## **SIEMENS**

## SIMATIC NET

## PROFINET I-device user programming interface

Programming Manual

Preface **Exercise Service** 

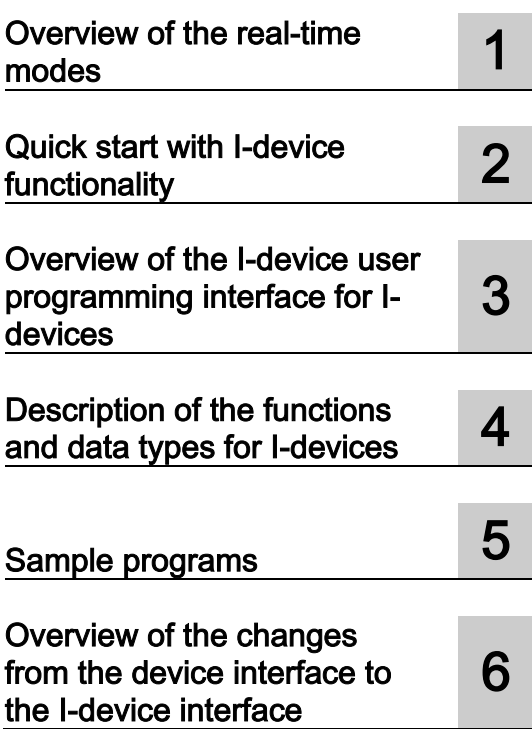

#### Legal information

#### Warning notice system

This manual contains notices you have to observe in order to ensure your personal safety, as well as to prevent damage to property. The notices referring to your personal safety are highlighted in the manual by a safety alert symbol, notices referring only to property damage have no safety alert symbol. These notices shown below are graded according to the degree of danger.

#### **ADANGER**

indicates that death or severe personal injury will result if proper precautions are not taken.

#### **AWARNING**

indicates that death or severe personal injury may result if proper precautions are not taken.

#### **A**CAUTION

indicates that minor personal injury can result if proper precautions are not taken.

#### **NOTICE**

indicates that property damage can result if proper precautions are not taken.

If more than one degree of danger is present, the warning notice representing the highest degree of danger will be used. A notice warning of injury to persons with a safety alert symbol may also include a warning relating to property damage.

#### Qualified Personnel

The product/system described in this documentation may be operated only by personnel qualified for the specific task in accordance with the relevant documentation, in particular its warning notices and safety instructions. Qualified personnel are those who, based on their training and experience, are capable of identifying risks and avoiding potential hazards when working with these products/systems.

#### Proper use of Siemens products

Note the following:

#### WARNING

Siemens products may only be used for the applications described in the catalog and in the relevant technical documentation. If products and components from other manufacturers are used, these must be recommended or approved by Siemens. Proper transport, storage, installation, assembly, commissioning, operation and maintenance are required to ensure that the products operate safely and without any problems. The permissible ambient conditions must be complied with. The information in the relevant documentation must be observed.

#### **Trademarks**

All names identified by ® are registered trademarks of Siemens AG. The remaining trademarks in this publication may be trademarks whose use by third parties for their own purposes could violate the rights of the owner.

#### Disclaimer of Liability

We have reviewed the contents of this publication to ensure consistency with the hardware and software described. Since variance cannot be precluded entirely, we cannot guarantee full consistency. However, the information in this publication is reviewed regularly and any necessary corrections are included in subsequent editions.

## <span id="page-2-0"></span>Preface

#### SIMATIC NET – I-device user programming interface

This manual will provide you with a sound basis for your user programs in the C/C++ programming language.

Are you a beginner? Then you can familiarize yourself systematically. Start with the overview of the I-device user programming interface. There you will find everything you need to know about the principles and range of functions of the interface.

Are you a professional programmer? Then you can get going straight away. The step sequences in the Quick Start and the comprehensive references will show you the shortest way to create your I-device user program.

Do you find examples useful? The supplied sample programs will provide you with a flexible basis with which you can put your own ideas into practice.

#### Purpose of the manual

Use this manual when you want to implement an I-device with the I-device user programming interface.

#### Overview of the documentation

We recommend that you familiarize yourself with the following documentation before you create an I-device user program:

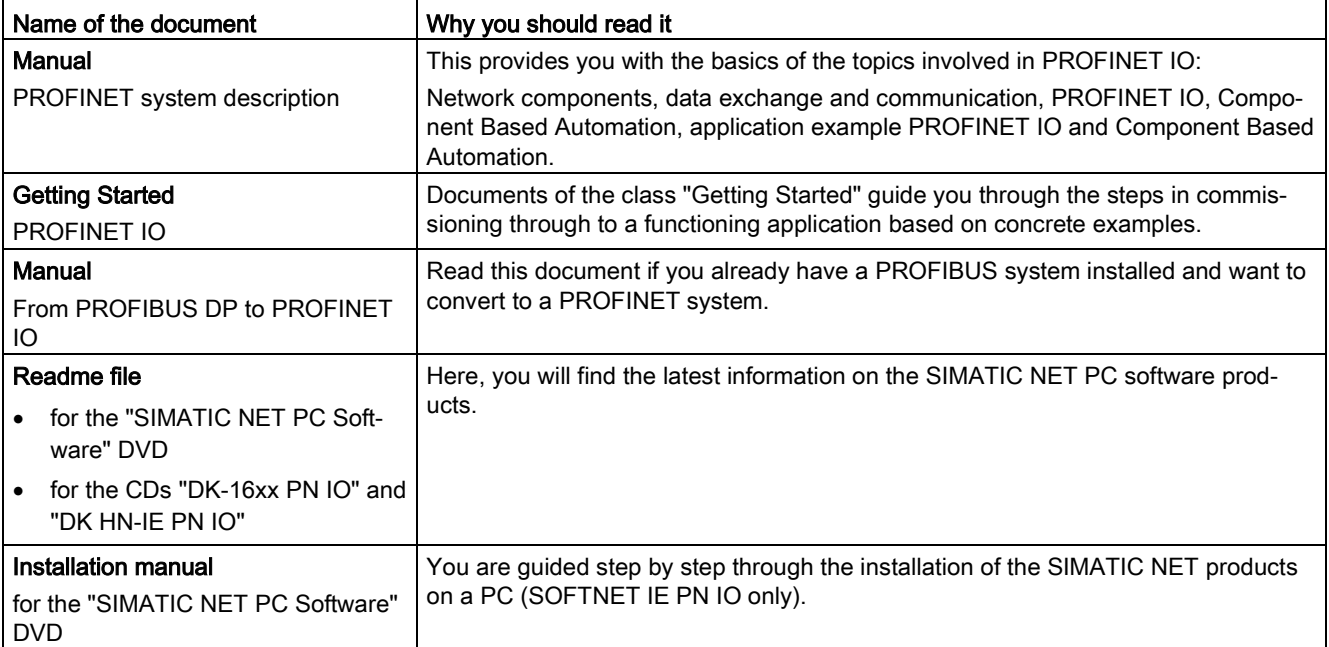

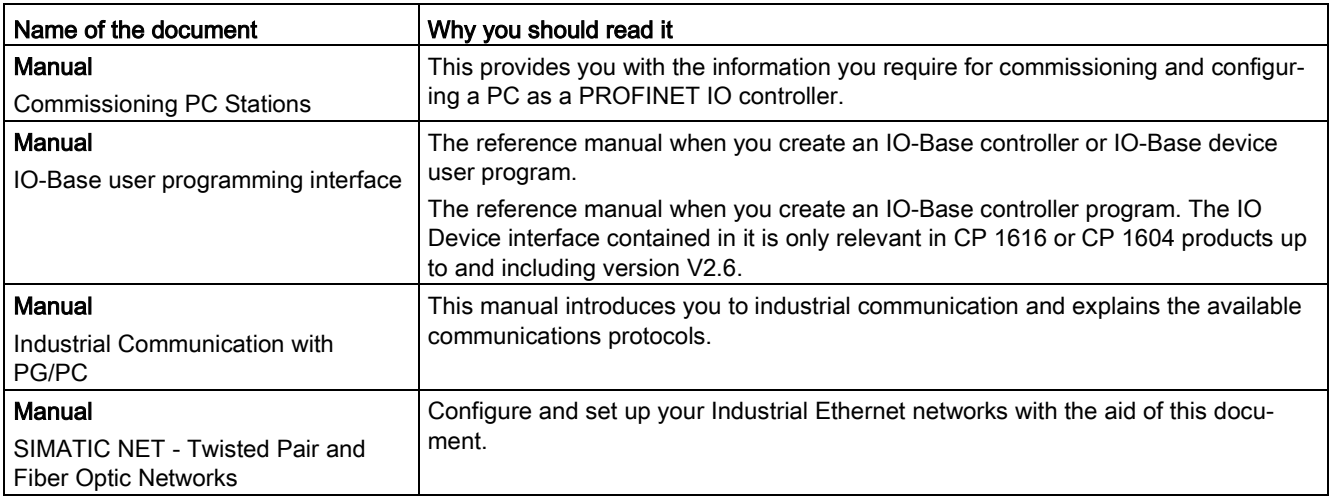

#### Required basic experience

We recommend that you have the following experience as a programmer of user programs:

- Experience of programming in C/C++
- Programming techniques:
	- Multithreading techniques
	- Callback routines
- Knowledge of the technical terminology in English
- Knowledge of the PROFINET IO system
- General experience in the area of automation engineering
- Basic knowledge of the configuration tool "STEP 7 Professional (TIA Portal)"

#### Validity of the manual

The manual describes the I-device user programming interface that is a component of several products:

- CP 1626
- DK-16xx PN IO as of V2.7

#### **Certification**

The products and systems listed in this document are manufactured and marketed using a quality management system complying with DIN ISO 9001 and certified by DQS. The DQS certificate is recognized in all IQNet countries (certificate register no. 2613).

#### **Trademarks**

The following and possibly other names not identified by the registered trademark sign  $\circledR$  are registered trademarks of Siemens AG:

SIMATIC NET, HARDNET, SOFTNET, CP 1612, CP 1613, CP 5612, CP 5613, CP 5614, CP 5622

#### Industry Online Support

In addition to the product documentation, the comprehensive online information platform of Siemens Industry Online Support at the following Internet address: Link: [\(https://support.industry.siemens.com/cs/de/en/\)](https://support.industry.siemens.com/cs/de/en/)

Apart from news, there you will also find:

- Project information: Manuals, FAQs, downloads, application examples etc.
- Contacts, Technical Forum
- The option submitting a support query: Link: [\(https://support.industry.siemens.com/My/ww/en/requests\)](https://support.industry.siemens.com/My/ww/en/requests)
- Our service offer:

Right across our products and systems, we provide numerous services that support you in every phase of the life of your machine or system - from planning and implementation to commissioning, through to maintenance and modernization.

You will find contact data on the Internet at the following address: Link: [\(http://www.automation.siemens.com/aspa\\_app/?ci=yes&lang=en\)](http://www.automation.siemens.com/aspa_app/?ci=yes&lang=en)

#### SITRAIN - Training for Industry

The training offer includes more than 300 courses on basic topics, extended knowledge and special knowledge as well as advanced training for individual sectors - available at more than 130 locations. Courses can also be organized individually and held locally at your location.

You will find detailed information on the training curriculum and how to contact our customer consultants at the following Internet address:

Link: [\(http://sitrain.automation.siemens.com/DE/sitrain/default.aspx?AppLang=en\)](http://sitrain.automation.siemens.com/DE/sitrain/default.aspx?AppLang=en)

#### Security information

Siemens provides products and solutions with industrial security functions that support the secure operation of plants, systems, machines and networks.

In order to protect plants, systems, machines and networks against cyber threats, it is necessary to implement – and continuously maintain – a holistic, state-of-the-art industrial security concept. Siemens' products and solutions constitute one element of such a concept.

Customers are responsible for preventing unauthorized access to their plants, systems, machines and networks. Such systems, machines and components should only be connected to an enterprise network or the internet if and to the extent such a connection is necessary and only when appropriate security measures (e.g. firewalls and/or network segmentation) are in place.

Additionally, Siemens' guidance on appropriate security measures should be taken into account. For additional information on industrial security measures that may be implemented, please visit

[\(http://www.siemens.com/industrialsecurity\)](http://www.siemens.com/industrialsecurity)

Siemens' products and solutions undergo continuous development to make them more secure. Siemens strongly recommends that product updates are applied as soon as they are available and that the latest product versions are used. Use of product versions that are no longer supported, and failure to apply the latest updates may increase customers' exposure to cyber threats.

To stay informed about product updates, subscribe to the Siemens Industrial Security RSS Feed under

[\(https://support.industry.siemens.com/cs/ww/en/ps/15247/pm\)](https://support.industry.siemens.com/cs/ww/en/ps/15247/pm)

#### SIMATIC NET glossary

Explanations of many of the specialist terms used in this documentation can be found in the SIMATIC NET glossary.

You will find the SIMATIC NET glossary on the Internet at the following address:

50305045 [\(http://support.automation.siemens.com/WW/view/en/50305045\)](http://support.automation.siemens.com/WW/view/en/50305045)

#### Recycling and disposal

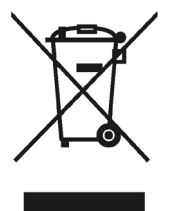

The products are low in harmful substances, can be recycled and meet the requirements of the Directive 2012/19/EU for disposal of waste electrical and electronic equipment (WEEE).

Do not dispose of the products at public disposal sites.

For environmentally compliant recycling and disposal of your electronic waste, please contact a company certified for the disposal of electronic waste or your Siemens representative.

Note the different national regulations.

## **Table of contents**

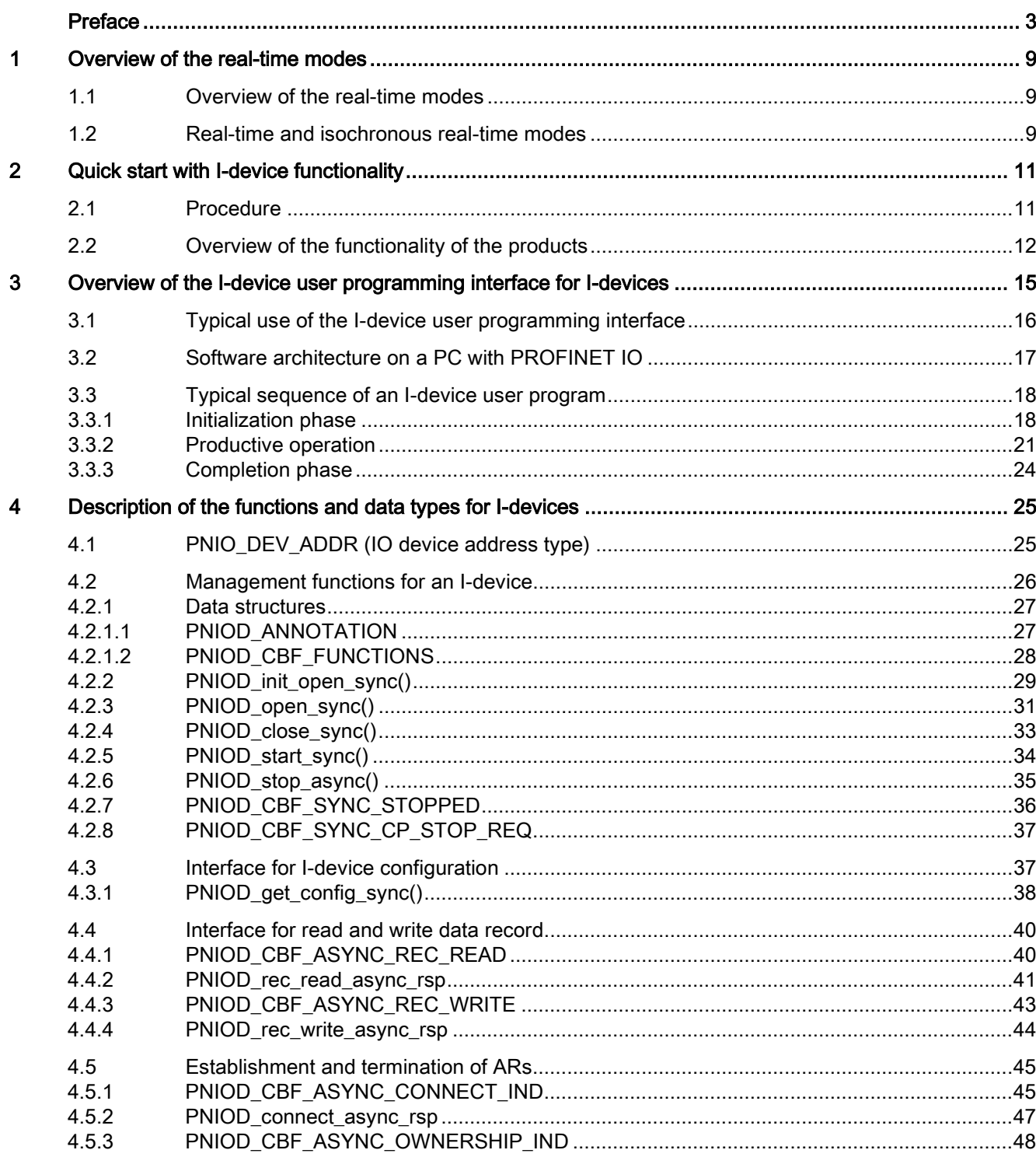

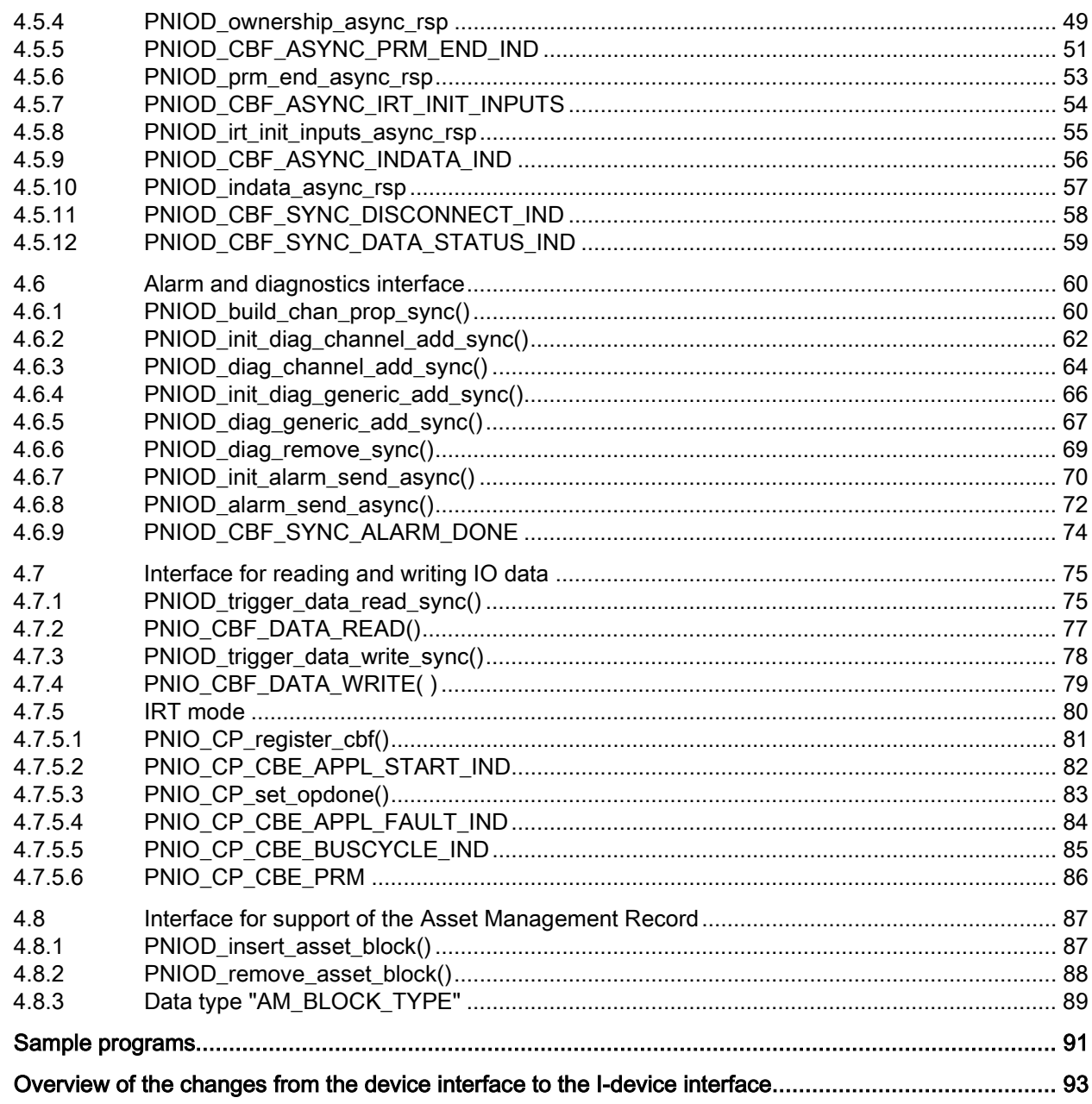

 $\overline{\mathbf{5}}$  $\bf{6}$ 

## <span id="page-8-1"></span><span id="page-8-0"></span>Overview of the real-time modes

#### 1.1 Overview of the real-time modes

Below, you will find an overview of the real-time modes and a general description of the data traffic involved.

The I-device user programming interface supports the following modes:

- RT (Real Time)
- IRT (Isochronous Real Time) with the option of "high performance"

#### <span id="page-8-2"></span>1.2 Real-time and isochronous real-time modes

#### **Overview**

The PROFINET standard distinguishes between the real-time (RT) and the isochronous realtime (IRT) modes.

#### RT mode

In real-time mode (RT), real-time frames (RT data) are transferred with high priority.

#### IRT mode

IRT with the option "high performance"

In IRT mode with high performance, real-time frames (IRT data) is transferred cyclically with high priority during a fixed period (deterministic interval). The end of this transfer interval is signaled to the I-device user program. This signal allows the I-device user program to be linked to the bus clock. During the open interval, RT, NRT (Non Real Time) and TCP/UDP frames are transferred.

In this mode, the I-device user programming interface provides other functions that need to be called in the initialization, operational and termination phases. The times and periods are specified in the configuration tool and transferred to the I-devices.

1.2 Real-time and isochronous real-time modes

The topology needs to be configured in STEP 7 Professional (TIA Portal).

#### Note

In the following pages, the IRT mode with the "high Performance" option is called "IRT".

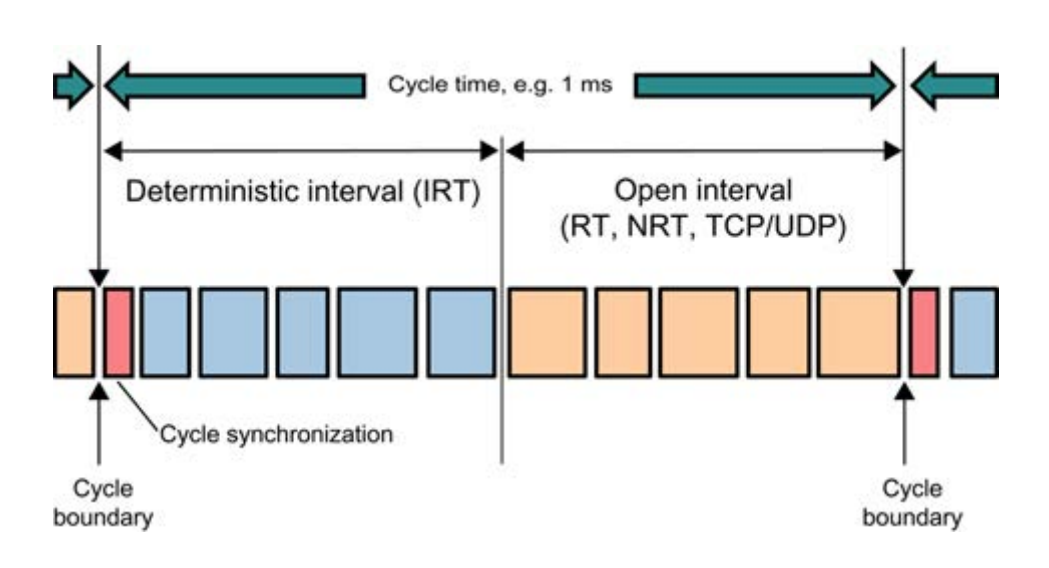

## <span id="page-10-0"></span>Quick start with I-device functionality  $2$

This section recommends a step-by-step procedure for creating a user program in the C/C++ programming language based on the I-device user programming interface.

In the first step, familiarize yourself with the basics of PROFINET IO. Gradually work through the steps and complete them by creating I-device user program.

### <span id="page-10-1"></span>2.1 Procedure

By following the steps below, you can create an I-device user program quickly and effectively:

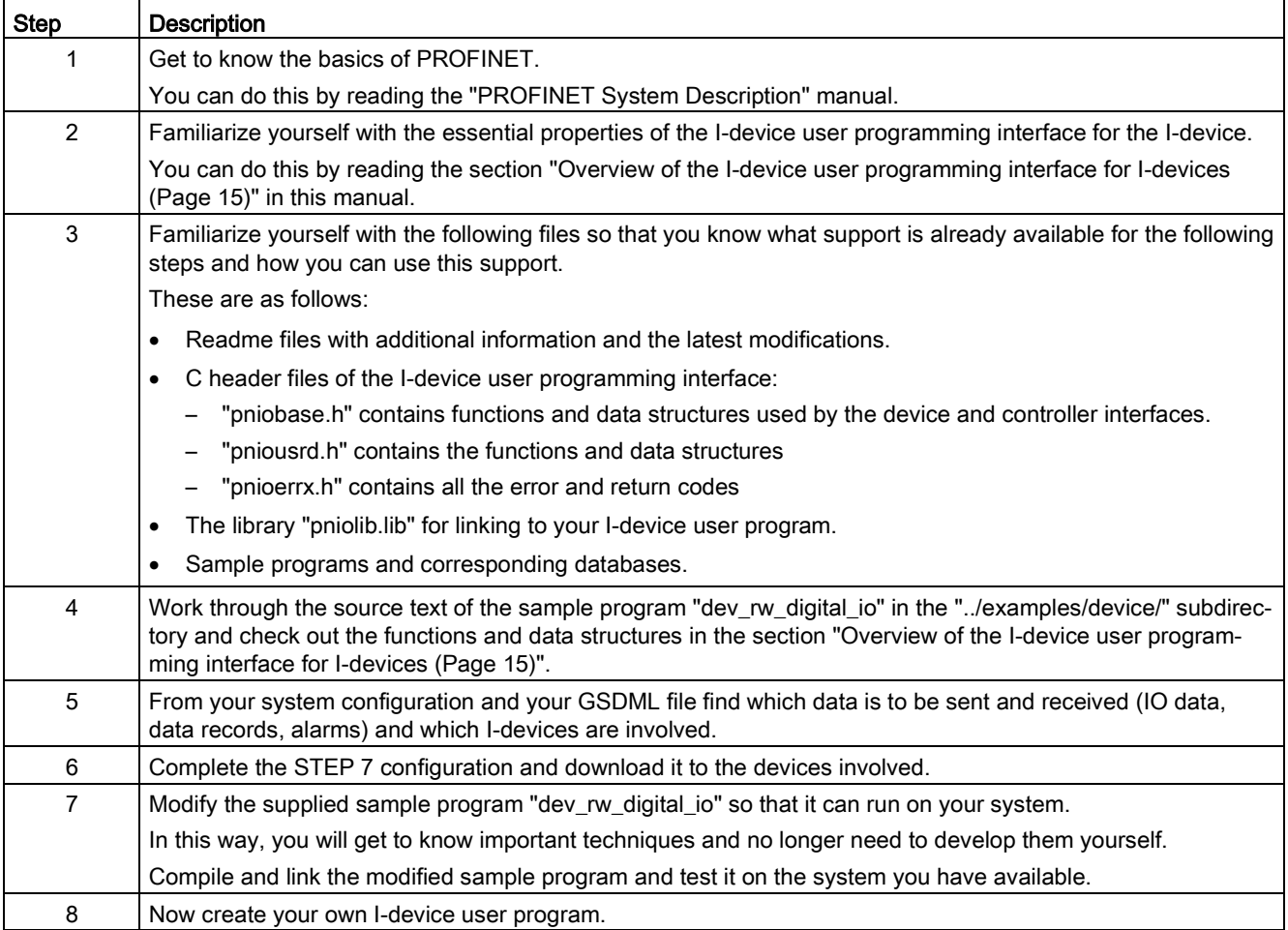

2.2 Overview of the functionality of the products

## <span id="page-11-0"></span>2.2 Overview of the functionality of the products

#### **Description**

The table below provides you with an overview of the I-device functionality that can be used in the various SIMATIC NET products. All functions whose names end with "sync" are synchronous calls that do not require acknowledgment. All functions that end with "async" are asynchronous and are completed by calling an appropriate acknowledgment function or a callback.

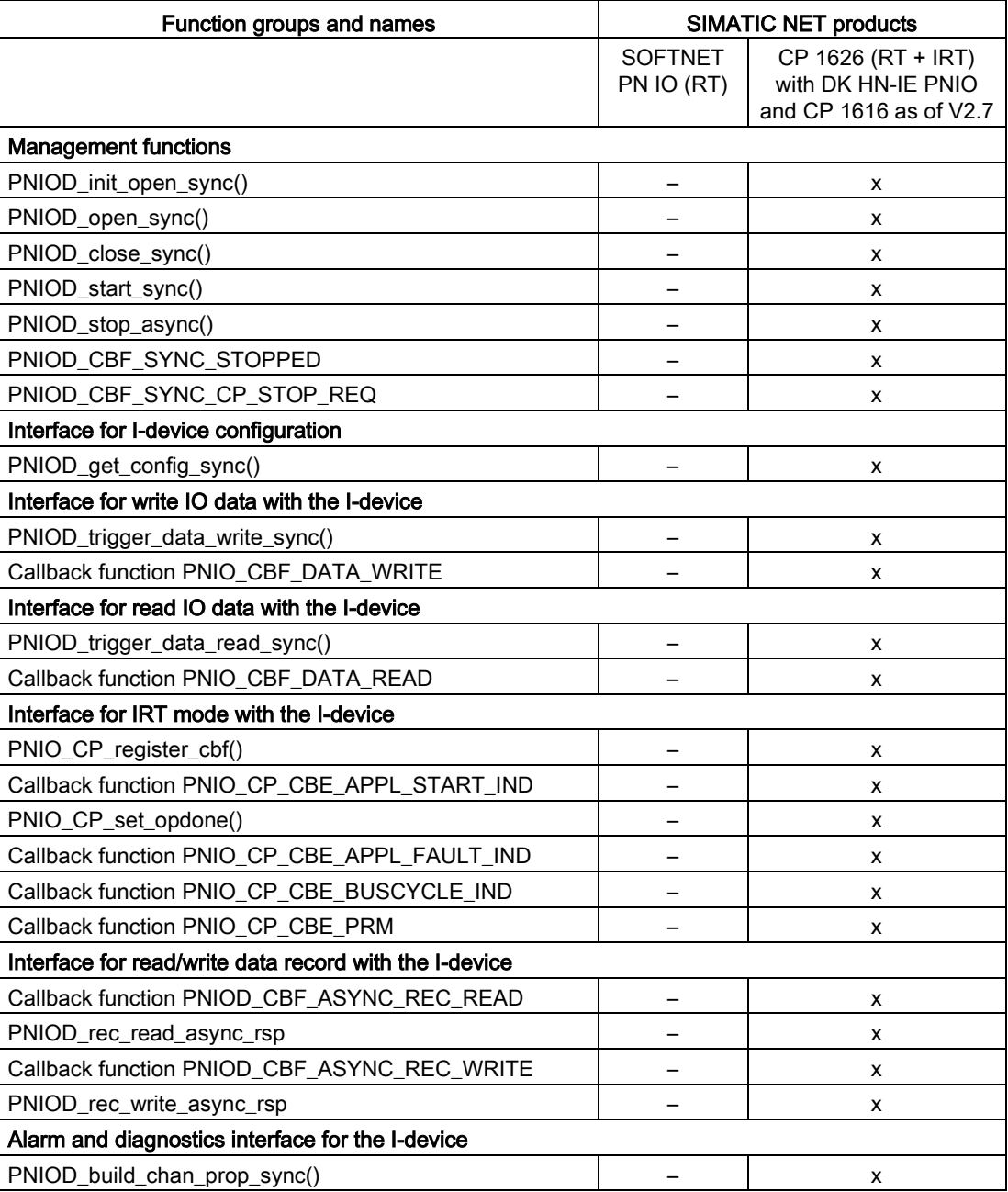

2.2 Overview of the functionality of the products

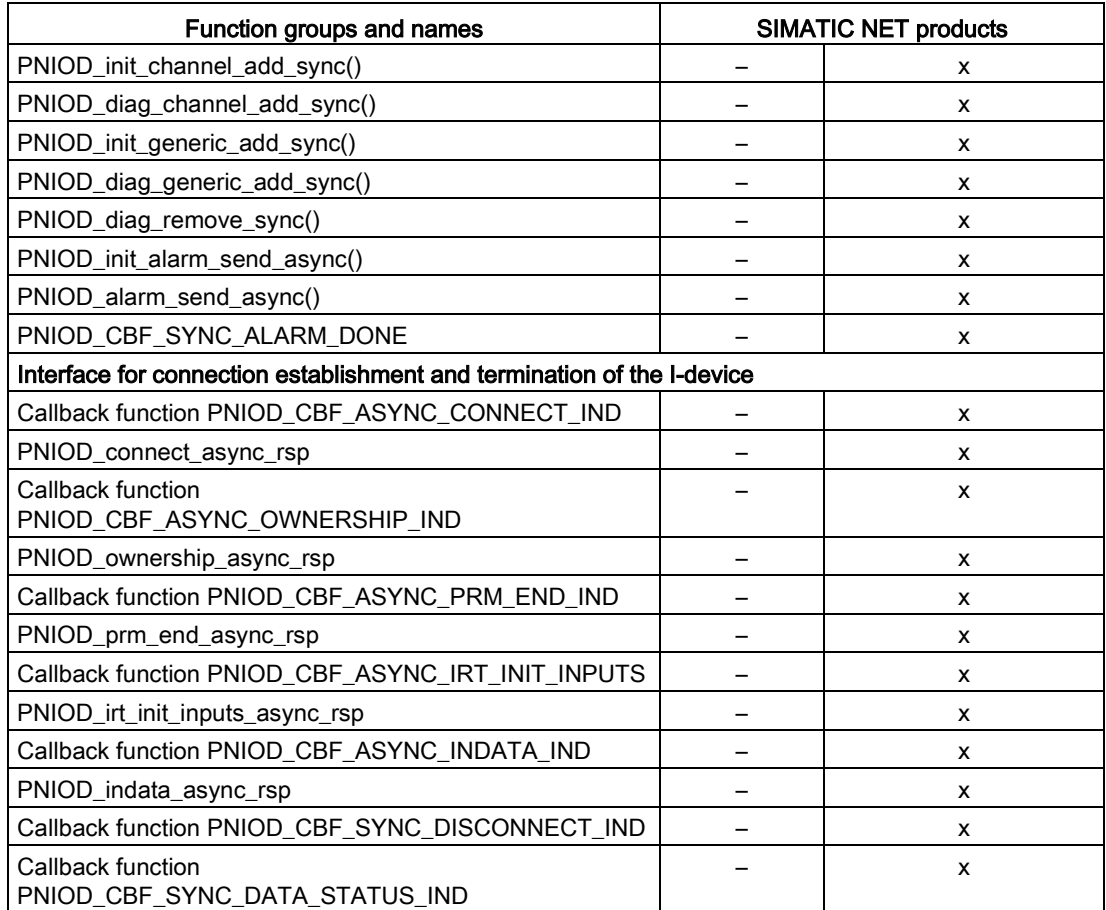

2.2 Overview of the functionality of the products

# <span id="page-14-0"></span>Overview of the I-device user programming interface **3**

This chapter explains the basic characteristics of the I-device user programming interface to prepare you for creating your own I-device user program.

Function calls and data access are described in detail in the Section ["Description of the](#page-24-0)  [functions and data types for I-devices](#page-24-0) (Page [25\)](#page-24-0)".

#### **Note**

The IO data directions are always described from the perspective of the higher-level IO controller. As a result, an I-device writes input data (data is sent to the IO controller) and reads output data (data sent by the IO controller).

This convention is used in the entire description of the I-device user programming interface for the I-device.

## <span id="page-15-0"></span>3.1 Typical use of the I-device user programming interface

#### **Description**

The following schematic illustrates a typical application: A PC communicates with a PROFINET IO controller over Industrial Ethernet.

The I-device user program runs on the PC. Data traffic is handled over a PROFINET IO communications processor with a SIMATIC S7 PROFINET CPU (PLC) or alternatively with a PC with a controller user program over Industrial Ethernet.

The supplied sample program relates to this configuration.

#### PROFINET IO controller

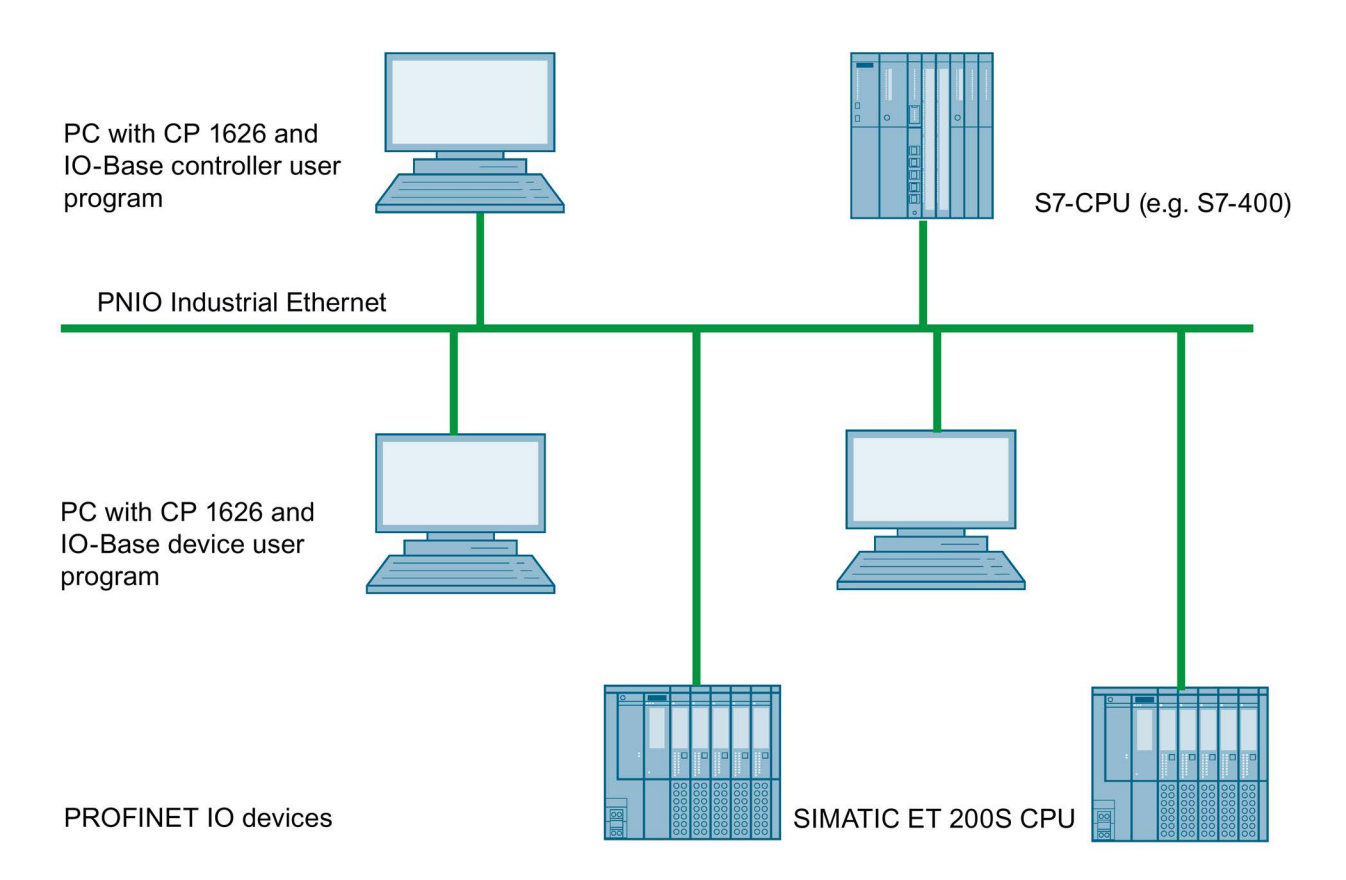

## <span id="page-16-0"></span>3.2 Software architecture on a PC with PROFINET IO

#### **Description**

With the I-device user programming interface, PROFINET IO provides all the functions that a C or C++ user program requires to communicate with PROFINET IO devices.

These are the following I-device functions:

- Read/write IO data
- Sending alarms and receiving alarm acknowledgments
- Read/write data record

The PROFINET IO software is connected to the process over a PROFINET IO communications processor. The communication with the IO controller is configured with STEP 7 Professional (TIA Portal).

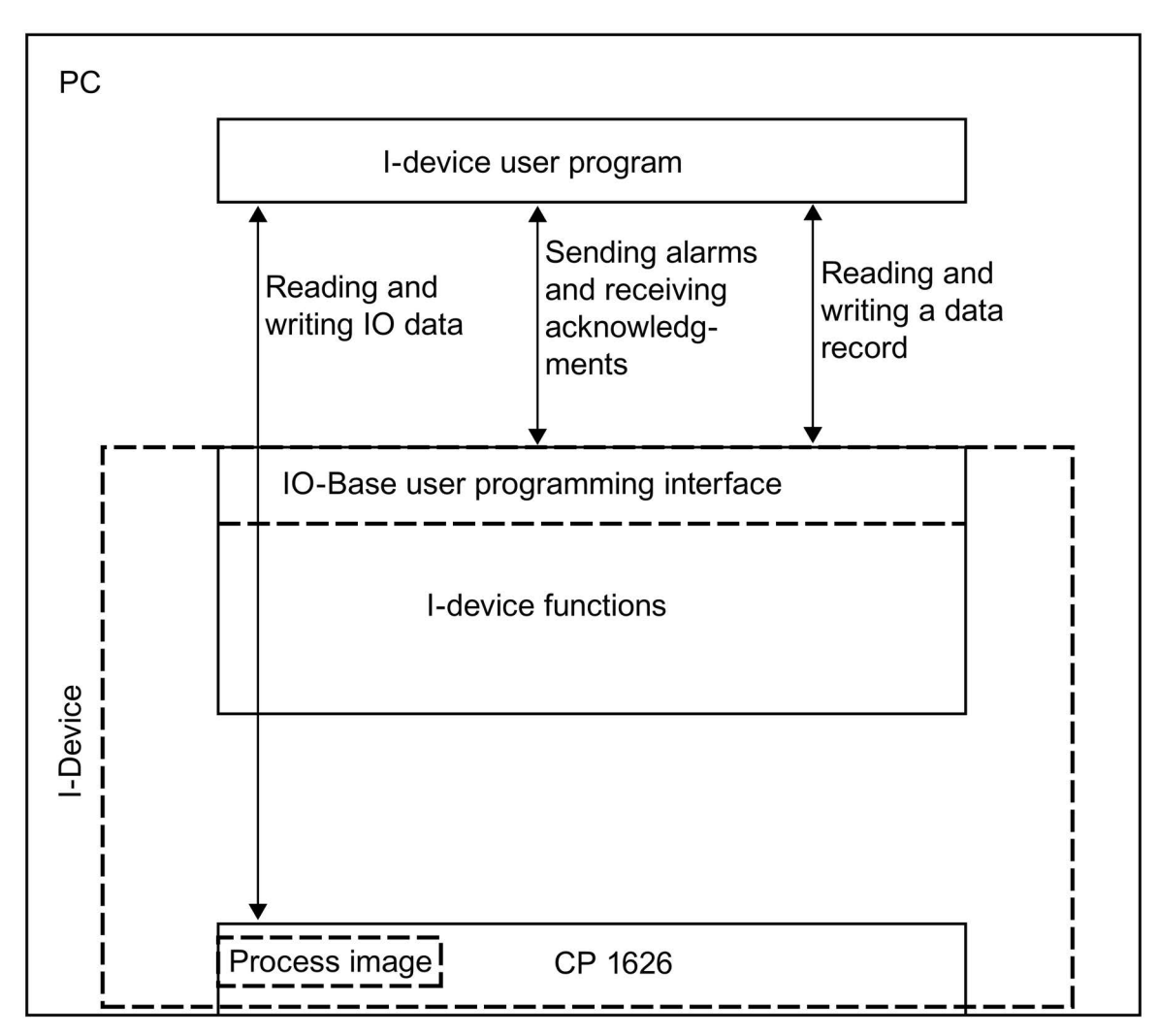

3.3 Typical sequence of an I-device user program

#### Header files, libraries and sample programs

The following files are required for I-device support:

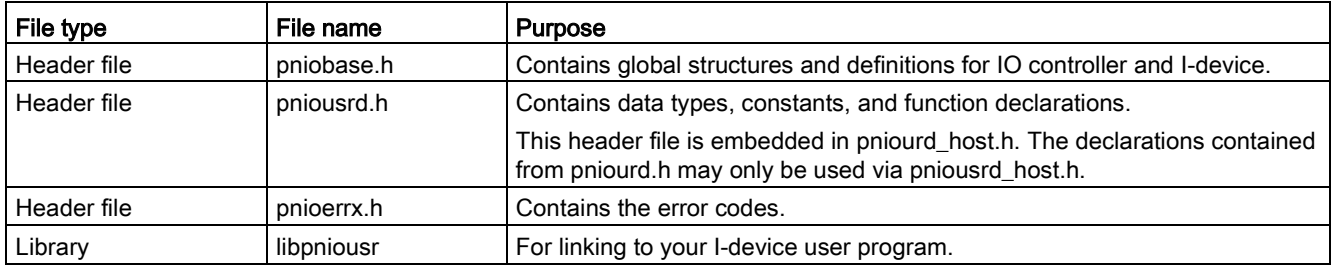

### <span id="page-17-0"></span>3.3 Typical sequence of an I-device user program

#### **Overview**

The typical sequence of an I-device user program can be divided into 3 phases.

- Initialization phase
- Productive operation
- Completion phase

#### <span id="page-17-1"></span>3.3.1 Initialization phase

#### **Description**

The initialization phase and connection establishment is divided into steps. A distinction must be made between function calls activated by the I-device user program and callback calls activated by the PNIO library.

#### Note

Unless otherwise specified, the only callback functions that may be used are the I-device functions specified in the following table in the "Purpose" column.

#### 3.3 Typical sequence of an I-device user program

#### Initialization phase with RT

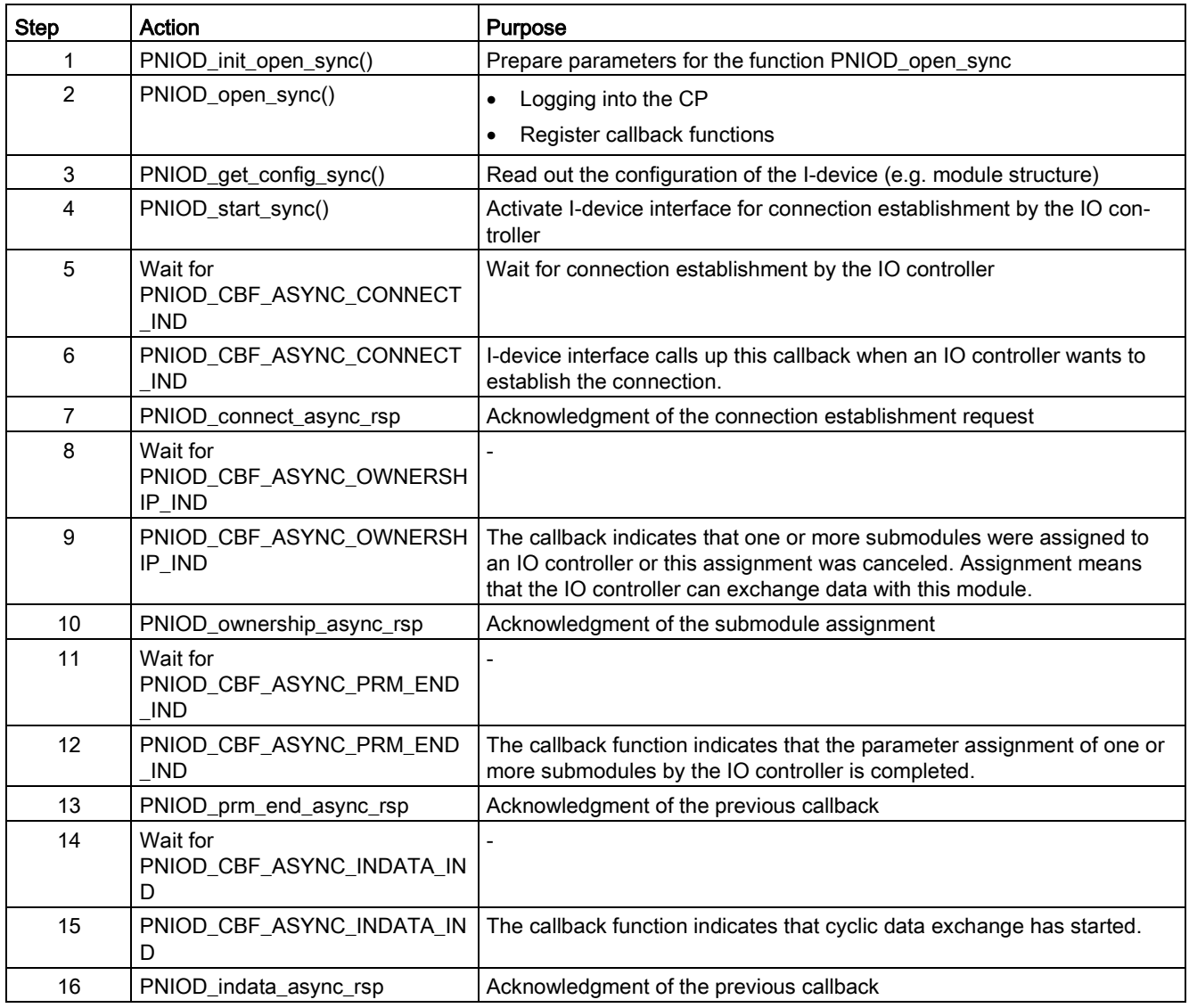

#### Initialization phase with IRT

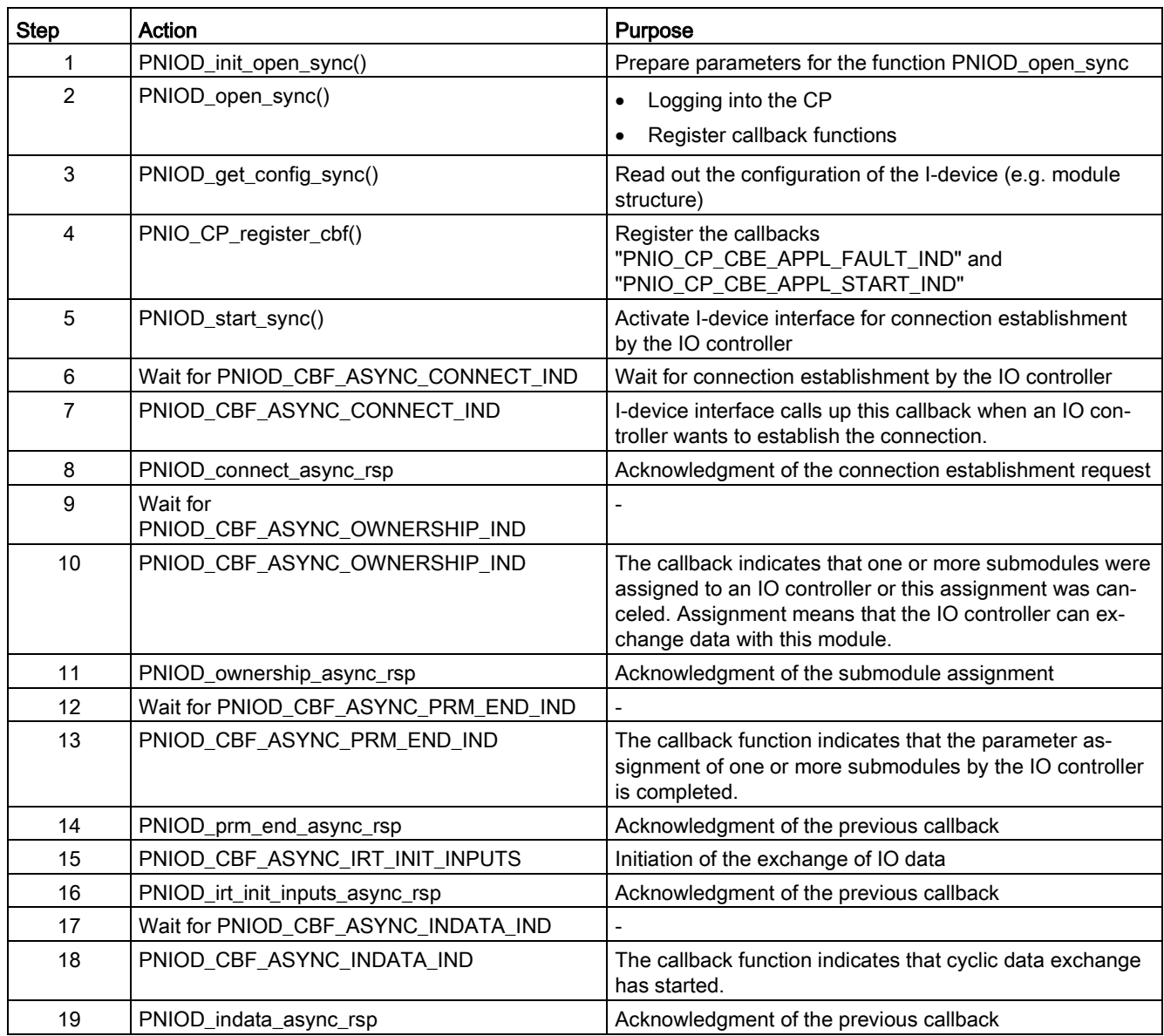

3.3 Typical sequence of an I-device user program

#### <span id="page-20-0"></span>3.3.2 Productive operation

#### **Overview**

Data is exchanged with the IO controller in productive operation. This is as follows:

- Read/write IO data
- Send alarms and receive their acknowledgments
- Read/write data record

The data traffic is explained in detail below.

#### Read RT IO data

Reading IO data (output data from the perspective of the IO controller) is done in two steps:

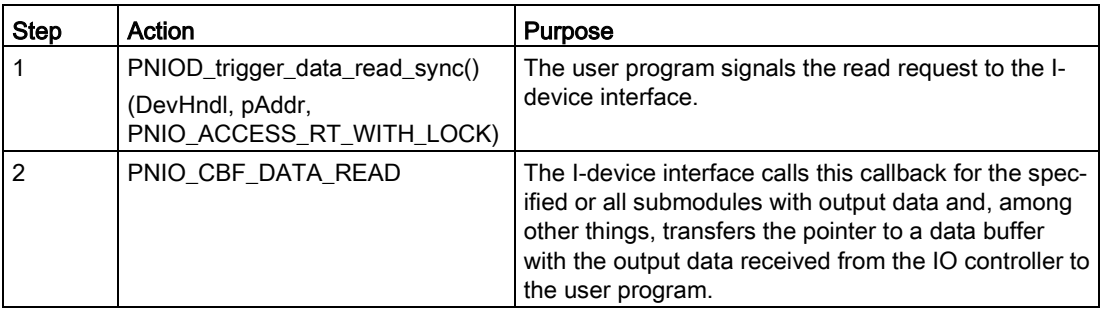

#### Write RT IO data

Writing RT IO data (input data from the perspective of the IO controller) is done in two steps:

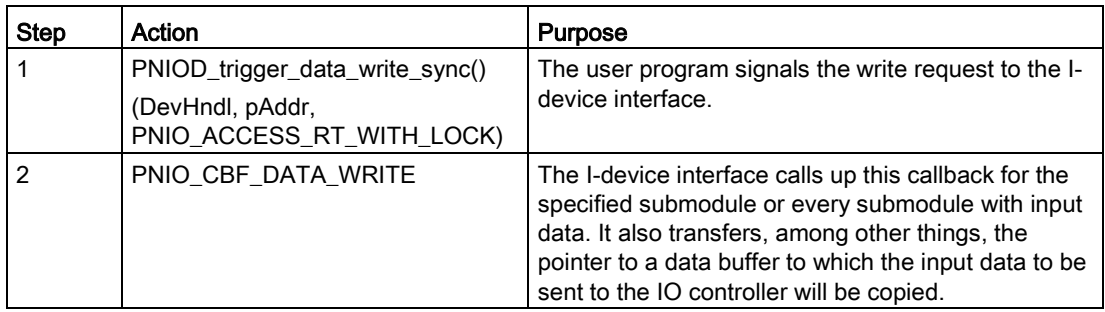

3.3 Typical sequence of an I-device user program

#### Reading and writing IRT IO data

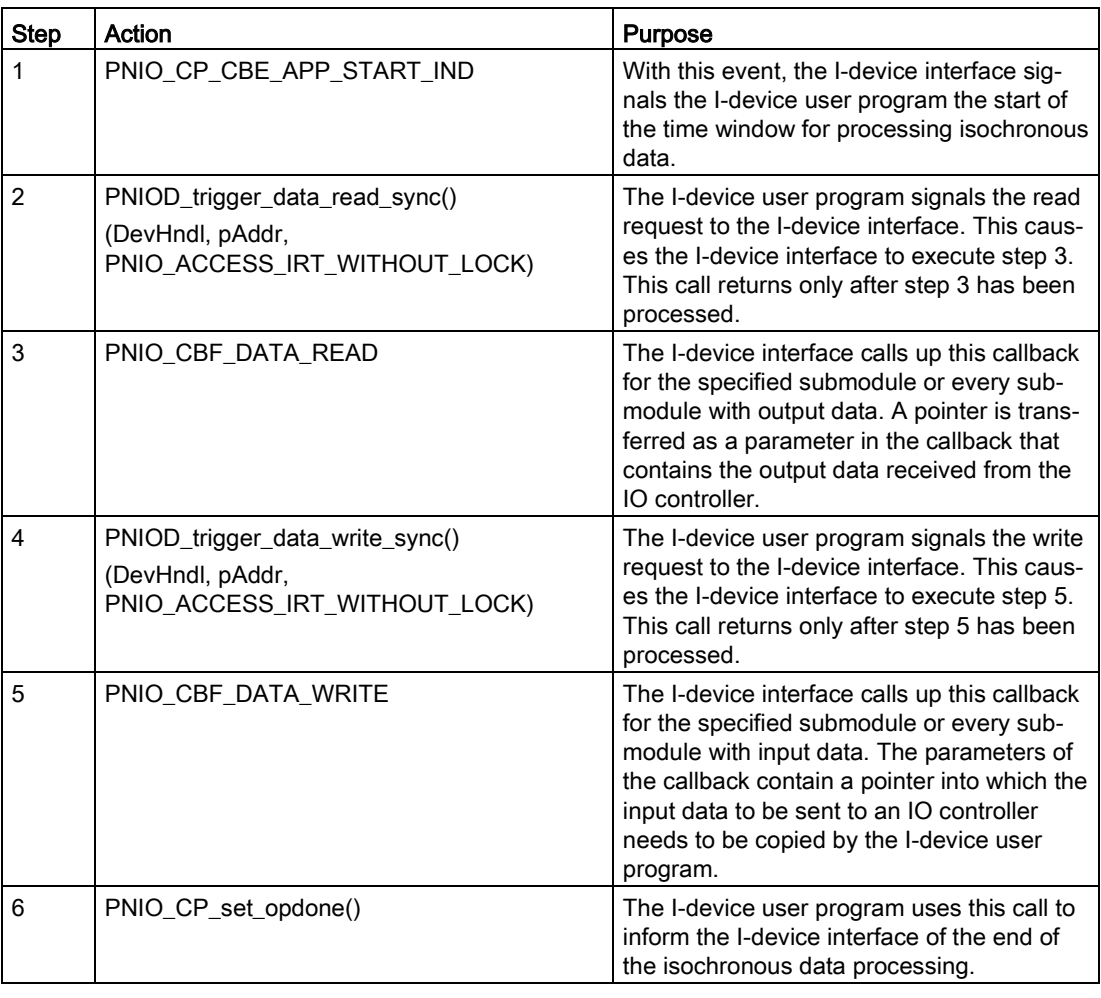

Reading and writing IRT IO data involves six steps:

#### Responding to a read data record job

Responding to a read data record job consists of two steps:

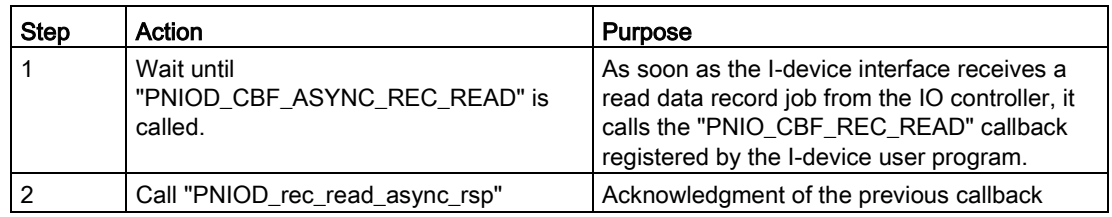

#### Responding to a write data record job

Responding to a write data record job consists of two steps:

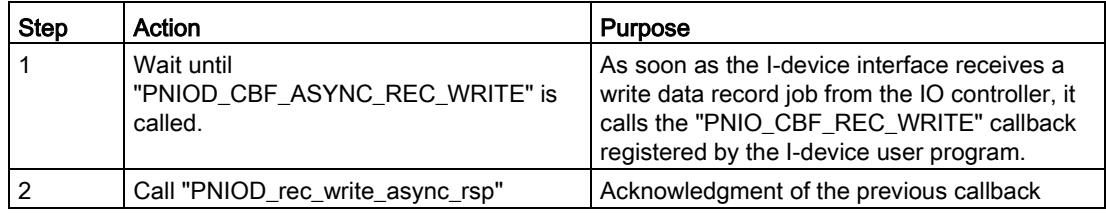

#### Sending alarms and receiving alarm acknowledgments

Alarms are processed in five steps as described below:

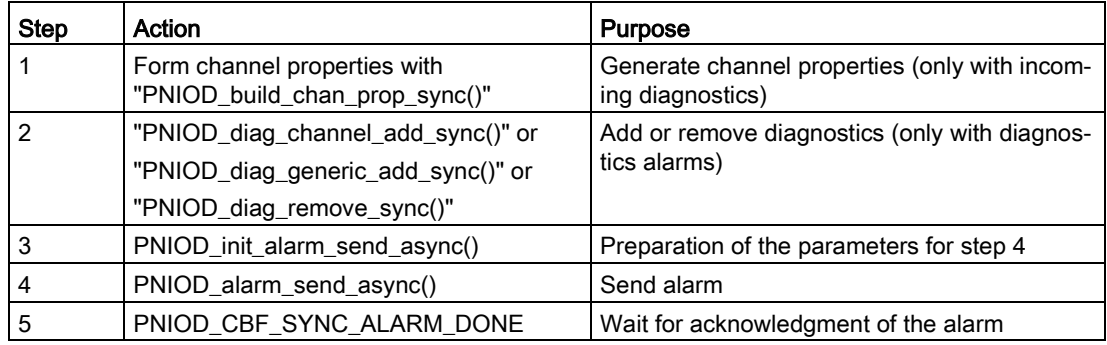

#### Callback events

When the connection is being established, information is made available by the I-device interface using callbacks.

The following table lists the signaled information and the corresponding callback name.

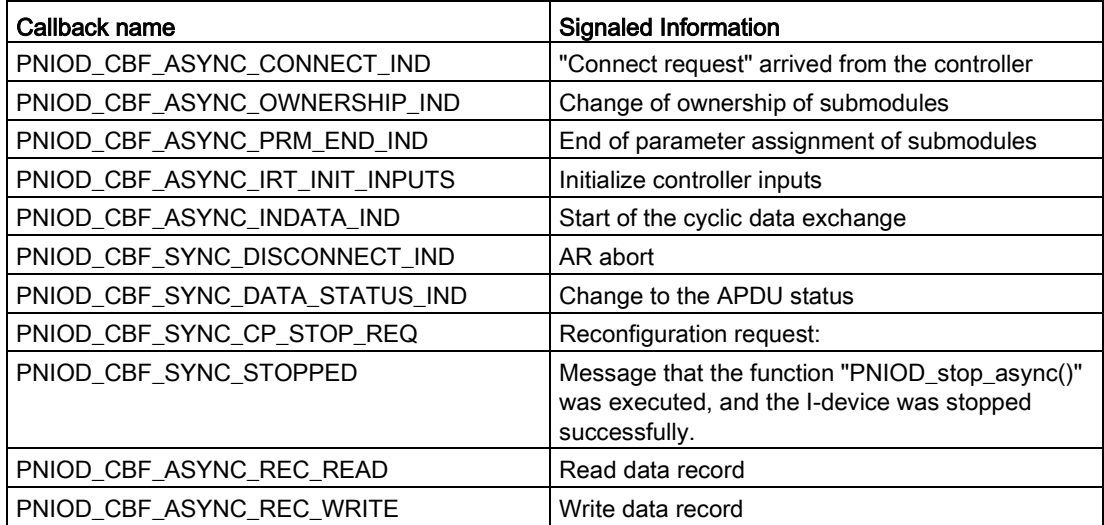

#### Note

These services involve passive functionality. All these callbacks are called by the PROFINET library as a reaction to PROFINET IO controller actions.

#### <span id="page-23-0"></span>3.3.3 Completion phase

#### **Description**

The completion phase of the I-device covers three steps:

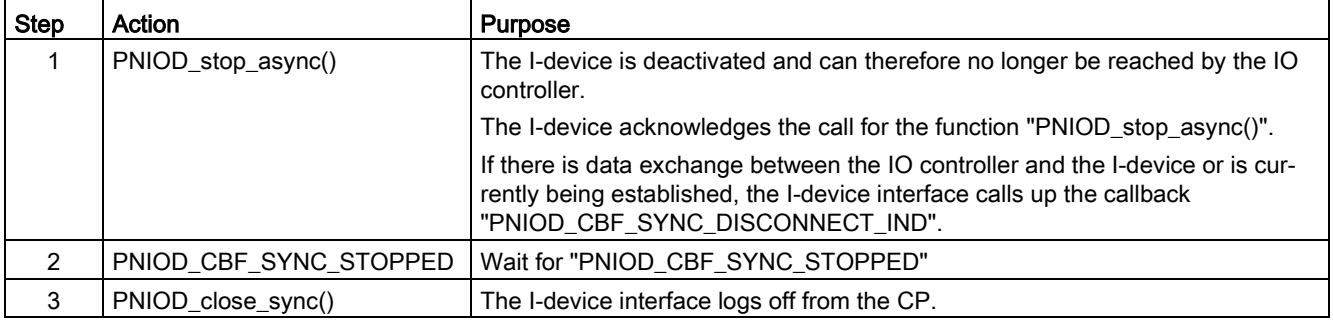

# <span id="page-24-0"></span>Description of the functions and data types<br>for I-devices **4**

This section describes the individual functions of the I-device user programming interface for an I-device in detail and the data types used.

The section is primarily intended as a source of reference when you are creating your Idevice user programs.

#### **Note**

Descriptions of functions, callbacks and data types mentioned in this document but not described can be found in the document "IO-Base User Programming Interface" on the product support pages [\(https://support.industry.siemens.com/cs/products?lc=en-WW\)](https://support.industry.siemens.com/cs/products?lc=en-WW).

#### <span id="page-24-1"></span>4.1 PNIO\_DEV\_ADDR (IO device address type)

#### **Description**

The "PNIO\_DEV\_ADDR address" structure is used for addressing with all I-device interface functions described here.

#### **Syntax**

```
typedef struct {
PNIO ADDR TYPE AddrType;
PNIO IO TYPE IODataType;
   union {
PNIO_UINT32 Addr;
       struct {
 PNIO_UINT32 reserved1[2];
PNIO UINT32 Slot;
 PNIO UINT32 Subslot;
 PNIO_UINT32 reserved2;
 } Geo;
 } u;
} ATTR_PACKED PNIO_DEV_ADDR;
```
#### Parameter

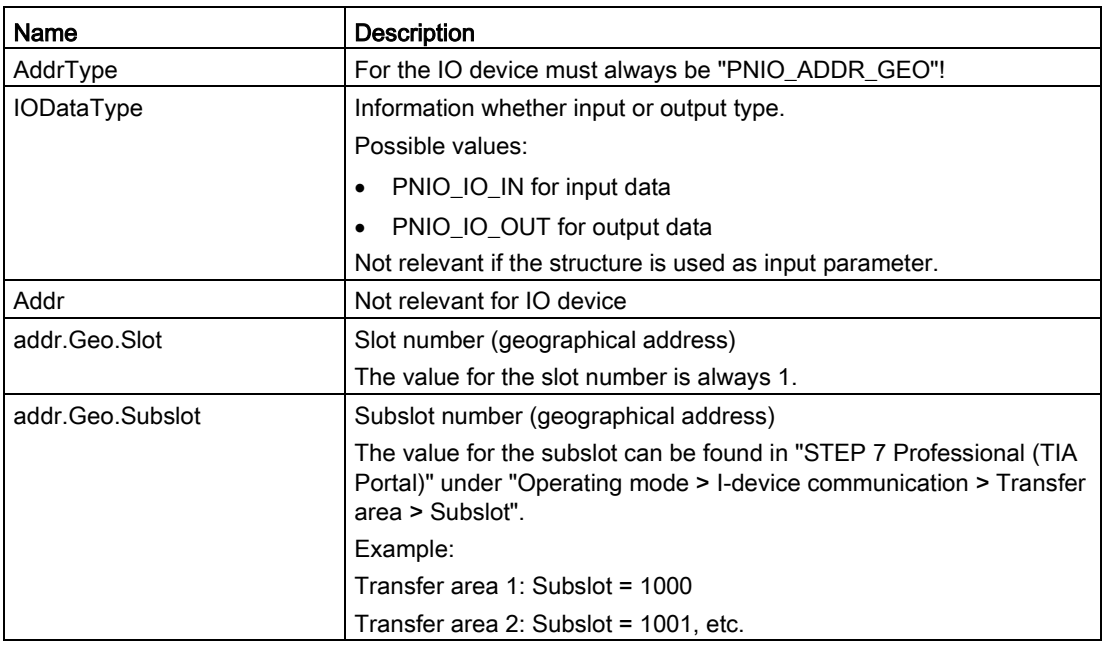

#### Note

The address of a submodule is the same as the address of a transfer area of the I-device in "STEP 7 Professional (TIA Portal)".

## <span id="page-25-0"></span>4.2 Management functions for an I-device

#### **Overview**

The I-device recognizes the following management functions:

- PNIOD\_init\_open\_sync()
- PNIOD\_open\_sync()
- PNIOD\_close\_sync()
- PNIOD\_start\_sync()
- PNIOD\_stop\_async()
- PNIOD\_CBF\_SYNC\_STOPPED
- PNIOD\_CBF\_SYNC\_CP\_STOP\_REQ

These are described in detail in the following sections. Other management functions are available for IRT mode as described in the section ["IRT mode](#page-79-0) (Page [80\)](#page-79-0)".

#### <span id="page-26-0"></span>4.2.1 Data structures

#### <span id="page-26-1"></span>4.2.1.1 PNIOD\_ANNOTATION

#### **Description**

The version identifier must the transferred with the function "PNIOD open sync()". This provides information about the I-device, hardware version and software version of the user program. The software version consists of a letter from the alphabet followed by three numeric 16-bit values separated in each case by a period, for example V1.0.0.

#### **Syntax**

#define MAX DEVICE TYPE LENGTH 25 #define MAX ORDER ID LENGTH 20

#### typedef struct {

PNIO UINT8 DeviceType [MAX DEVICE TYPE LENGTH + 1]; PNIO\_UINT8 OrderId [MAX\_ORDER\_ID\_LENGTH + 1]; PNIO UINT16 HwRevision; PNIO UINT8 SwRevisionPrefix; PNIO\_UINT16 SwRevision1; PNIO UINT16 SwRevision2; PNIO UINT16 SwRevision3; } ATTR\_PACKED PNIOD\_ANNOTATION;

#### Structure elements

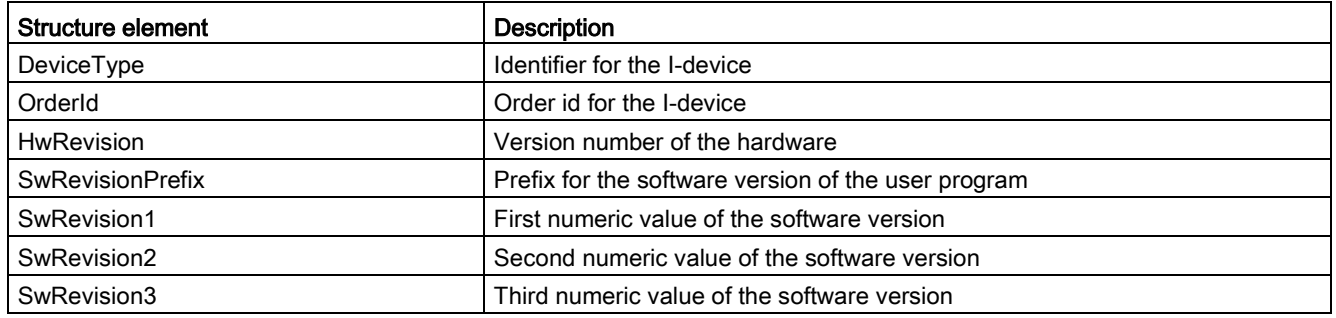

#### <span id="page-27-0"></span>4.2.1.2 PNIOD\_CBF\_FUNCTIONS

#### **Description**

The structure with the function pointers for the callbacks must be transferred when you use the "PNIOD\_open\_sync()" function.

All callbacks must be specified except for:

- PNIOD\_CBF\_ASYNC\_IRT\_INIT\_INPUTS (only necessary for IRT, not required for RT)
- PNIOD CBF SYNC CP STOP REQ
- PNIOD CBF SYNC START LED FLASH
- PNIOD\_CBF\_SYNC\_STOP\_LED\_FLASH

#### **Syntax**

#ifndef PNIOD\_CBF\_RESERVED

```
# define PNIOD_CBF_RESERVED 
#endif /* PNIOD_CBF_RESERVED */ 
/* structure for callback function block */
```
typedef struct {

```
PNIO_UINT32_size;
PNIO CBF DATA WRITE cbf data write;
PNIO CBF DATA READ cbf data read;
PNIOD_CBF_ASYNC_REC_READ cbf_async_rec_read; 
PNIOD CBF ASYNC REC WRITE cbf async rec write;
PNIOD CBF SYNC ALARM DONE cbf sync alarm done;
PNIOD CBF ASYNC CONNECT IND cbf async connect ind;
PNIOD CBF ASYNC OWNERSHIP IND cbf async ownership ind;
PNIOD_CBF_ASYNC_INDATA_IND cbf_async_indata_ind; 
PNIOD CBF SYNC DISCONNECT IND cbf sync disconnect ind;
PNIOD CBF SYNC DATA STATUS IND cbf sync data status ind;
PNIOD CBF ASYNC PRM END IND cbf async prm end ind;
PNIOD CBF SYNC STOPPED cbf sync device stopped;
PNIOD CBF ASYNC IRT INIT INPUTS cbf async irt init inputs;
PNIOD CBF SYNC CP STOP REQ cbf sync cp stop req;
PNIOD CBF SYNC START LED FLASH cbf sync start led flash;
PNIOD CBF SYNC STOP LED FLASH cbf sync stop led flash;
```
PNIOD\_CBF\_RESERVED

} ATTR\_PACKED PNIOD\_CBF\_FUNCTIONS;

#### Structure elements

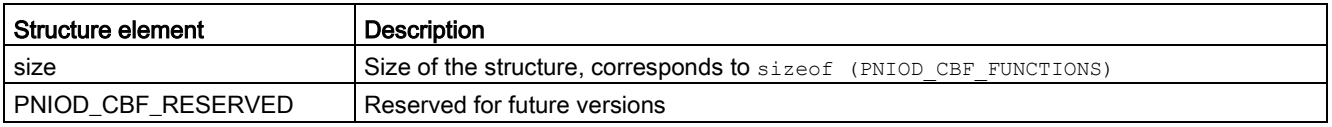

#### <span id="page-28-0"></span>4.2.2 PNIOD\_init\_open\_sync()

#### **Description**

When you call this function, you obtain a structure pre-filled with default values that needs to be adapted and used for the subsequent call of "PNIOD\_open\_sync()". Fill in all the values according to your requirements.

#### **Syntax**

PNIO UINT32 ATTR PACKED PNIOD init open sync ( PNIOD\_OPEN\_SYNC\_PARAMS\_TYPE \*\*ppParams, PNIO\_UINT16 CpIndex, PNIO\_UINT32 \*pDevHndl );

#### Parameter

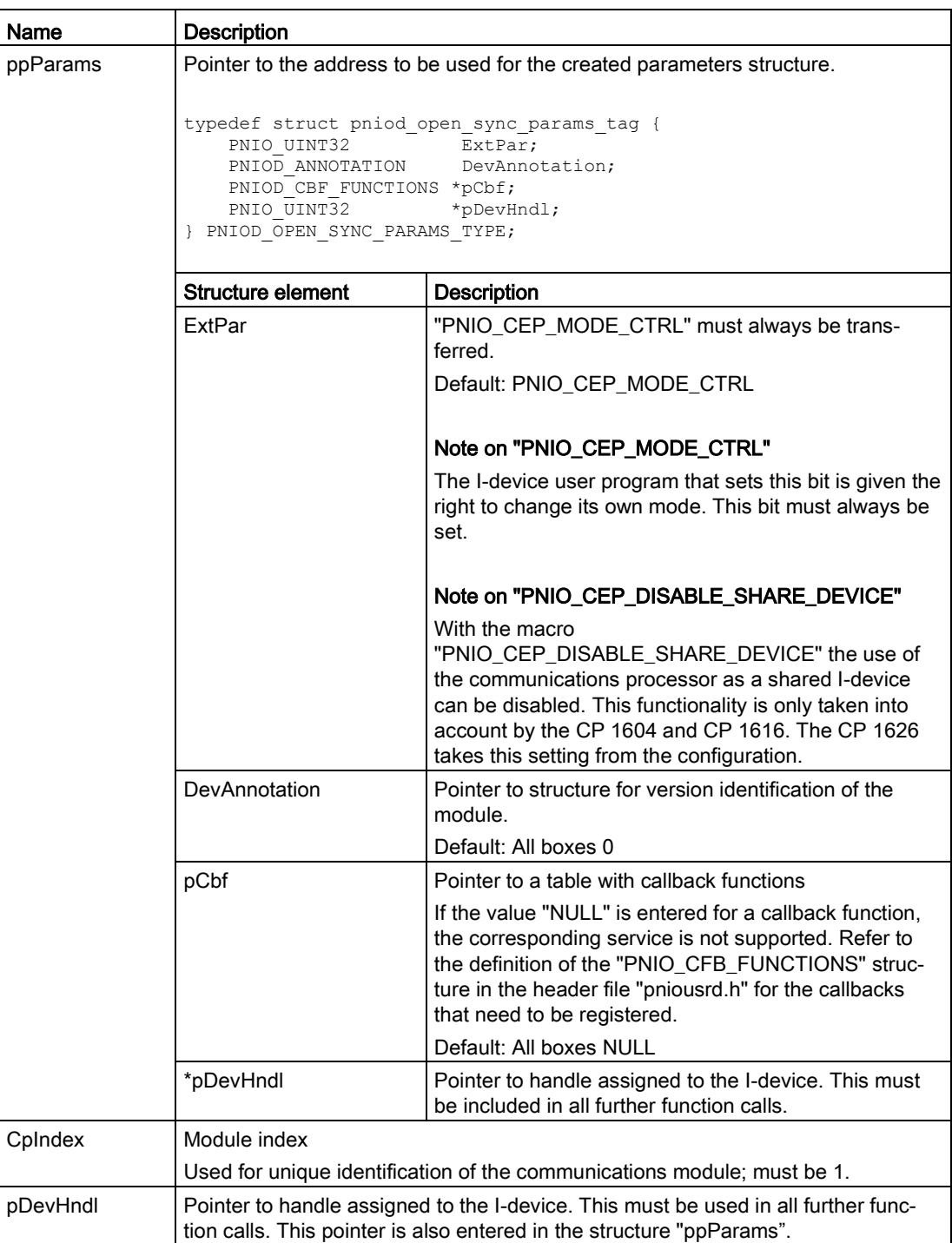

#### Return values

If successful, "PNIO\_OK" is returned.

If an error occurs, the following values are possible (for the meaning, refer to the comments in the header file "pnioerrx.h"):

- PNIO ERR NO CONNECTION
- PNIO ERR INTERNAL
- PNIO ERR SEQUENCE
- PNIO\_ERR\_OS\_RES
- PNIO ERR PRM BUF
- PNIO\_ERR\_PRM\_CP\_ID
- PNIO\_ERR\_NO\_FW\_COMMUNICATION

#### <span id="page-30-0"></span>4.2.3 PNIOD\_open\_sync()

#### **Description**

Using this function, the I-device user program registers an IO device with the I-device interface.

In addition to this, the callback functions used are registered using a structure with function pointers.

#### **Note**

The structure to be transferred here is generated by the "PNIOD init open sync()" function and is released after calling the "PNIOD\_open\_sync()" function successfully. It can then no longer be used.

#### **Syntax**

```
typedef struct pniod_open_sync_params_tag{ 
PNIO UINT32 ExtPar;
PNIOD ANNOTATION DevAnnotation;
PNIOD_CBF_FUNCTIONS *pCbf;
PNIOD OPEN SYNC RESERVED
} ATTR PACKED PNIOD OPEN SYNC PARAMS TYPE;
```
#### Parameter

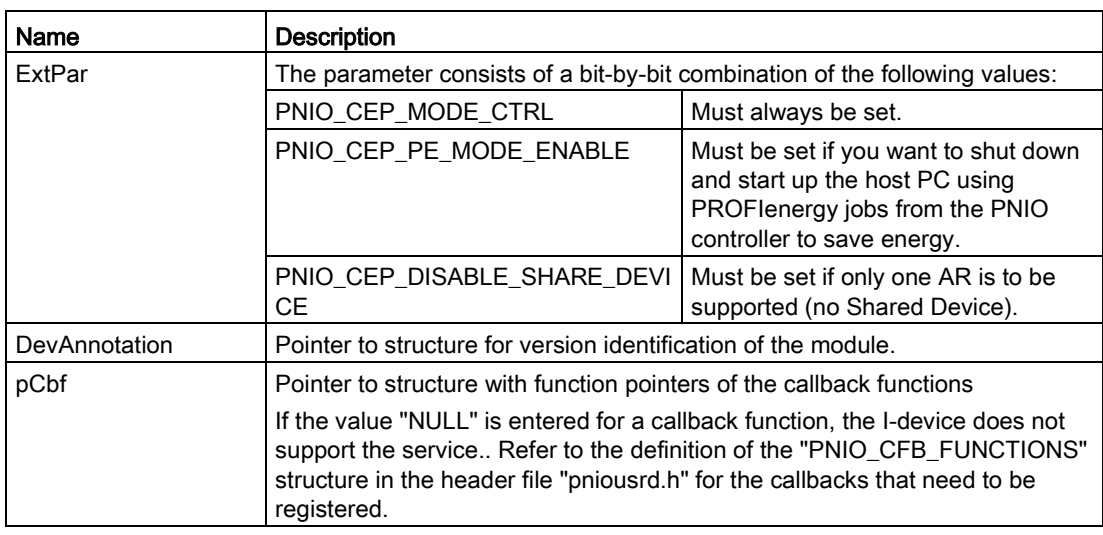

#### Return values

If successful, "PNIO\_OK" is returned.

If an error occurs, the following values are possible (for the meaning, refer to the comments in the header file "pnioerrx.h"):

- PNIO\_ERR\_INTERNAL
- PNIO\_ERR\_NO\_FW\_COMMUNICATION
- PNIO\_ERR\_SEQUENCE
- PNIO\_ERR\_WRONG\_HND
- PNIO\_ERR\_OS\_RES
- PNIO\_ERR\_PRM\_EXT\_PAR
- PNIO\_ERR\_PRM\_BUF
- PNIO\_ERR\_PRM\_POINTER

#### <span id="page-32-0"></span>4.2.4 PNIOD\_close\_sync()

#### **Description**

With this function, the I-device user program logs off an I-device from the I-device interface that was previously logged on with "PNIOD\_open\_sync()".

#### Note

The "PNIOD\_close\_sync( )" function may only be called when all jobs have been acknowledged by the I-device user program with asynchronous callbacks. If the IO device has already been started by calling "PNIOD\_start\_sync()", "PNIOD\_stop\_async()" must first be called before the "PNIOD\_close\_sync()" call can be executed.

If this is not adhered to, "PNIO\_ERR\_SEQUENCE" is returned and the "PNIO\_device\_close( )" job will need to be executed again.

#### **Note**

All previously registered callback functions are deregistered. On completion of the PNIOD close sync( ) function, no further callback functions will be called for the deregistered I-device.

#### **Note**

After successfully deregistering, the handle assigned to the I-device is no longer and may no longer be used by the I-device user program.

#### **Syntax**

```
PNIO_UINT32 PNIOD_close_sync(
PNIO_UINT32_DevHndl
);
```
#### Parameter

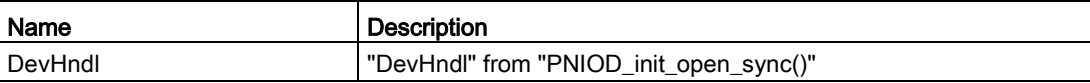

#### Return values

If successful, "PNIO\_OK" is returned.

If an error occurs, the following values are possible (for the meaning, refer to the comments in the header file "pnioerrx.h"):

- PNIO ERR\_INTERNAL
- PNIO ERR NO FW COMMUNICATION
- PNIO ERR SEQUENCE
- PNIO\_ERR\_WRONG\_HND
- PNIO\_ERR\_OS\_RES

#### <span id="page-33-0"></span>4.2.5 PNIOD\_start\_sync()

#### **Description**

With the call of "PNIOD\_start\_sync()" by the user program, the IO device is activated. An IO controller can only communicate with the I-device after this function has been called.

#### **Syntax**

PNIO\_UINT32\_PNIOD\_start\_sync( PNIO UINT32 DevHndl );

#### Parameter

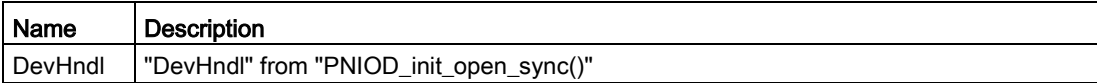

#### Return values

If successful, "PNIO\_OK" is returned.

If an error occurs, the following values are possible (for the meaning, refer to the comments in the header file "pnioerrx.h"):

- PNIO\_ERR\_INTERNAL
- PNIO\_ERR\_NO\_FW\_COMMUNICATION
- PNIO\_ERR\_SEQUENCE
- PNIO ERR WRONG HND
- PNIO\_ERR\_OS\_RES

#### <span id="page-34-0"></span>4.2.6 PNIOD\_stop\_async()

#### **Description**

With the call of "PNIOD stop\_async()" by the user program, the IO device is deactivated. This means that the IO device instance can no longer be addressed by the IO controller and existing application relations to IO controllers are terminated. This function must be called before the function "PNIOD\_close\_sync()" if the function "PNIOD\_start\_sync()" had been called successfully previously.

#### **Note**

The function PNIOD\_stop\_async() is only completed when the following callback has been called:

```
void (*PNIOD_CBF_SYNC_STOPPED)
```
(PNIOD\_CBF\_SYNC\_STOPPED\_PARAMS\_TYPE \*pParams)

#### **Syntax**

```
PNIO_UINT32_PNIOD_stop_async(
PNIO UINT32 DevHndl
);
```
#### Parameter

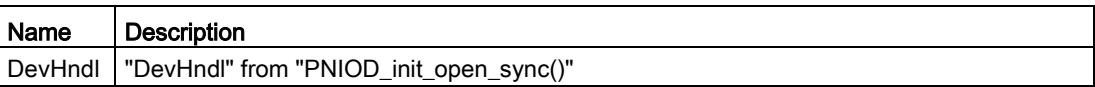

#### Return values

If successful, "PNIO\_OK" is returned.

If an error occurs, the following values are possible (for the meaning, refer to the comments in the header file "pnioerrx.h"):

- PNIO ERR INTERNAL
- PNIO\_ERR\_NO\_FW\_COMMUNICATION
- PNIO\_ERR\_SEQUENCE
- PNIO\_ERR\_WRONG\_HND
- PNIO\_ERR\_OS\_RES

#### <span id="page-35-0"></span>4.2.7 PNIOD\_CBF\_SYNC\_STOPPED

#### **Description**

The callback "PNIOD\_CBF\_SYNC\_STOPPED" is called by the I-device interface as a result of calling the function "PNIOD\_stop\_async()" to inform the I-device user program that the deactivation of the IO device triggered by calling "PNIOD\_stop\_async()" is complete.

#### **Syntax**

typedef void (\*PNIOD\_CBF\_SYNC\_STOPPED) (PNIOD CBF SYNC STOPPED PARAMS TYPE \*pParams);

typedef struct pniod cbf sync stopped params tag {

PNIO\_UINT32 DevHndl;

PNIO\_UINT32 ErrorCode;

PNIOD CBF SYNC STOPPED RESERVED

} ATTR\_PACKED PNIOD\_CBF\_SYNC\_STOPPED\_PARAMS\_TYPE;

#### Parameter

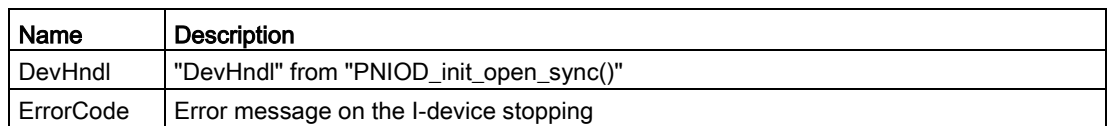

#### Return values

No return values.
4.3 Interface for I-device configuration

# 4.2.8 PNIOD\_CBF\_SYNC\_CP\_STOP\_REQ

#### **Description**

The callback "PNIOD\_CBF\_SYNC\_CP\_STOP\_REQ" notifies you that a firmware update, reconfiguration or a reset was requested. Call "PNIOD\_close\_sync()" immediately. Afterwards, it is possible to call the functions "PNIOD init open sync()" and "PNIOD\_open\_sync()" again, but is only successful when the reconfiguration is completed.

#### **Syntax**

typedef void (\*PNIOD\_CBF\_SYNC\_CP\_STOP\_REQ) (PNIOD CBF SYNC CP STOP REQ PARAMS TYPE \*pParams);

#### Parameter

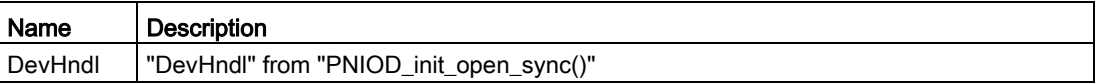

#### Return values

No return values.

# 4.3 Interface for I-device configuration

#### **Overview**

The I-device recognizes the following functions for configuration:

- PNIOD\_get\_config\_sync()
- PNIOD\_get\_non\_routing\_bits()

These is described in detail in the following sections.

#### **Note**

AR stands for Application Relation and represents a relationship between an IO controller and an IO device that comprises a number of communications relations.

# 4.3.1 PNIOD\_get\_config\_sync()

#### **Description**

The "PNIOD get config sync()" function allows you to read out the submodule configuration of the I-device. It lists submodules configured as both CD and TM transfer areas. The CD transfer areas (controller device transfer areas) can be read and/or written by the I-device application. The transfer areas of the "TM" type (IO routing areas) are used to transfer IO data between the control and process level; see operating instructions "CP 1604/CP 1616", section "How does the IO router work?".

#### Note

The data of the I-device configuration is available after a successful "PNIOD open sync()".

#### Syntax

PNIOD GET CONFIG SYNC PARAMS TYPE PNIO CODE ATTR PNIOD\_get\_config\_sync( PNIO UINT32 DevHndl);

## **Parameters**

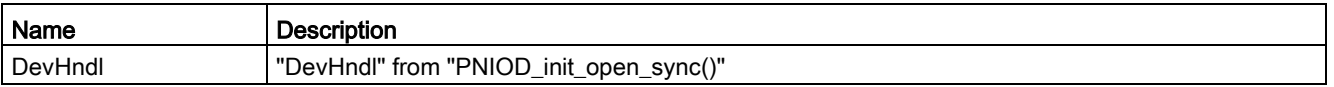

#### Return values

A pointer is returned to the following structure if successful, or "NULL" if an error occurs. The structure was allocated by the IO-Base library and cannot be released by the I-device application. The pointer is valid until the "PNIOD\_close()" function is called.

```
typedef struct pniod get config sync params tag {
PNIO UINT16 VendorId;
 PNIO UINT16 DeviceId;
 PNIO_UINT32 MaxARsIOC; 
 PNIO UINT16 MinDeviceInterval;
 PNIO_UINT16 NrOfSubmods;
 PNIO UINT32 LowestTransferSubmod;
 PNIOD GET CONFIG SYNC ELEMENT TYPE* pSubmodList;
 PNIOD GET CONFIG SYNC RESERVED
```
4.3 Interface for I-device configuration

} ATTR\_PACKED PNIOD\_GET\_CONFIG\_SYNC\_PARAMS\_TYPE;

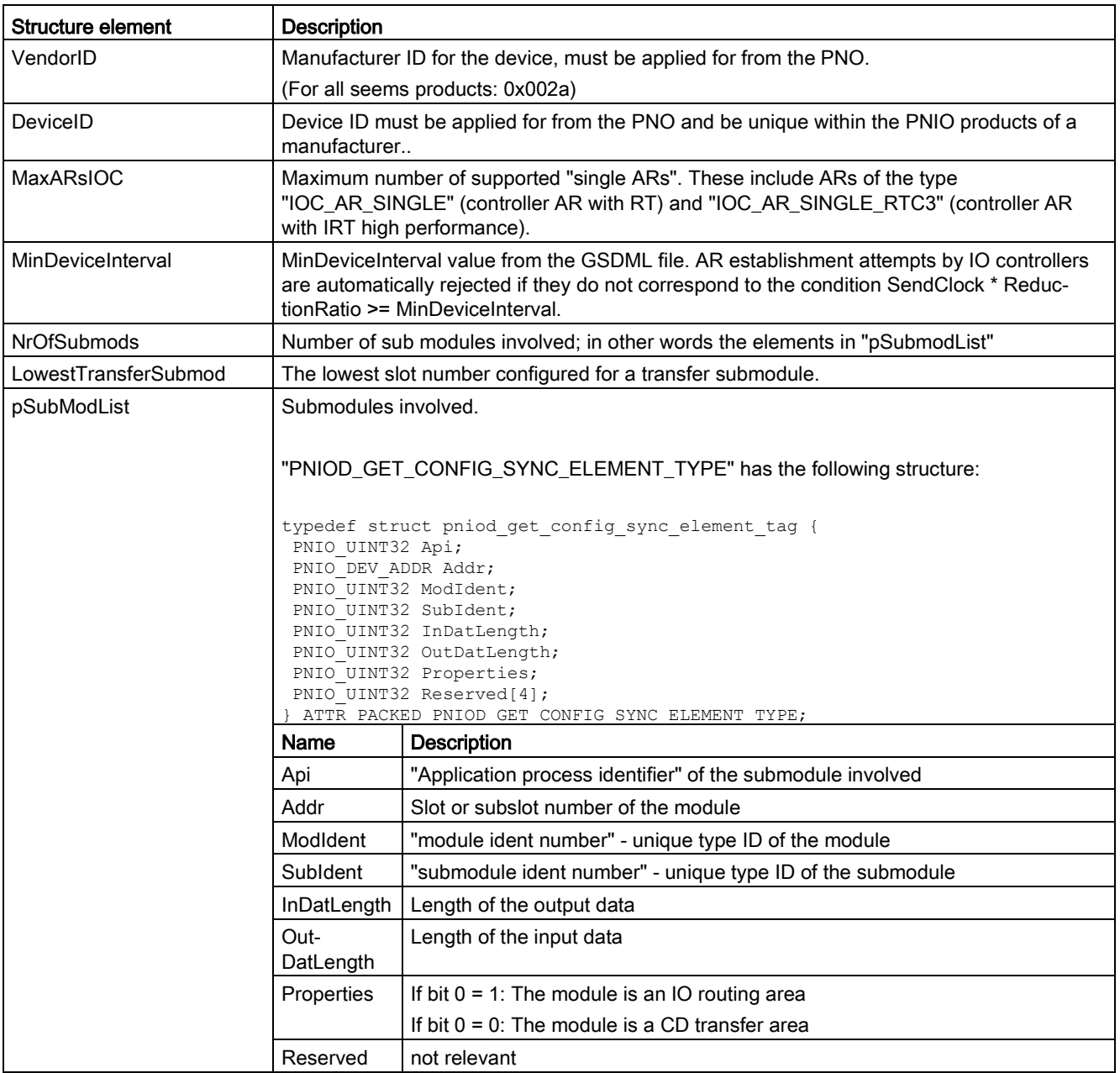

# 4.4 Interface for read and write data record

### **Overview**

The following callback functions are available for an I-device for read data record and write data record:

- PNIOD CBF ASYNC REC\_READ
- PNIOD rec read async rsp
- PNIOD CBF ASYNC REC WRITE
- PNIOD rec\_write\_async\_rsp

These are described in detail in the following sections.

# 4.4.1 PNIOD CBF ASYNC REC\_READ

### **Description**

By calling this callback, the user is signaled that a read data record job has arrived.

#### **Syntax**

```
typedef void (*PNIOD_CBF_ASYNC_REC_READ)
 (PNIOD CBF ASYNC REC READ PARAMS TYPE *pParams);
typedef struct pniod_cbf_async_rec_read_params_tag {
PNIO UINT32 DevHndl;
PNIO_UINT32 Api;
PNIO_UINT16 SessionKey;
PNIO_UINT32 SequenceNum;
PNIO_DEV_ADDR Addr;
PNIO UINT32 RecordIndex;
PNIO_UINT32 BufLen;
PNIO_UINT8 *pBuffer;
PNIO ERR STAT PnioStatus;
PNIOD_CBF_ASYNC_REC_READ_RESERVED
} ATTR PACKED PNIOD CBF ASYNC REC READ PARAMS TYPE;
```
#### Parameter

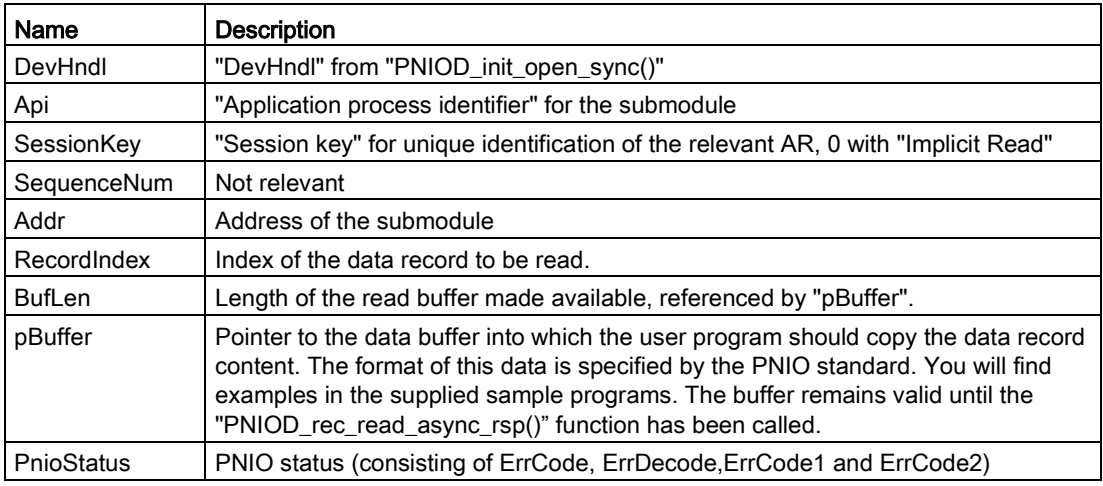

#### Note

The structure pointer "pParam" transferred with the callback function remains valid until the "PNIOD\_rec\_read\_async\_rsp()" function has been called.

### Return values

No return values.

## 4.4.2 PNIOD\_rec\_read\_async\_rsp

#### **Description**

This function is used to acknowledge the callback "PNIOD\_CBF\_ASYNC\_REC\_READ".

The read data record job only counts as completed when this function is called As the transfer parameter the pointer "pParams" from the callback "PNIOD\_CBF\_ASYNC\_REC\_READ" must be used.

#### **Syntax**

PNIO\_UINT32 PNIOD\_rec\_read\_async\_rsp (PNIOD\_CBF\_ASYNC\_REC\_READ\_PARAMS\_TYPE \*pParams);

## Parameter

The parameters result from those of the callback "PNIOD\_CBF\_ASYNC\_REC\_READ". Only the following values need adjusting :

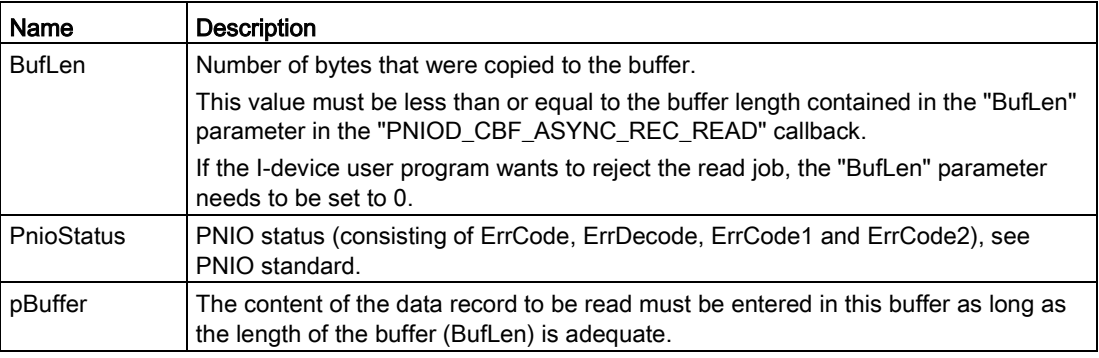

#### Return values

If successful, "PNIO\_OK" is returned.

- PNIO\_ERR\_NO\_CONNECTION
- PNIO\_ERR\_INTERNAL
- PNIO\_ERR\_SEQUENCE
- PNIO\_ERR\_WRONG\_HND
- PNIO\_ERR\_PRM\_BUF
- PNIO\_ERR\_PRM\_LEN
- PNIO\_ERR\_OS\_RES

# 4.4.3 PNIOD\_CBF\_ASYNC\_REC\_WRITE

#### **Description**

The "PNIOD\_CBF\_ASYNC\_REC\_WRITE" callback shows you that a write data record job has arrived for the IO device.

#### **Syntax**

```
typedef void (PNIOD_CBF_ASYNC_REC_WRITE)(
PNIOD CBF ASYNC REC_WRITE PARAMS TYPE *pParams
);
typedef struct pniod cbf async rec write params tag {
PNIO_UINT32 DevHndl;
PNIO_UINT32 Api;
PNIO_UINT16 SessionKey;
PNIO_UINT32 SequenceNum;
 PNIO_DEV_ADDR Addr; 
 PNIO_UINT32 RecordIndex; 
PNIO_UINT32 BufLen;
PNIO_UINT8 *pBuffer;
PNIO_ERR_STAT PnioStatus;
PNIO_BOOL IsDeviceAccess;
} PNIOD CBF ASYNC REC WRITE PARAMS TYPE;
```
#### Parameter

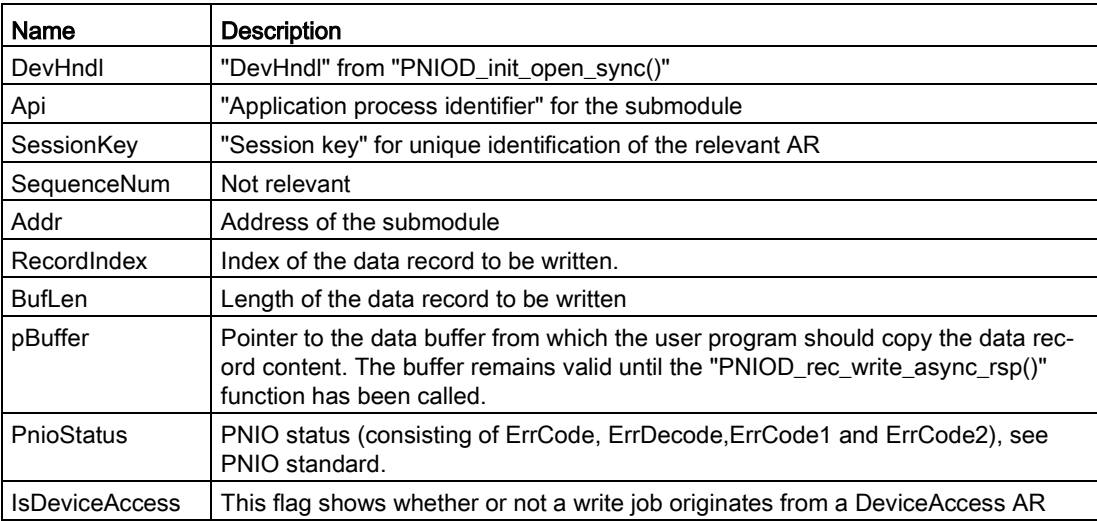

#### **Note**

The structure pointer "pParam" transferred with the callback function remains valid until the "PNIOD\_rec\_write\_async\_rsp()" function has been called.

### Return values

No return values.

## 4.4.4 PNIOD\_rec\_write\_async\_rsp

#### **Description**

This function is used to acknowledge the callback "PNIOD\_CBF\_ASYNC\_REC\_WRITE".

The read data record job only counts as completed when this function is called As the transfer parameter the pointer "pParams" from the callback "PNIOD\_CBF\_ASYNC\_REC\_WRITE" must be used.

#### **Syntax**

PNIO\_UINT32 PNIOD\_rec\_write\_async\_rsp(PNIOD\_CBF\_ASYNC\_REC\_WRITE\_PARAMS\_TYPE \*pParams);

#### Parameter

In the response, the values of the callback must be adopted. Only the following values need filling in:

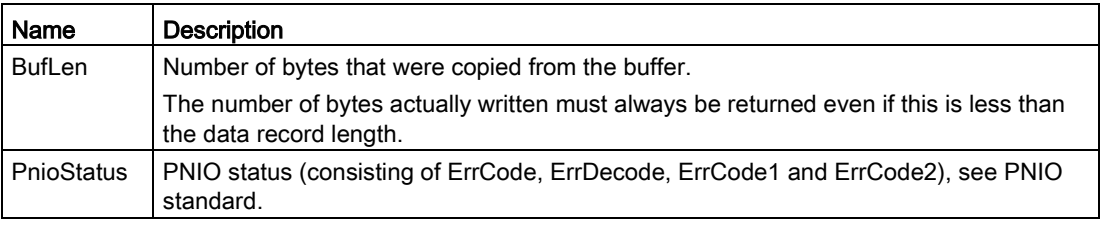

#### Return values

If successful, "PNIO\_OK" is returned.

- PNIO\_ERR\_NO\_CONNECTION
- PNIO\_ERR\_INTERNAL
- PNIO\_ERR\_SEQUENCE
- PNIO\_ERR\_WRONG\_HND
- PNIO\_ERR\_PRM\_BUF
- PNIO\_ERR\_PRM\_LEN
- PNIO\_ERR\_OS\_RES

# 4.5 Establishment and termination of ARs

## **Overview**

The following functions for establishing and terminating the ARs are available for an I-device:

- PNIOD CBF\_ASYNC\_CONNECT\_IND
- PNIOD connect async rsp()
- . PNIOD CBF ASYNC OWNERSHIP IND
- PNIOD ownership\_async\_rsp()
- PNIOD\_CBF\_ASYNC\_PRM\_END\_IND
- PNIOD\_prm\_end\_async\_rsp()
- PNIOD\_CBF\_ASYNC\_IRT\_INIT\_INPUTS
- PNIOD\_irt\_init\_inputs\_async\_rsp()
- PNIOD\_CBF\_ASYNC\_INDATA\_IND
- PNIOD\_indata\_async\_rsp()
- PNIOD CBF SYNC DISCONNECT IND
- PNIOD\_CBF\_SYNC\_DATA\_STATUS\_IND

These are described in detail in the following sections.

#### Note

AR stands for Application Relation and represents a relationship between an IO controller and an IO device that comprises a number of communications relations.

# 4.5.1 PNIOD\_CBF\_ASYNC\_CONNECT\_IND

### **Description**

The "PNIOD\_CBF\_ASYNC\_CONNECT\_IND" callback indicates that a connect request was received and therefore an AR establishment sequence initiated.

4.5 Establishment and termination of ARs

### **Syntax**

```
void (PNIOD_CBF_ASYNC_CONNECT_IND)(
PNIOD_CBF_ASYNC_CONNECT_IND_PARAMS_TYPE *pParam
);
typedef struct pniod cbf async connect ind params tag {
 PNIO_UINT32 DevHndl; 
 PNIO_UINT32 HostIp; 
PNIO_UINT16 ArType;
 PNIO_UUID_TYPE ArUUID; 
 PNIO_UINT32 ArProperties; 
 PNIO_UUID_TYPE CmiObjUUID; 
 PNIO_UINT8 *pCmiStationName; 
 PNIO_UINT16 SessionKey; 
} PNIOD CBF ASYNC CONNECT IND PARAMS TYPE;
```
#### Parameter

#### Note

The structure pointer "pParam" transferred with the callback function remains valid until the "PNIOD\_connect\_async\_rsp()" function has been called.

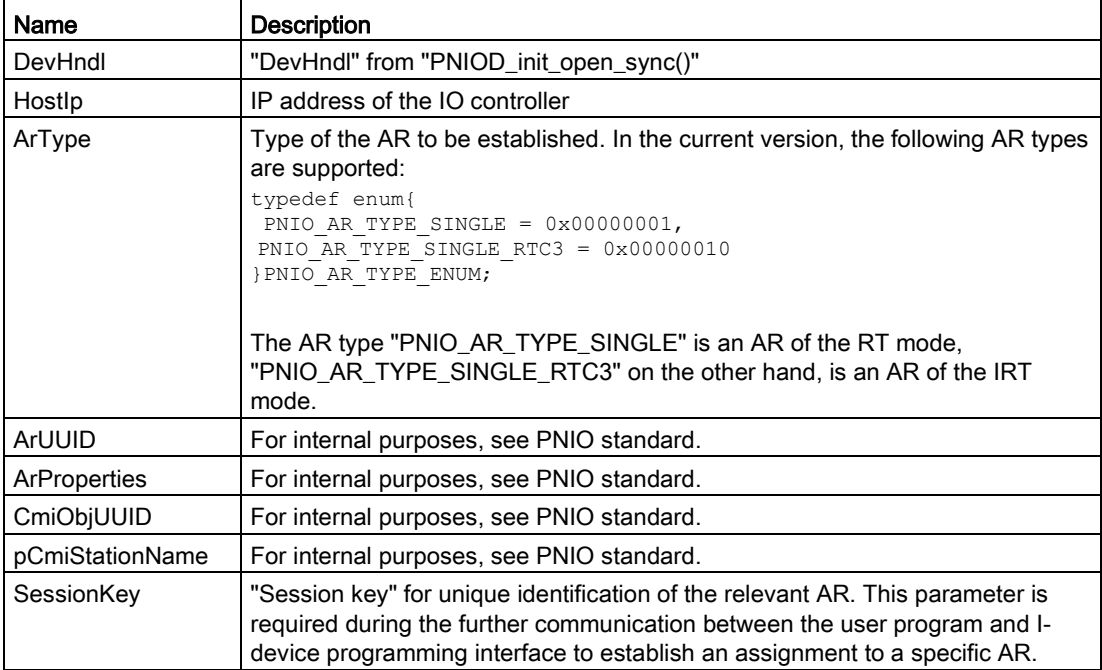

#### Return values

No return values.

## 4.5.2 PNIOD\_connect\_async\_rsp

#### **Description**

This function is used to acknowledge the callback "PNIOD\_CBF\_ASYNC\_CONNECT\_IND".

The function "PNIOD\_connect\_async\_rsp" may not be called up within the "PNIOD\_CBF\_ASYNC\_CONNECT\_IND" callback, but only after leaving the "PNIOD\_CBF\_ASYNC\_CONNECT\_IND" callback. As the transfer parameter the pointer "pParam" from the callback "PNIOD\_CBF\_ASYNC\_CONNECT\_IND" must be used.

#### **Syntax**

PNIO\_UINT32 PNIOD\_connect\_async\_rsp (PNIOD\_CBF\_ASYNC\_CONNECT\_IND\_PARAMS\_TYPE \*pParams);

#### Parameter

All the values from the "PNIOD\_CBF\_ASYNC\_CONNECT\_IND" callback are adopted unchanged.

#### Return values

If successful, "PNIO\_OK" is returned.

- PNIO\_ERR\_NO\_CONNECTION
- PNIO ERR INTERNAL
- PNIO ERR SEQUENCE
- PNIO\_ERR\_WRONG\_HND
- PNIO\_ERR\_PRM\_BUF
- PNIO\_ERR\_PRM\_LEN
- PNIO\_ERR\_OS\_RES

# 4.5.3 PNIOD\_CBF\_ASYNC\_OWNERSHIP\_IND

#### **Description**

The "PNIOD\_CBF\_ASYNC\_OWNERSHIP\_IND" callback indicates that one or more submodules were assigned to an IO controller or this assignment was canceled. Assignment means that the IO controller can exchange data with this submodule via an AR.

### **Syntax**

```
void (*PNIOD_CBF_ASYNC_OWNERSHIP_IND) 
 (PNIOD_CBF_ASYNC_OWNERSHIP_IND_PARAMS_TYPE 
*pParams);
typedef struct pniod cbf async ownership ind params tag {
PNIO UINT32 DevHndl;
PNIO UINT16 SessionKey;
PNIO AR CONTEXT ArContext;
PNIO UINT16 NrOfSubmods;
PNIOD CBF ASYNC OWNERSHIP ELEMENT TYPE *pSubmodList;
PNIOD CBF ASYNC OWNERSHIP IND RESERVED
} ATTR_PACKED PNIOD_CBF_ASYNC_OWNERSHIP_IND_PARAMS_TYPE;
```
### Parameter

#### Note

The structure pointer "pParam" transferred with the callback function remains valid until the "PNIOD\_ownership\_async\_rsp()" function has been called.

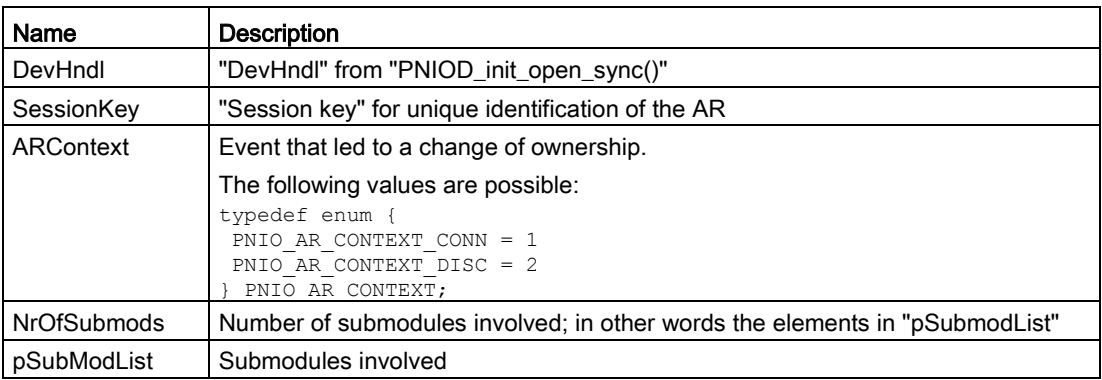

#### 4.5 Establishment and termination of ARs

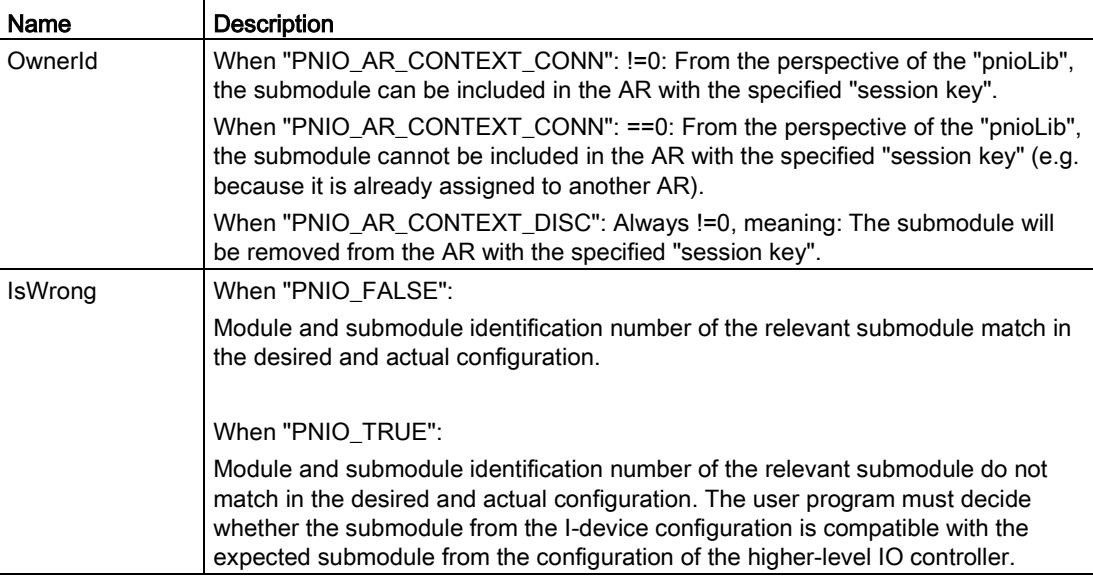

#### Return values

No return values.

## 4.5.4 PNIOD\_ownership\_async\_rsp

#### **Description**

This function serves to acknowledge the "PNIOD\_CBF\_ASYNC\_OWNERSHIP\_IND" callback.

The function "PNIOD\_ownership\_async\_rsp" may not be called within the "PNIOD\_CBF\_ASYNC\_OWNERSHIP\_IND" callback, but only after leaving the "PNIOD\_CBF\_ASYNC\_OWNERSHIP\_IND" callback. As the transfer parameter the pointer "pParam" from the callback" PNIOD\_CBF\_ASYNC\_OWNERSHIP\_IND" must be used.

#### **Syntax**

PNIO\_UINT32 PNIOD\_ownership\_async\_rsp (PNIOD\_CBF\_ASYNC\_OWNERSHIP\_IND\_PARAMS\_TYPE \*pParams);

typedef struct pniod cbf async ownership ind params tag {

PNIO UINT32 DevHndl;

PNIO UINT16 SessionKey;

PNIO AR CONTEXT ArContext;

PNIO UINT16 NrOfSubmods;

4.5 Establishment and termination of ARs

PNIOD CBF ASYNC OWNERSHIP ELEMENT TYPE \*pSubmodList; PNIOD CBF\_ASYNC\_OWNERSHIP\_IND\_RESERVED } ATTR\_PACKED PNIOD\_CBF\_ASYNC\_OWNERSHIP\_IND\_PARAMS\_TYPE;

#### Parameter

In the submodule list (pSubModList) the following values of the individual modules need to be adapted: "OwnerId" and "IsWrong"

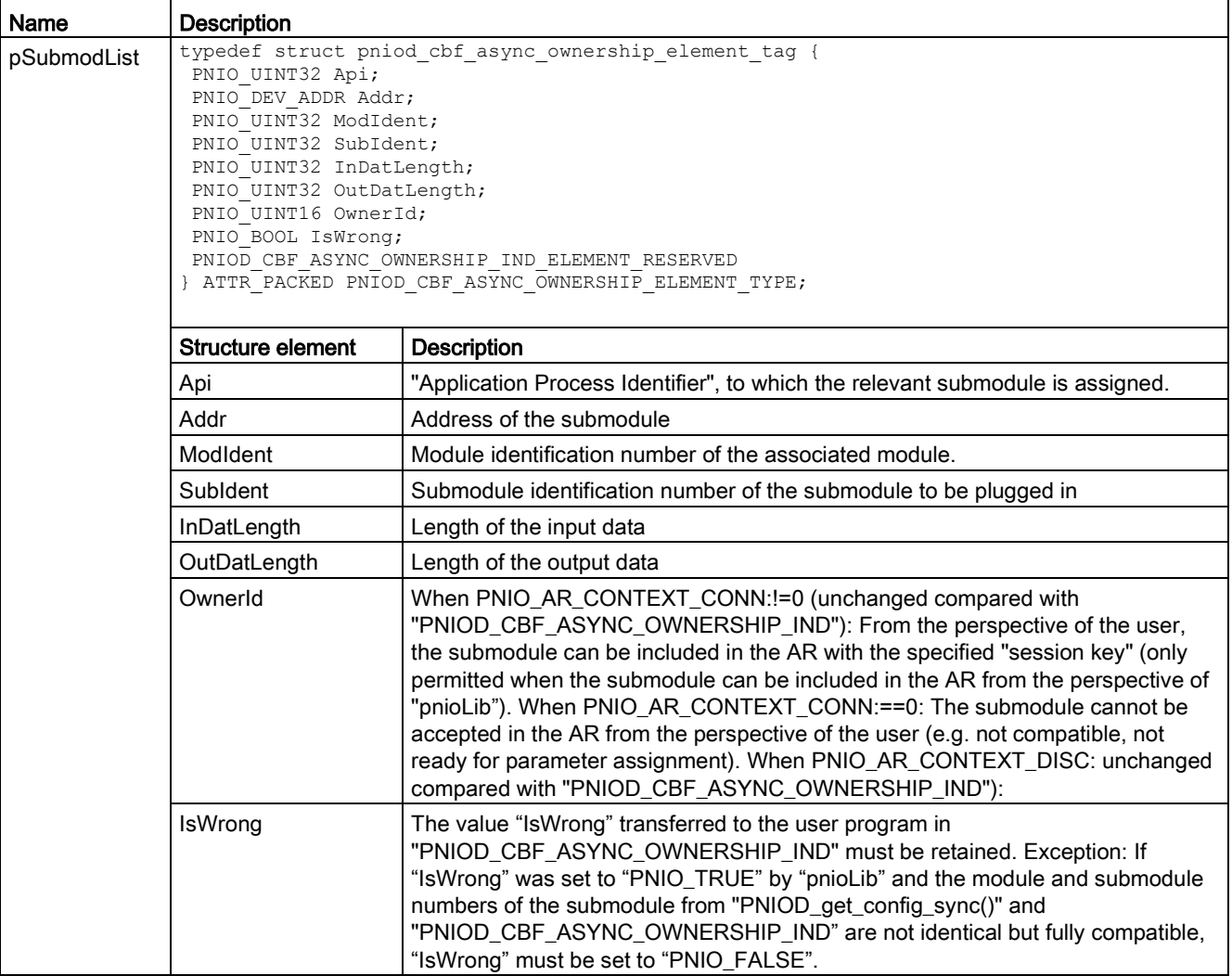

#### Return values

If successful, "PNIO\_OK" is returned.

If an error occurs, the following values are possible (for the meaning, refer to the comments in the header file "pnioerrx.h"):

- PNIO ERR NO CONNECTION
- PNIO ERR INTERNAL
- PNIO ERR SEQUENCE
- PNIO\_ERR\_WRONG\_HND
- · PNIO ERR PRM INVALIDARG
- PNIO ERR PRM BUF
- PNIO\_ERR\_PRM\_LEN
- PNIO\_ERR\_OS\_RES

## 4.5.5 PNIOD\_CBF\_ASYNC\_PRM\_END\_IND

#### **Description**

The "PNIOD\_CBF\_ASYNC\_PRM\_END\_IND" callback shows that the parameter assignment phase is completed for all submodules of this AR.

#### **Note**

If the I-device is used in RT mode, before the I-device application calls the acknowledgment all the input data must initially be written using the function "PNIOD\_trigger\_data\_write\_sync".

#### **Syntax**

```
void (PNIOD_CBF_ASYNC_PRM_END_IND)(
PNIOD CBF_ASYNC_PRM_END_IND_PARAMS_TYPE *pParam
);
typedef struct pniod_cbf_async_prm_end_ind_params_tag { 
    PNIO_UINT32 DevHndl;<br>PNIO_UINT16 SessionKey;
    PNIO UINT16
    PNIO_AR_CONTEXT ArContext;<br>PNIO_UINT16 NrOfSubmod
                      NrOfSubmods;
    PNIOD CBF ASYNC PRM END ELEMENT TYPE *pSubmodList;
} PNIOD CBF ASYNC PRM END IND PARAMS TYPE;
```
## Parameter

#### Note

The structure pointer "pParam" transferred with the callback function remains valid until the "PNIOD\_prm\_end\_async\_rsp()" function has been called.

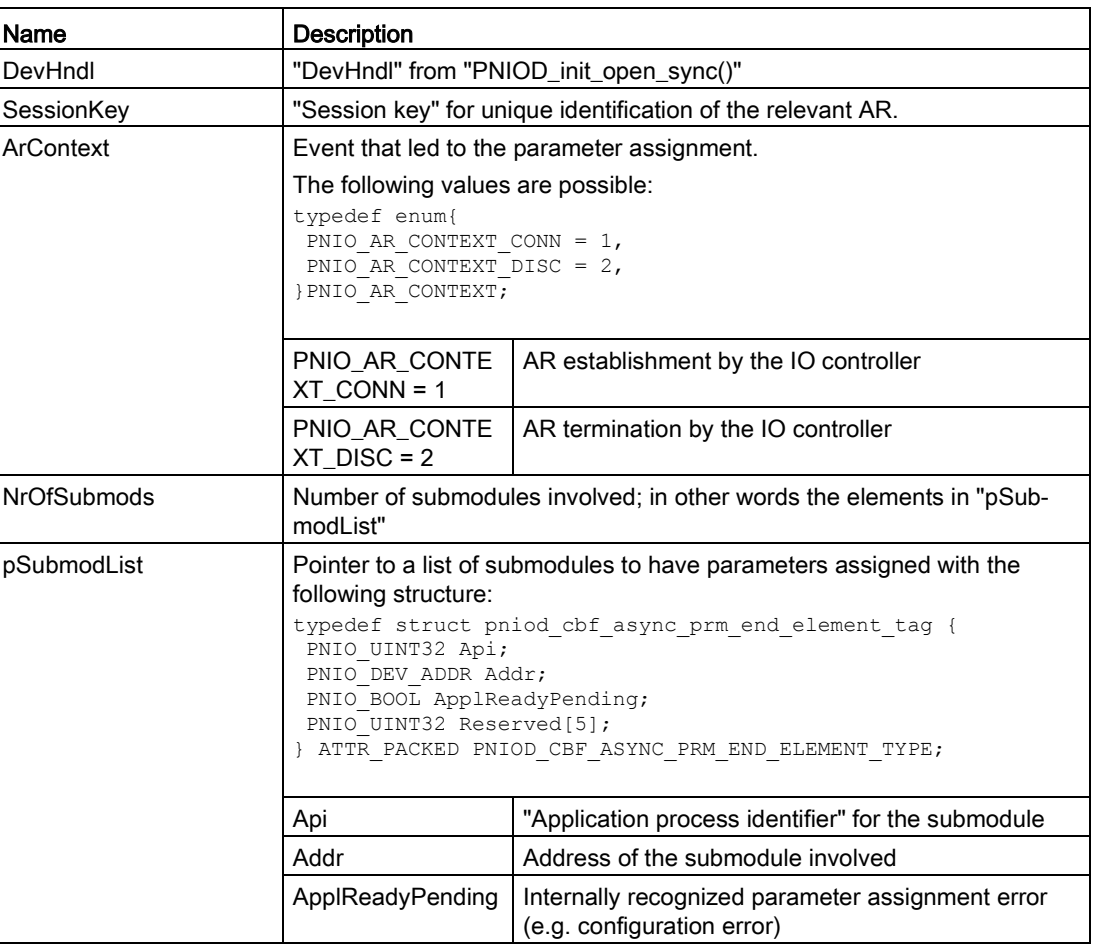

### Return values

No return values.

# 4.5.6 PNIOD\_prm\_end\_async\_rsp

#### **Description**

This function serves to acknowledge the "PNIOD\_CBF\_ASYNC\_PRM\_END\_IND" callback.

The function "PNIOD\_prm\_end\_async\_rsp" may not be called within the "PNIOD\_CBF\_ASYNC\_PRM\_END\_IND" callback, but only after leaving the "PNIOD\_CBF\_ASYNC\_PRM\_END\_IND" callback. As the transfer parameter the pointer "pParam" from the callback "PNIOD\_CBF\_ASYNC\_PRM\_END\_IND" must be used.

#### **Syntax**

PNIO\_UINT32 PNIOD\_prm\_end\_async\_rsp (PNIOD\_CBF\_ASYNC\_PRM\_END\_IND\_PARAMS\_TYPE \*pParams);

#### Parameter

In the submodule list (pSubModList) the following value of the individual modules needs to be adapted: "ApplReadyPending"

Set "ApplReadyPending" to "PNIO\_FALSE", if the parameter assignment of this submodule was successful and the submodule is ready for cyclic data exchange. In all other cases, the value must be set to "PNIO\_TRUE".

#### Return values

If successful, "PNIO\_OK" is returned.

- PNIO ERR NO CONNECTION
- PNIO ERR INTERNAL
- PNIO\_ERR\_SEQUENCE
- PNIO\_ERR\_WRONG\_HND
- PNIO ERR PRM BUF
- PNIO ERR PRM LEN
- PNIO\_ERR\_OS\_RES

# 4.5.7 PNIOD\_CBF\_ASYNC\_IRT\_INIT\_INPUTS

#### **Description**

The "PNIOD\_CBF\_ASYNC\_IRT\_INIT\_INPUTS" callback shows that the IRT synchronization with the IO controller was successful. Before the acknowledgment by the I-device application can take place all the input data must initially be written using the function "PNIOD trigger data write sync".

### **Syntax**

```
void (PNIOD_CBF_ASYNC_IRT_INIT_INPUTS)(
PNIOD_CBF_ASYNC_IRT_INIT_INPUTS_PARAMS_TYPE *pParam
);
typedef struct pniod cbf async irt init inputs params tag {
 PNIO_UINT32 DevHndl; 
 PNIO_UINT16 SessionKey; 
} PNIOD CBF ASYNC IRT INIT INPUTS PARAMS TYPE;
```
#### Parameter

#### Note

The structure pointer "pParam" transferred with the callback function remains valid until the "PNIOD\_irt\_init\_inputs\_async\_rsp()" function has been called.

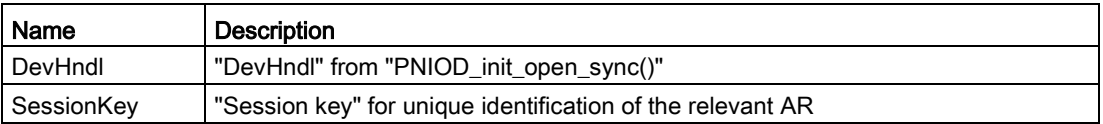

## Return values

No return values.

# 4.5.8 PNIOD\_irt\_init\_inputs\_async\_rsp

## **Description**

This function serves to acknowledge the "PNIOD\_CBF\_ASYNC\_IRT\_INIT\_INPUTS" callback.

The function "PNIOD irt init inputs async rsp" may not be called within the "PNIOD\_CBF\_ASYNC\_IRT\_INIT\_INPUTS" callback, but only after leaving the "PNIOD\_CBF\_ASYNC\_IRT\_INIT\_INPUTS" callback. When calling this function, it must be certain that the input data and their consumer and provider status were written at least once. As the transfer parameter the pointer "pParam" from the callback "PNIOD\_CBF\_ASYNC\_IRT\_INIT\_INPUTS" must be used.

### **Syntax**

PNIO UINT32 PNIOD irt init inputs async rsp (PNIOD CBF ASYNC IRT INIT INPUTS PARAMS TYPE \*pParams);

#### Parameter

The values from the callback do not need to be changed.

#### Return values

If successful, "PNIO\_OK" is returned.

- PNIO ERR NO CONNECTION
- PNIO ERR INTERNAL
- PNIO\_ERR\_SEQUENCE
- PNIO\_ERR\_WRONG\_HND
- PNIO ERR PRM BUF
- PNIO ERR PRM LEN
- PNIO\_ERR\_OS\_RES

# 4.5.9 PNIOD\_CBF\_ASYNC\_INDATA\_IND

#### **Description**

The "PNIOD\_CBF\_ASYNC\_INDATA\_IND" callback indicates that cyclic data exchange has started.

#### **Syntax**

```
void (PNIOD_CBF_ASYNC_INDATA_IND)(
PNIOD CBF_ASYNC_INDATA_IND_PARAMS_TYPE *pParam
);
typedef struct pniod cbf async indata ind params tag {
 PNIO_UINT32 DevHndl; 
 PNIO_UINT16 SessionKey; 
 PNIO_UINT16 NrOfSubmods; 
   PNIOD CBF ASYNC INDATA ELEMENT TYPE *pSubmodList;
} PNIOD CBF ASYNC INDATA IND PARAMS TYPE;
```
#### Parameter

#### **Note**

The structure pointer "pParam" transferred with the callback function remains valid until the "PNIOD\_indata\_async\_rsp()" function has been called.

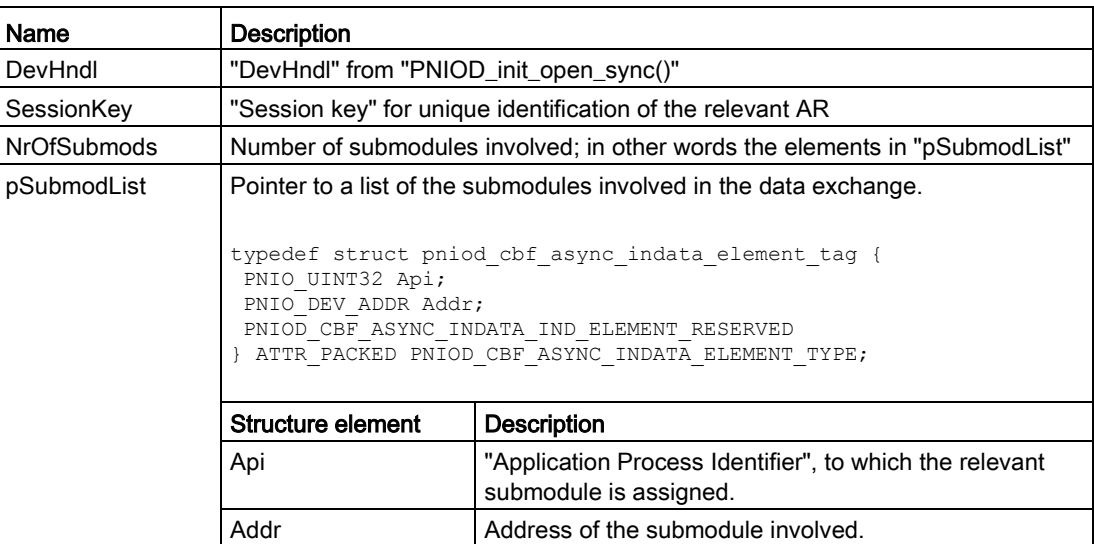

## Return values

No return values.

# 4.5.10 PNIOD\_indata\_async\_rsp

#### **Description**

This function serves to acknowledge the "PNIOD\_CBF\_ASYNC\_INDATA\_IND" callback.

The function "PNIOD\_indata\_async\_rsp" may not be called within the "PNIOD\_CBF\_ASYNC\_INDATA\_IND" callback, but only after leaving the "PNIOD\_CBF\_ASYNC\_INDATA\_IND" callback. As the transfer parameter the pointer "pParam" from the callback "PNIOD\_CBF\_ASYNC\_INDATA\_IND" must be used.

### **Syntax**

PNIO\_UINT32 PNIOD\_indata\_async\_rsp (PNIOD\_CBF\_ASYNC\_INDATA\_IND\_PARAMS\_TYPE \*pParams);

#### **Parameter**

The values from the callback may not be changed.

#### Return values

If successful, "PNIO\_OK" is returned.

- PNIO\_ERR\_NO\_CONNECTION
- PNIO\_ERR\_INTERNAL
- PNIO\_ERR\_SEQUENCE
- PNIO\_ERR\_WRONG\_HND
- PNIO ERR PRM\_INVALIDARG
- PNIO ERR PRM BUF
- PNIO\_ERR\_PRM\_LEN
- PNIO\_ERR\_OS\_RES

# 4.5.11 PNIOD\_CBF\_SYNC\_DISCONNECT\_IND

#### **Description**

The "PNIOD\_CBF\_SYNC\_DISCONNECT\_IND" callback indicates that the relevant AR was aborted.

#### **Syntax**

```
void (PNIOD_CBF_SYNC_DISCONNECT_IND)(
PNIOD_CBF_SYNC_DISCONNECT_IND_PARAMS_TYPE *pParam
);
typedef struct pniod_cbf_sync_disconnect_ind_params_tag { 
 PNIO_UINT32 DevHndl; 
 PNIO_UINT16 SessionKey; 
    PNIO_AR_REASON ReasonCode; 
   PNIO BOOL WasInData;
} PNIOD CBF SYNC DISCONNECT IND PARAMS TYPE;
```
#### Parameter

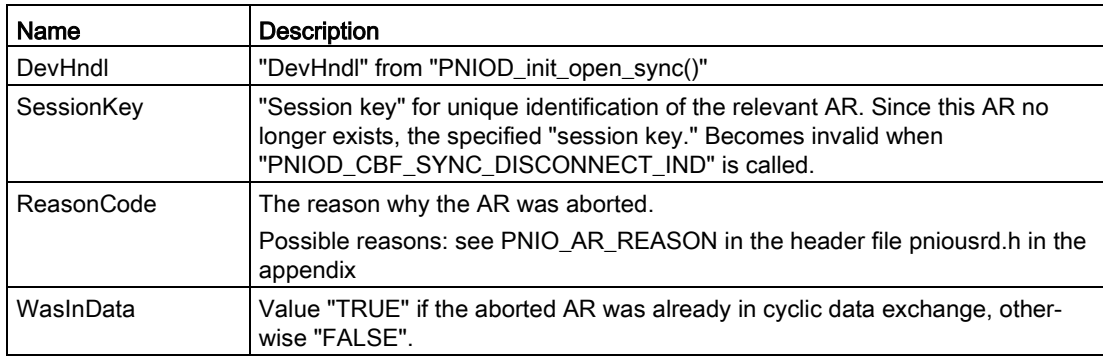

### Return values

No return values.

# 4.5.12 PNIOD\_CBF\_SYNC\_DATA\_STATUS\_IND

#### **Description**

The "PNIOD\_CBF\_SYNC\_DATA\_STATUS\_IND" callback indicates that the APDU status of a higher-level IO controller has changed.

#### **Syntax**

```
void (PNIOD_CBF_SYNC_DISCONNECT_IND)(
PNIOD_CBF_SYNC_DATA_STATUS_IND_PARAMS_TYPE *pParam
);
typedef struct pniod cbf sync data status ind params tag {
PNIO_UINT32 DevHndl;
PNIO_UINT16 SessionKey;
PNIO_UINT8 CurrentStatus;
PNIO_UINT8 PreviousStatus;
} PNIOD CBF SYNC DATA STATUS IND PARAMS TYPE;
```
#### Parameter

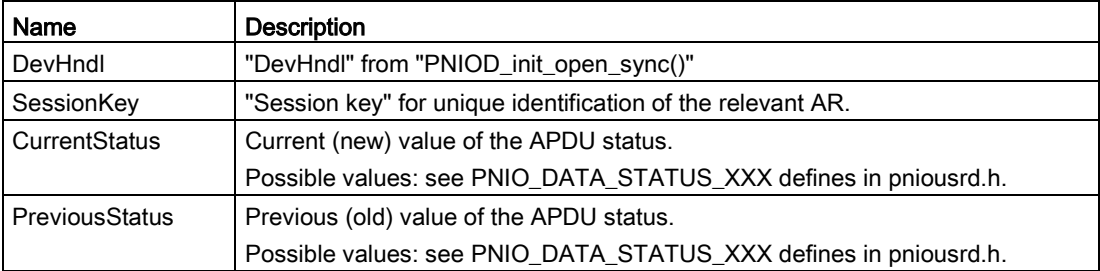

### Return values

No return values.

# 4.6 Alarm and diagnostics interface

## **Overview**

The following functions for the alarms and diagnostics are available for an I-device:

- PNIOD build chan prop\_sync()
- PNIOD init channel add sync()
- PNIOD diag channel add sync()
- PNIOD init generic add sync()
- PNIOD\_diag\_generic\_add\_sync()
- PNIOD\_diag\_remove\_sync()
- PNIOD\_init\_alarm\_send\_async()
- PNIOD\_alarm\_send\_async()
- PNIOD\_CBF\_SYNC\_ALARM\_DONE()

These are described in detail in the following sections.

# 4.6.1 PNIOD\_build\_chan\_prop\_sync()

### **Description**

The "PNIOD\_build\_chan\_prop\_sync()" function generates the channel properties required to add diagnostics and for sending a diagnostics alarm (for the parameter "pData").

### **Syntax**

```
PNIO_UINT32_PNIOD_build_chan_prop_sync(
PNIO UINT32 DevHndl,
PNIO_BOOL MaintRequired,
PNIO BOOL MaintDemanded,
PNIO_UINT16 Type,
PNIO_UINT16 Spec,
PNIO UINT16 Dir
);
```
## Parameter

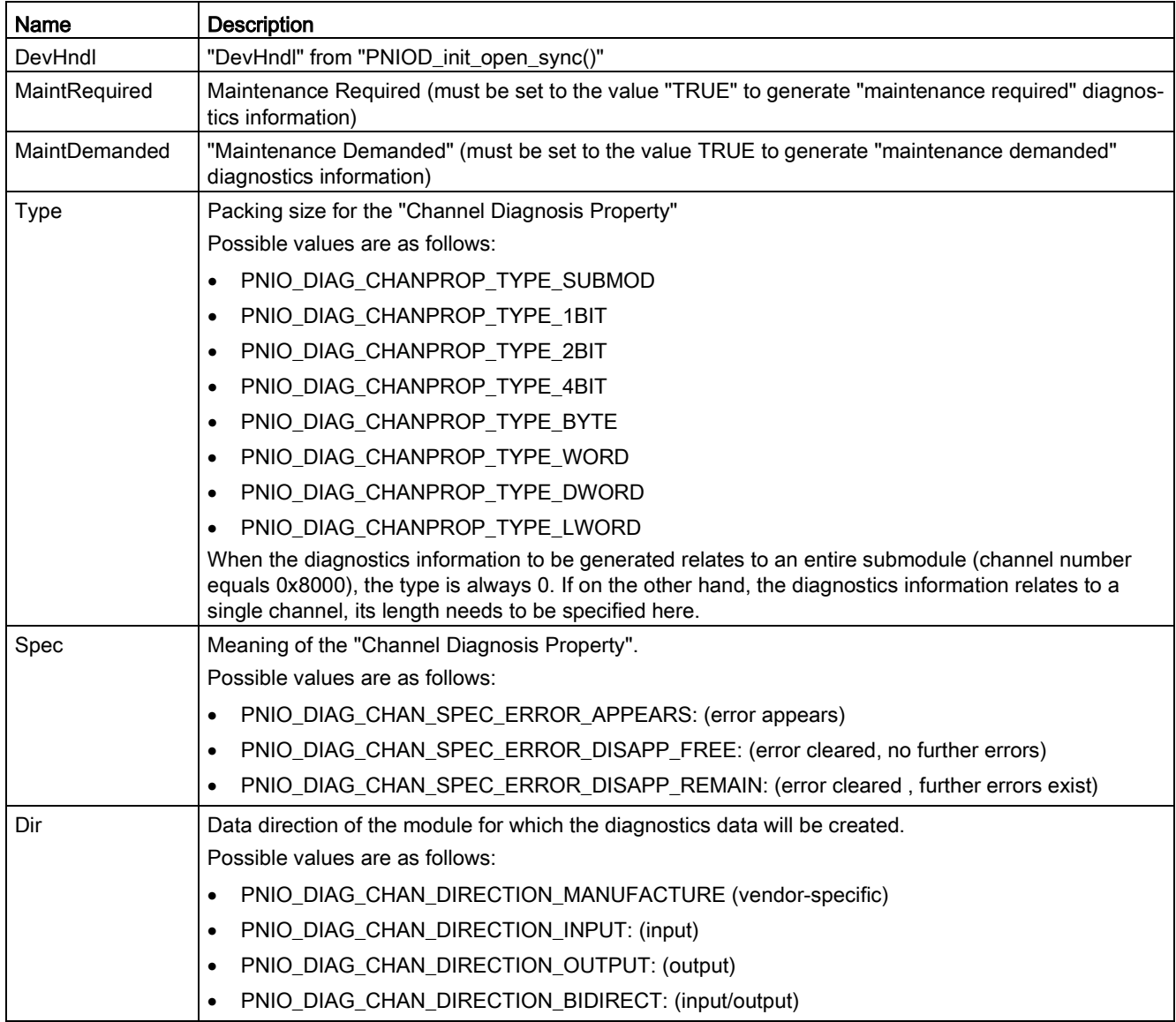

## Return values

Packed bit structure for channel properties.

# 4.6.2 PNIOD\_init\_diag\_channel\_add\_sync()

## **Description**

Generates a default structure for "PNIOD\_diag\_channel\_add\_sync()".

#### **Syntax**

```
PNIO_UINT32 PNIOD_init_diag_channel_add_sync(
PNIOD_DIAG_CHANNEL_ADD_SYNC_PARAMS_TYPE **ppParams,
PNIO_UINT32 DevHndl
);
```
## Parameter

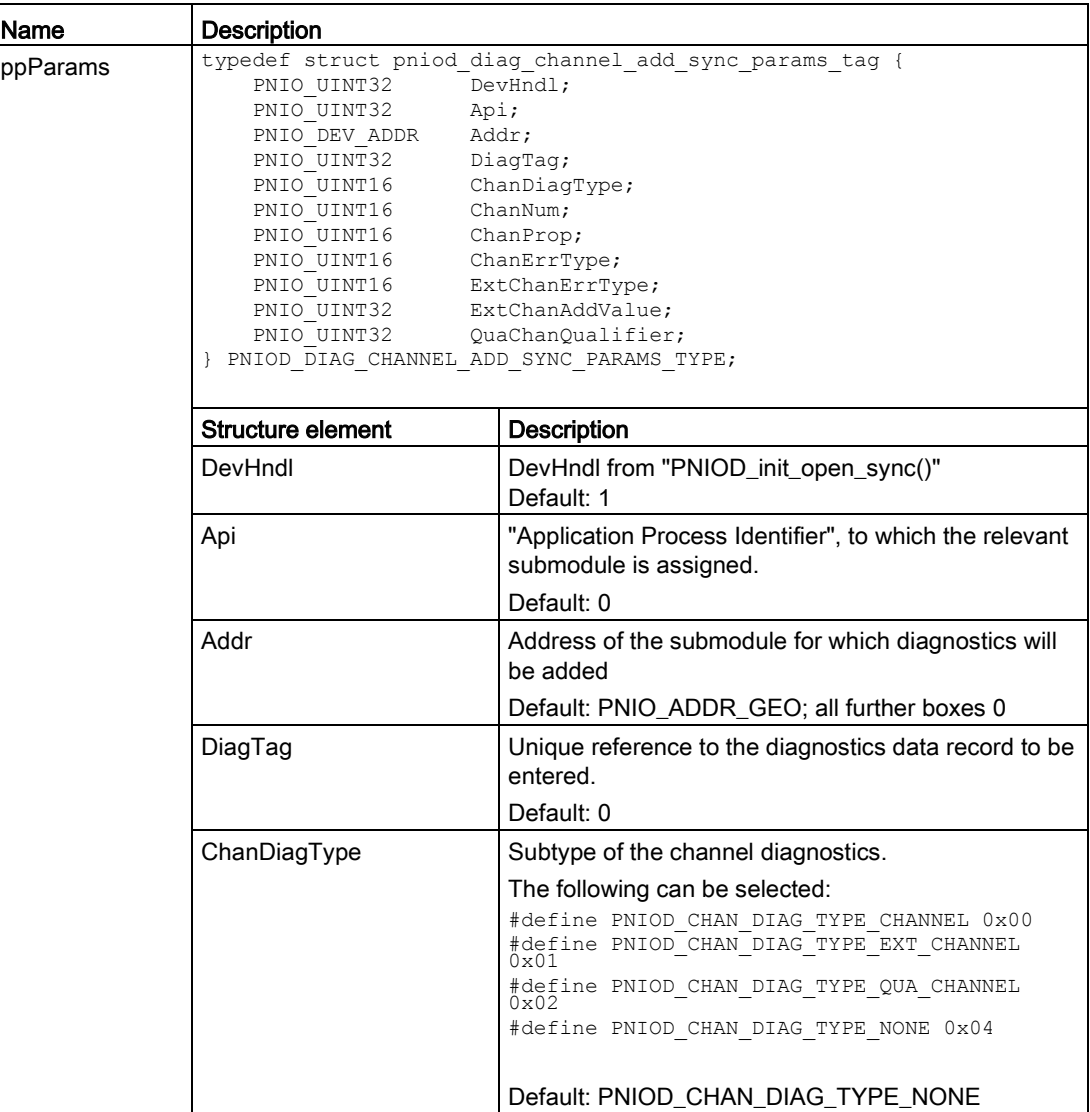

4.6 Alarm and diagnostics interface

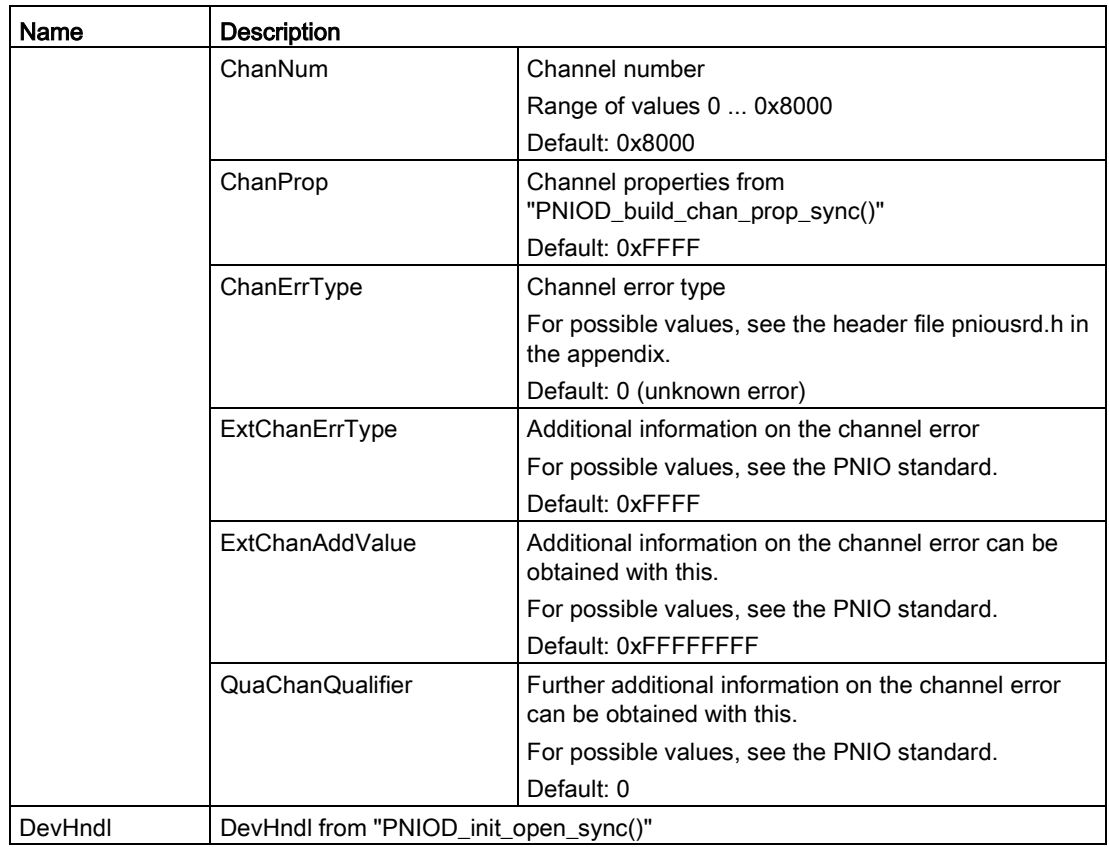

#### Return values

If successful, "PNIO\_OK" is returned.

- PNIO\_ERR\_NO\_CONNECTION
- PNIO\_ERR\_INTERNAL
- PNIO\_ERR\_SEQUENCE
- PNIO\_ERR\_PRM\_BUF
- PNIO\_ERR\_OS\_RES

# 4.6.3 PNIOD\_diag\_channel\_add\_sync()

#### **Description**

The "PNIOD diag channel add sync()" function is used to load a channel diagnostics data record in a subslot.

#### **Note**

The structure generated by the "PNIOD\_diag\_channel\_add\_sync\_init" function is released after a successful call and can no longer be used.

#### Note

If the submodule involved is part of an application relation, a diagnostics alarm must be sent following "PNIOD\_diag\_channel\_add\_sync()" to inform the IO controller about the diagnostics.

#### **Syntax**

```
PNIO_UINT32_PNIOD_diag_channel_add_sync(
PNIOD DIAG CHANNEL ADD SYNC PARAMS TYPE **ppParam
);
typedef struct pniod_diag_channel_add_sync_params_tag { 
   PNIO_UINT32 DevHndl;<br>PNIO_UINT32 Api;
 PNIO_UINT32 Api; 
 PNIO_DEV_ADDR Addr; 
 PNIO_UINT32 DiagTag; 
 PNIO_UINT16 ChanDiagType; 
 PNIO_UINT16 ChanNum; 
 PNIO_UINT16 ChanProp; 
 PNIO_UINT16 ChanErrType; 
 PNIO_UINT16 ExtChanErrType; 
 PNIO_UINT32 ExtChanAddValue; 
 PNIO_UINT32 QuaChanQualifier; 
} PNIOD DIAG CHANNEL ADD SYNC PARAMS TYPE;
```
#### Parameter

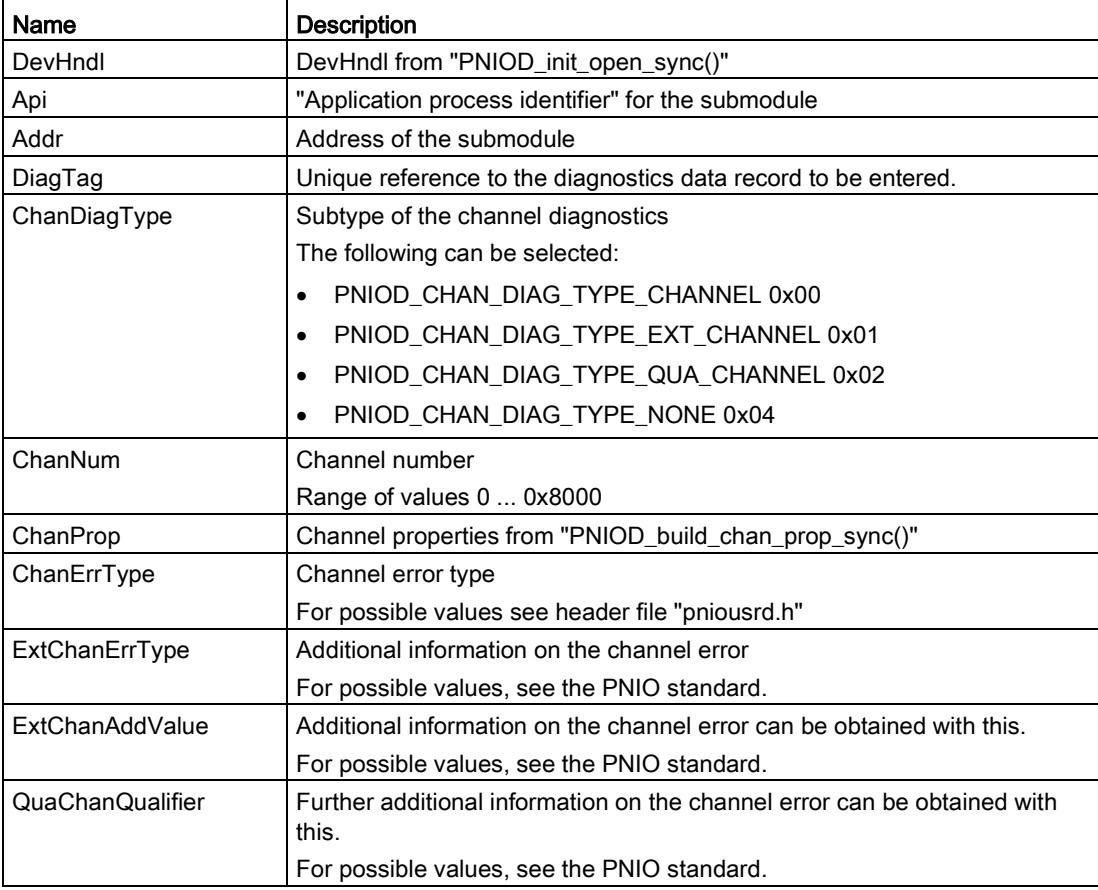

### Return values

If successful, "PNIO\_OK" is returned.

- PNIO\_ERR\_INTERNAL
- PNIO\_ERR\_NO\_FW\_COMMUNICATION
- PNIO\_ERR\_SEQUENCE
- PNIO\_ERR\_WRONG\_HND
- PNIO\_ERR\_PRM\_BUF
- PNIO\_ERR\_PRM\_POINTER
- PNIO\_ERR\_OS\_RES

# 4.6.4 PNIOD\_init\_diag\_generic\_add\_sync()

## **Description**

Generates a default structure for "PNIOD\_diag\_generic\_add\_sync()".

#### **Syntax**

```
PNIO UINT32 PNIO CODE ATTR PNIOD init diag generic add sync(
PNIOD_DIAG_GENERIC_ADD_SYNC_PARAMS_TYPE **ppParams,
PNIO_UINT32 DevHndl
);
```
#### Parameter

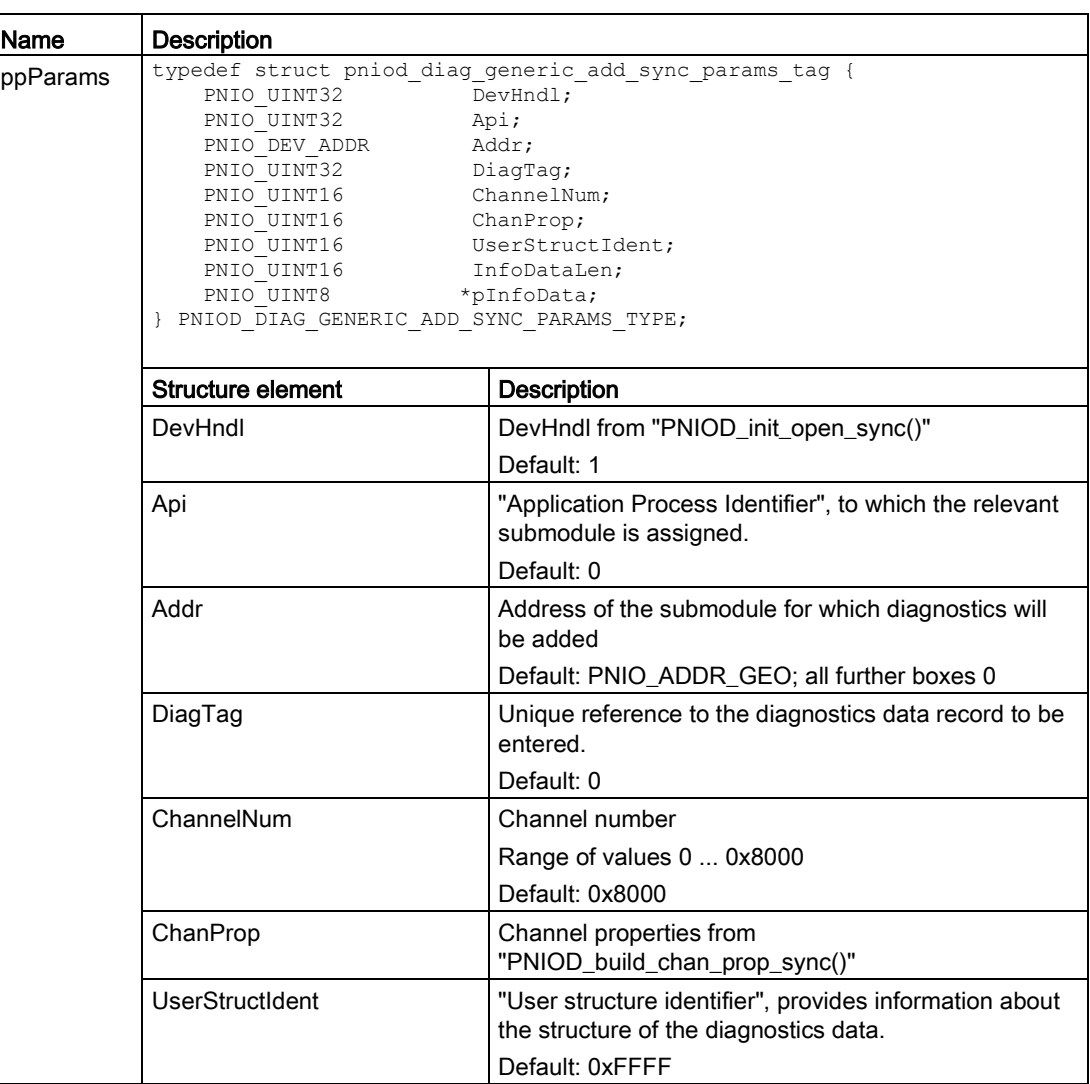

4.6 Alarm and diagnostics interface

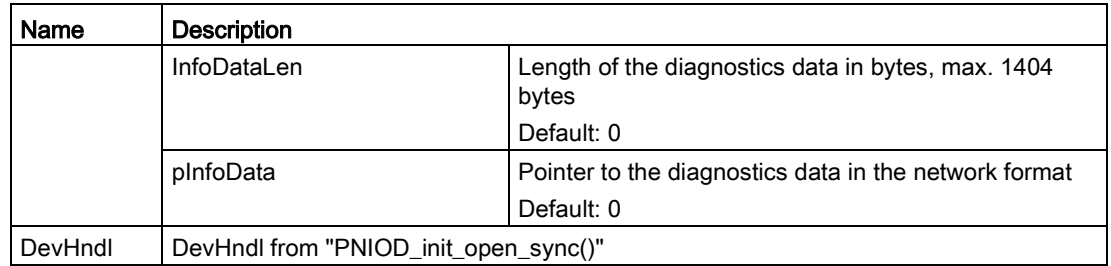

#### Return values

If successful, "PNIO\_OK" is returned.

If an error occurs, the following values are possible (for the meaning, refer to the comments in the header file "pnioerrx.h"):

- PNIO\_ERR\_INTERNAL
- PNIO\_ERR\_NO\_FW\_COMMUNICATION
- PNIO\_ERR\_SEQUENCE
- PNIO\_ERR\_WRONG\_HND
- PNIO\_ERR\_PRM\_BUF
- PNIO\_ERR\_PRM\_POINTER
- PNIO\_ERR\_OS\_RES

### 4.6.5 PNIOD\_diag\_generic\_add\_sync()

#### **Description**

The "PNIOD\_diag\_generic\_add\_sync()" function is used to load a vendor-specific diagnostics data record in a subslot.

#### **Note**

After successfully calling the function, the structure is enabled and can no longer be used.

#### **Note**

If the submodule involved is part of an application relation, a diagnostics alarm must be sent following "PNIOD\_diag\_generic\_add\_sync()" to inform the IO controller about the diagnostics.

4.6 Alarm and diagnostics interface

## **Syntax**

```
PNIOD_DIAG_GENERIC_ADD_SYNC_PARAMS_TYPE* PNIOD_diag_generic_add_sync(
PNIO_UINT32 DevHndl
);
typedef struct pniod diag generic add sync params tag {
PNIO_UINT32 DevHndl;
PNIO_UINT32 Api;
 PNIO_DEV_ADDR Addr; 
 PNIO_UINT32 DiagTag; 
 PNIO_UINT16 ChannelNum; 
 PNIO_UINT16 ChanProp; 
PNIO_UINT16 UserStructIdent;
PNIO_UINT16 InfoDataLen;
 PNIO_UINT8 *pInfoData; 
} PNIOD DIAG GENERIC ADD SYNC PARAMS TYPE;
```
#### Parameter

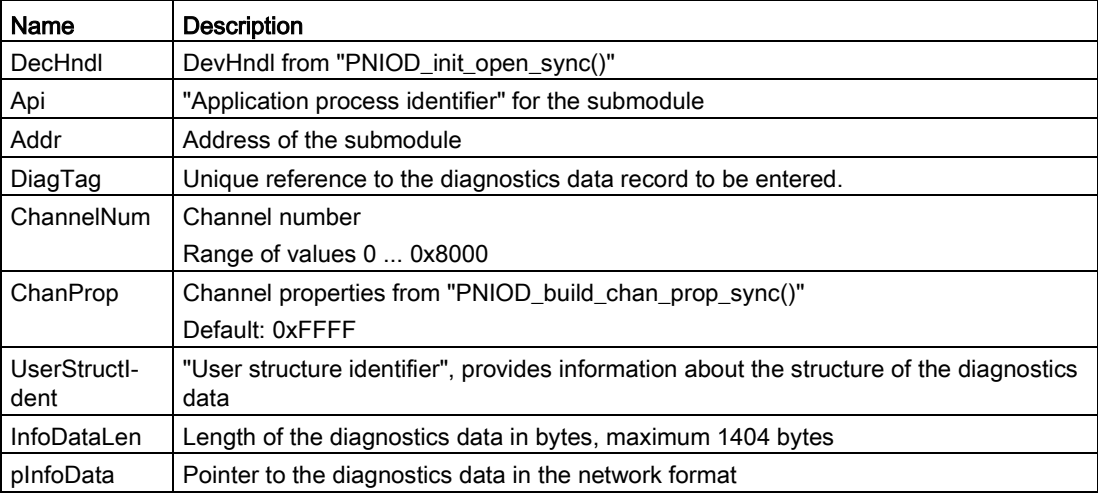

#### Return values

If successful, "PNIO\_OK" is returned.

- PNIO\_ERR\_INTERNAL
- PNIO\_ERR\_NO\_FW\_COMMUNICATION
- PNIO\_ERR\_SEQUENCE
- PNIO\_ERR\_WRONG\_HND
- PNIO\_ERR\_PRM\_BUF
- PNIO ERR PRM POINTER
- PNIO ERR PRM BUF
- PNIO\_ERR\_OS\_RES

## 4.6.6 PNIOD\_diag\_remove\_sync()

#### **Description**

The "PNIOD diag remove sync()" function is used to remove a diagnostics data record from a subslot. The type of diagnostics data record does not matter (channel or vendor-specific diagnostics).

#### **Note**

If the submodule involved is part of an application relation, a diagnostics alarm must be sent following "PNIOD\_diag\_remove\_sync()" to inform the IO controller about the removal of the diagnostics.

#### **Syntax**

```
PNIO_UINT32_PNIOD_diag_remove_sync(
PNIO UINT32 DevHndl,
PNIO UINT32 Api,
PNIO_DEV_ADDR *pAddr,
PNIO_UINT32 DiagTag
);
```
#### Parameter

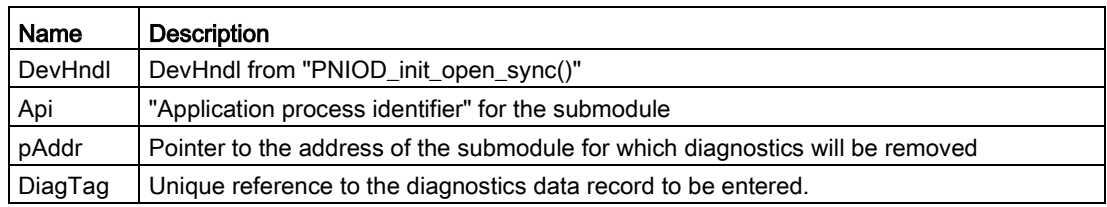

#### Return values

If successful, "PNIO\_OK" is returned.

- PNIO\_ERR\_INTERNAL
- PNIO\_ERR\_NO\_FW\_COMMUNICATION
- PNIO\_ERR\_SEQUENCE
- PNIO\_ERR\_WRONG\_HND
- PNIO\_ERR\_PRM\_BUF
- PNIO\_ERR\_OS\_RES

# 4.6.7 PNIOD\_init\_alarm\_send\_async()

## **Description**

Generates a default structure for "PNIOD\_alarm\_send\_async()".

#### **Syntax**

```
PNIO_UINT32 PNIO_CODE_ATTR PNIOD_init_alarm_send_async( 
 PNIOD_ALARM_SEND_ASYNC_PARAMS_TYPE **ppParams, 
PNIO_UINT32_DevHndl
);
```
### Parameter

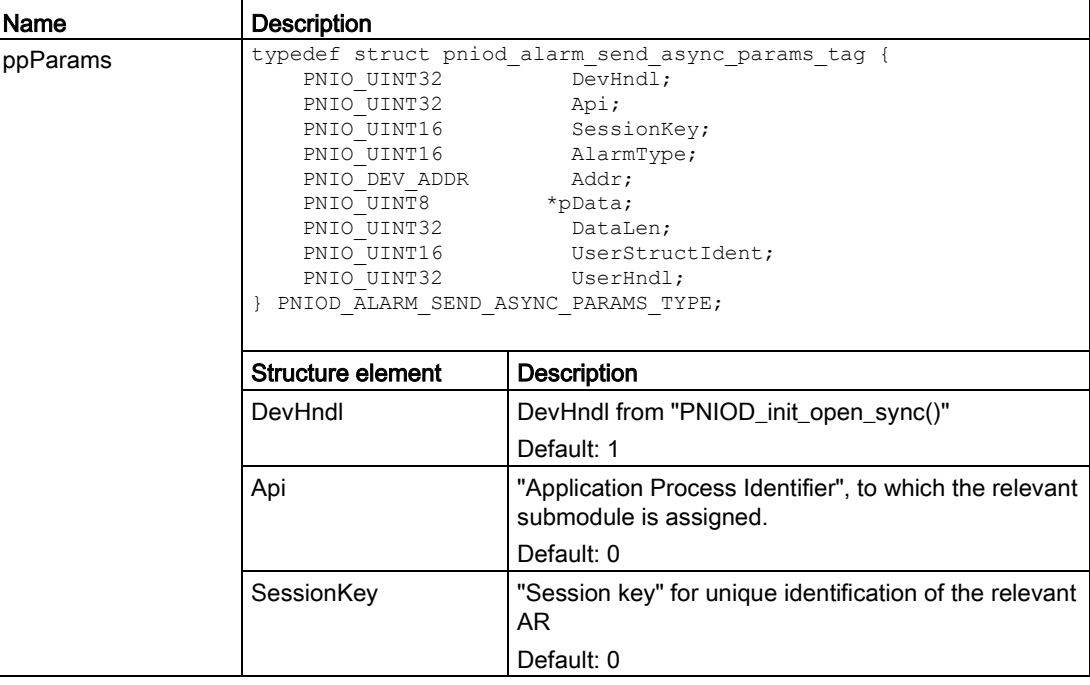

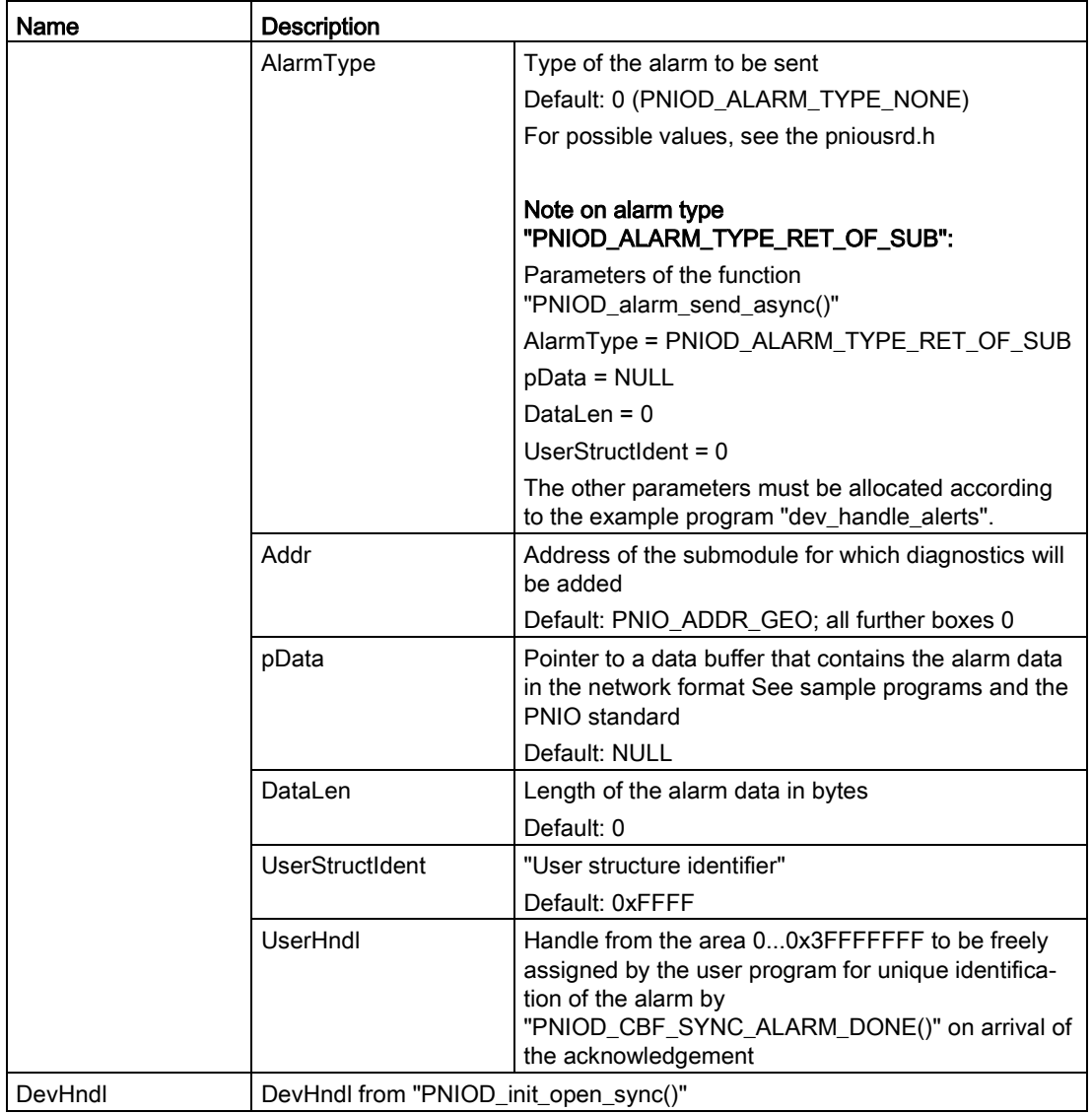

## Return values

If successful, "PNIO\_OK" is returned.

If an error occurs, the following values are possible (for the meaning, refer to the comments in the header file "pnioerrx.h"):

- PNIO\_ERR\_NO\_CONNECTION
- PNIO\_ERR\_INTERNAL
- PNIO\_ERR\_SEQUENCE

Error code for NULL value as parameter: PNIO\_ERR\_NO\_RESOURCE

# 4.6.8 PNIOD\_alarm\_send\_async()

#### **Description**

The "PNIOD\_alarm\_send\_async()" function is used to send an alarm. Depending on the content of "AlarmType", diagnostics, process, return of submodule or upload and storage alarms can be sent. The arrival of the alarm acknowledgement is signaled by calling the "PNIOD\_CBF\_SYNC\_ALARM\_DONE" callback.

#### Note

The structure generated by "PNIOD\_alarm\_send\_async\_init()" is released again after a successful function call. This is done by the PNIO library and can no longer be used afterwards.

#### Note

The relevant submodule must be in an application in relation to an IO controller so that an alarm can be sent.

#### **Note**

When sending diagnostics alarms, a corresponding diagnostics entry must be generated or removed (with an outgoing alarm) so that the diagnostics can be read out using PNIO data records.

#### **Note**

Only one alarm may ever be sent at one time; in other words, the user program must first wait for "PNIOD\_CBF\_SYNC\_ALARM\_DONE" after each "PNIOD\_alarm\_send\_async()" call before a further alarm can be sent.

### **Syntax**

```
PNIO_UINT32_PNIOD_alarm_send_async(
PNIOD ALARM SEND ASYNC PARAMS TYPE **ppParam
);
typedef struct pniod_alarm_send_async_params_tag { 
   PNIO_UINT32 DevHndl;
   PNIO_UINT32<br>PNIO_UINT16
PNIO_UINT16 SessionKey;
 PNIO_UINT16 AlarmType; 
   PNIO_DEV_ADDR Addr;<br>PNIO_UINT8 *pData;
   PNIO_UINT8 *pData;<br>PNIO_UINT32 DataLen;
PNIO_UINT32 DataLen;
PNIO_UINT16 UserStructIdent;
PNIO_UINT32 UserHndl;
} PNIOD ALARM SEND ASYNC PARAMS TYPE;
```
## Parameter

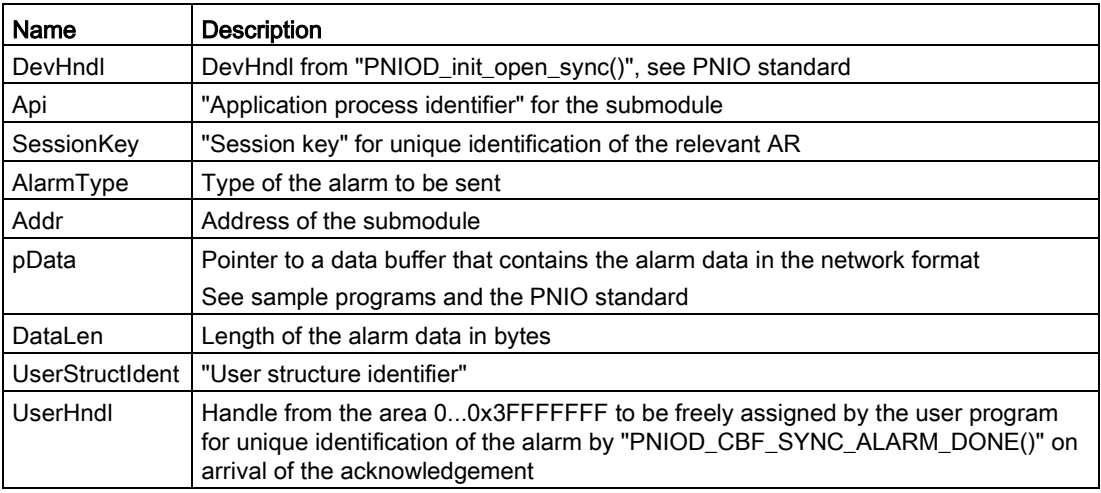

## Return values

If successful, "PNIO\_OK" is returned.

If an error occurs, the following values are possible (for the meaning, refer to the comments in the header file "pnioerrx.h"):

- PNIO\_ERR\_INTERNAL
- PNIO\_ERR\_NO\_FW\_COMMUNICATION
- PNIO\_ERR\_SEQUENCE
- PNIO\_ERR\_WRONG\_HND
- PNIO\_ERR\_PRM\_BUF
- PNIO\_ERR\_OS\_RES
- PNIO\_ERR\_PRM\_POINTER

## 4.6.9 PNIOD\_CBF\_SYNC\_ALARM\_DONE

## **Description**

The "PNIOD\_CBF\_SYNC\_ALARM\_DONE" callback indicates that the IO controller has acknowledged a previously sent alarm.

## **Syntax**

```
typedef void (PNIOD_CBF_SYNC_ALARM_DONE)(
PNIOD_CBF_SYNC_ALARM_DONE_PARAMS_TYPE *pParam
);
typedef struct pniod_cbf_sync_alarm_done_params_tag { 
PNIO_UINT32 DevHndl;
PNIO_UINT32 UserHndl;
PNIO_UINT32 Status;
PNIO_ERR_STAT PnioState;
} PNIOD CBF SYNC ALARM DONE PARAMS TYPE;
```
## Parameter

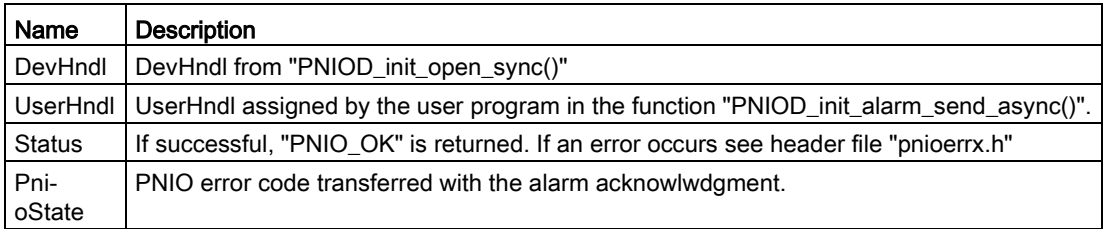

## Return values

# 4.7 Interface for reading and writing IO data

## **Overview**

The following functions are available for an I-device for read and write IO data:

- PNIOD trigger data read sync()
- PNIO CBF DATA READ()
- PNIOD trigger data write sync()
- PNIO CBF DATA WRITE()

These are described in detail in the following sections.

## **Note**

Other functions are available for IRT mode as described in the section ["IRT mode](#page-79-0) (Page [80\)](#page-79-0)".

## 4.7.1 PNIOD\_trigger\_data\_read\_sync()

## **Description**

The "PNIOD trigger data read sync()" function triggers the I-device application to read IO data once for the specified submodule. This function applies both to RT and IRT mode.

## Note

If you receive the return value "PNIO\_ERR\_ASYNCBUF\_TOGGLE\_TIMEOUT", this means that your driver porting did not react to the interrupt of the communications processor in good time. This is however necessary so that you receive current RT process data.

## **Syntax**

PNIO\_UINT32 PNIOD\_trigger\_data\_read\_sync( PNIO\_UINT32 DevHndl, PNIO DEV ADDR \*pAddr,

PNIO\_ACCESS\_ENUM AccessType

);

## Parameter

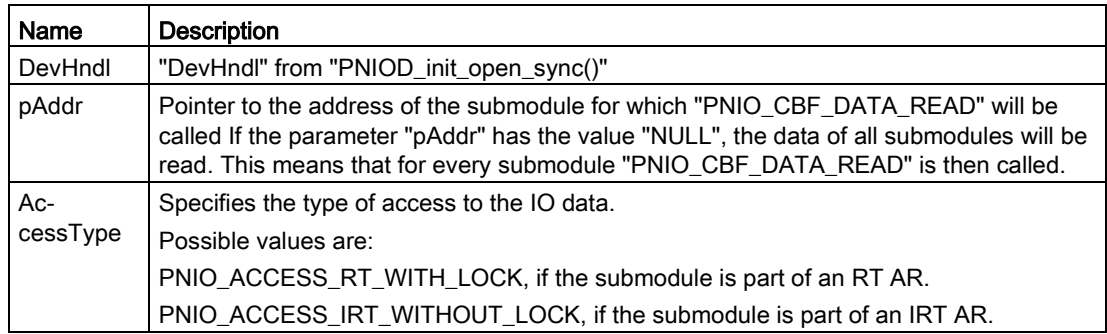

## Return values

If successful, "PNIO\_OK" is returned.

If an error occurs, the following values are possible (for the meaning, refer to the comments in the header file "pnioerrx.h"):

- PNIO\_ERR\_INTERNAL
- PNIO\_ERR\_NO\_FW\_COMMUNICATION
- PNIO ERR PRM BUF
- PNIO\_ERR\_WRONG\_HND
- PNIO\_ERR\_ASYNCBUF\_TOGGLE\_TIMEOUT
- PNIO\_WARN\_IRT\_INCONSISTENT
- PNIO\_WARN\_NO\_SUBMODULES
- PNIO\_ERR\_SESSION

## 4.7.2 PNIO\_CBF\_DATA\_READ()

## **Description**

The "PNIO\_CBF\_DATA\_READ" callback prompts you to read the IO data of a submodule stored in the data buffer. In addition to this, the local status (IOCS) must be transferred with the return value.

## **Syntax**

```
PNIO_IOXS (PNIO_CBF_DATA_READ)(
PNIO UINT32 DevHndl,
PNIO_DEV_ADDR *pAddr,
PNIO_UINT32_BufLen,
PNIO_UINT8 *pBuffer,
PNIO_IOXS Iops
);
```
## Parameter

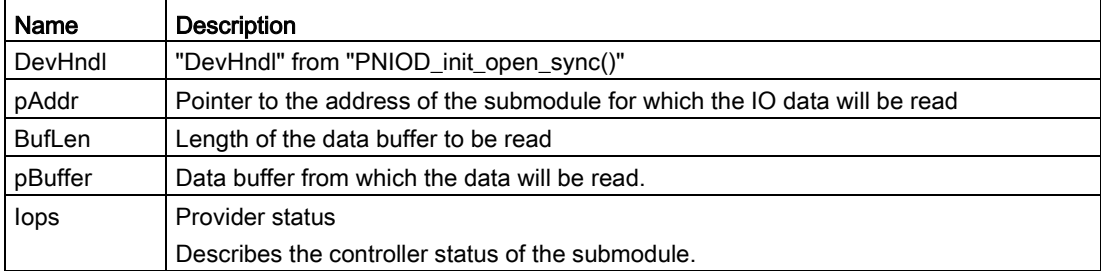

## Return values

Possible return values:

- PNIO\_S\_GOOD: The submodule can output the data.
- PNIO\_S\_BAD: The submodule is not functioning.

## **Note**

When this function is called for the first time after calling "PNIOD\_prm\_end\_async\_rsp" and the application is ready to provide the cyclic data, the return value must be set to "PNIO\_S\_GOOD". If this is not possible because the application is not ready yet, the return value is set to "PNIO\_S\_GOOD" at a later time. A 'Return-Of-Submodule-Alarm' must be sent to the IO controller with the help of the "PNIOD\_alarm\_send\_async" in this case.

## 4.7.3 PNIOD\_trigger\_data\_write\_sync()

## **Description**

The "PNIOD\_trigger\_data\_write\_sync()" function triggers the writing of IO data for the specified submodule(s) once. Following this, the "PNIO\_DEVICE\_CBF\_DATA\_WRITE" callback is called for all submodules involved with which the user program can then write the corresponding IO data to the process image. This function applies both to RT and IRT mode.

#### Note

If you receive the return value "PNIO\_ERR\_ASYNCBUF\_TOGGLE\_TIMEOUT", this means that your driver porting did not react to the interrupt of the communications processor in good time. This is however necessary so that you receive current RT process data.

## **Syntax**

```
PNIO UINT32 PNIO CODE ATTR PNIOD trigger data write sync(
PNIO_UINT32 DevHndl,
PNIO_DEV_ADDR *pAddr,
PNIO ACCESS ENUM AccessType
);
```
## Parameter

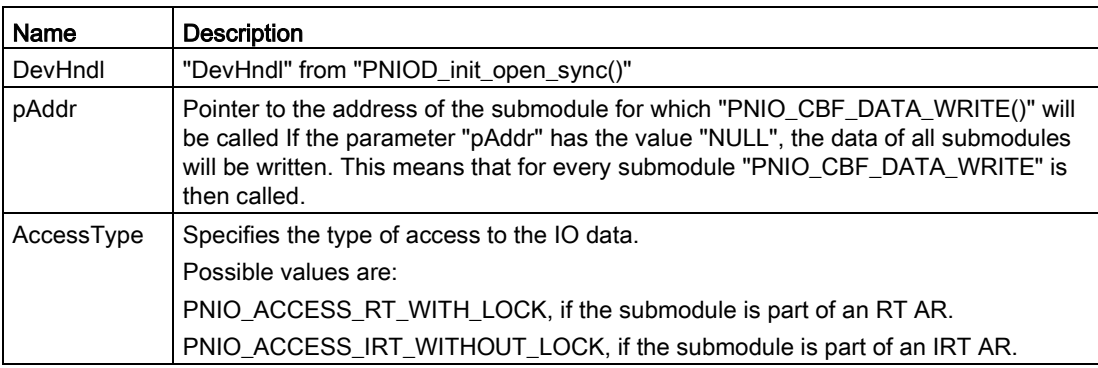

If successful, "PNIO\_OK" is returned.

If an error occurs, the following values are possible (for the meaning, refer to the comments in the header file "pnioerrx.h"):

- PNIO ERR\_INTERNAL
- PNIO ERR NO FW COMMUNICATION
- PNIO ERR SEQUENCE
- PNIO\_ERR\_WRONG\_HND
- PNIO ERR ASYNCBUF TOGGLE TIMEOUT
- PNIO\_ERR\_PRM\_ACCESS\_TYPE
- PNIO\_WARN\_NO\_SUBMODULES

## 4.7.4 PNIO\_CBF\_DATA\_WRITE( )

## **Description**

The "PNIO\_CBF\_DATA\_WRITE" callback prompts you to write the IO data for the relevant submodule to the specified data buffer. In addition to this, the local status (IOPS) must be transferred with the return value.

## **Syntax**

```
PNIO_IOXS (PNIO_CBF_DATA_WRITE)(
PNIO UINT32 DevHndl,
PNIO_DEV_ADDR *pAddr,
PNIO_UINT32 BufLen,
PNIO_UINT8 *pBuffer,
PNIO_IOXS Iocs
);
```
## Parameter

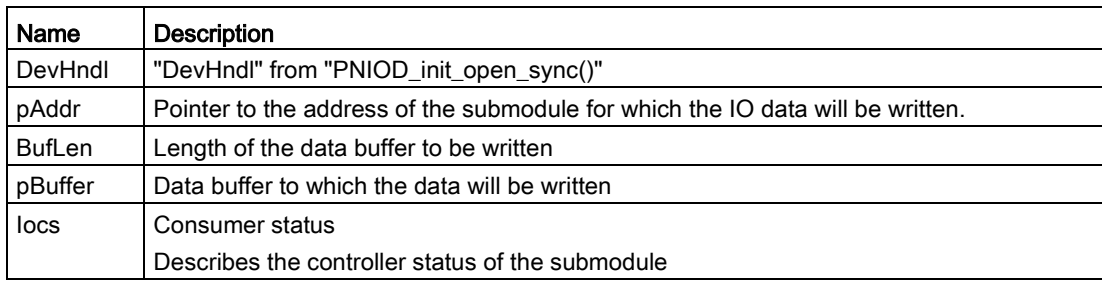

Possible return values:

- PNIO S GOOD: The submodule transfers correct data.
- PNIO S BAD: The submodule is not functioning.

## Note

When this function is called for the first time after calling "PNIOD\_prm\_end\_async\_rsp" and the application is ready to provide the cyclic data, the return value must be set to "PNIO\_S\_GOOD". If this is not possible because the application is not ready yet, the return value is set to "PNIO\_S\_GOOD" at a later time. A 'Return-Of-Submodule-Alarm' must be sent to the IO controller with the help of the "PNIOD\_alarm\_send\_async" in this case.

## <span id="page-79-0"></span>4.7.5 IRT mode

## **Overview**

This interface consists of the following functions and callback events:

- PNIO\_CP\_register\_cbf()
- PNIO CP CBE APP START IND
- PNIO\_CP\_set\_opdone()
- PNIO\_CP\_CBE\_APP\_FAULT\_IND
- PNIO\_CP\_CBE\_BUSCYCLE\_IND

#### Note

The functions "PNIOD\_trigger\_data\_read\_sync()" and "PNIOD\_trigger\_data\_write\_sync()" may only be called between the "PNIO\_CP\_CBE\_APP\_START\_IND" callback and the acknowledgment with the "PNIO\_CP\_set\_opdone()" function.

## 4.7.5.1 PNIO\_CP\_register\_cbf()

## **Description**

This registers a callback.

#### Note

Callbacks can only be registered by the IO device user program prior to "PNIOD\_start\_sync()".

#### Note

The "PNIO\_CP\_CBE\_APPL\_FAULT\_IND" callback must be registered before "PNIO\_CP\_CBE\_APPL\_START\_IND" callback.

## **Syntax**

```
PNIO_UINT32_PNIO_CP_register_cbf(
PNIO UINT32 CpHandle,
PNIO CP CBE TYPE CbeType,
PNIO CP_CBF_Cbf
);
```
## Parameter

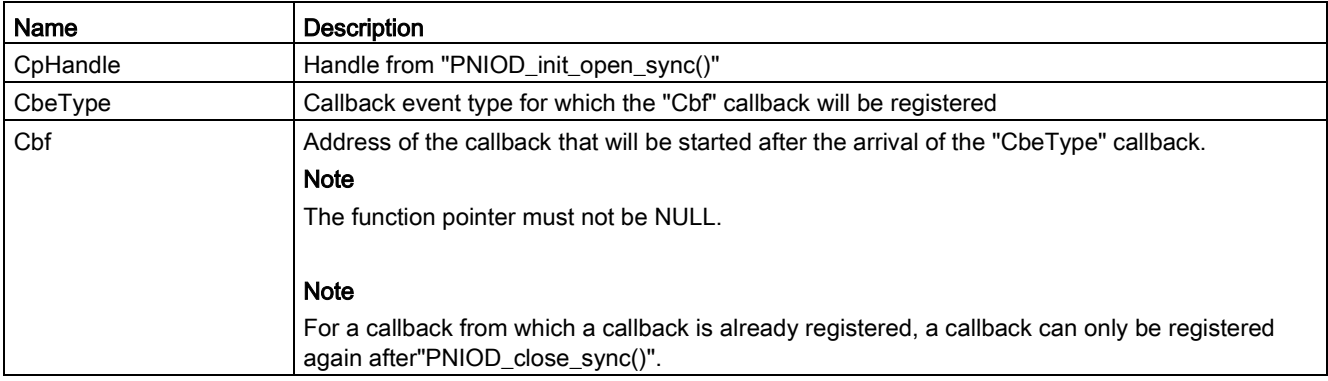

If successful, "PNIO\_OK" is returned.

If an error occurs, the following values are possible (for the meaning, refer to the comments in the header file "pnioerrx.h"):

- PNIO ERR ALLREADY DONE
- PNIO ERR INTERNAL
- PNIO ERR MODE VALUE
- PNIO ERR PRM CALLBACK
- PNIO\_ERR\_PRM\_TYPE
- PNIO ERR WRONG HND
- PNIO\_ERR\_PRM\_CALLBACK
- PNIO\_ERR\_NEWCYCLE\_SEQUENCE\_REG
- PNIO\_ERR\_INVALID\_CONFIG

## 4.7.5.2 PNIO\_CP\_CBE\_APPL\_START\_IND

#### **Description**

The "PNIO\_CP\_CBE\_APP\_START\_IND" callback signals the end of the IRT data transfer phase and the transfer of the IRT input data from the process image to the host memory by DMA to its I-device user program.

From this point onwards, all IRT input data is in the host memory. This allows your user program to access consistent IRT data.

#### **Note**

Since before completion of the initialization phase ("PNIOD\_CBF\_ASYNC\_INDATA\_IND" / "PNIOD\_indata\_async\_rsp") the output data is not yet valid, this may only be read afterwards.

The following syntax shows the specific parameters for this event as part of the "union" from the PNIO\_CP\_CBE\_PRM structure; see the section ["PNIO\\_CP\\_CBE\\_PRM](#page-85-0) (Page [86\)](#page-85-0)".

## **Syntax**

typedef struct { PNIO\_UINT32 CpHandle; PNIO CYCLE INFO CycleInfo; } ATTR\_PACKED PNIO\_CP\_CBE\_PRM\_APP\_START\_IND;

## Parameter

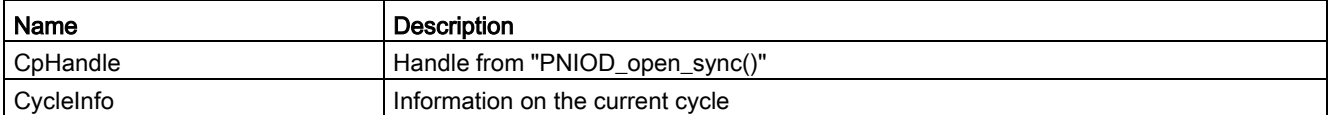

#### **Note**

Within the "PNIO\_CP\_CBE\_APP\_START\_IND" callback, you must not call any functions that put the real-time capability of your I-device user program at risk. This means functions that take longer to process such as file operations or screen displays. Refer to the description of your operating system to find out which functions might be involved in this situation.

As a general recommendation, we advise you to restrict yourself to use of the functions for accessing the IRT data of the I-device user interface.

## Return values

No return values.

## 4.7.5.3 PNIO\_CP\_set\_opdone()

## **Description**

By calling this function, the I-device user program signals the I-device interface that it has completed isochronous processing of the IRT IO data. The I-device interface than initiates transmission of the IRT output data from the host memory to the process image by DMA.

## **Syntax**

PNIO UINT32 PNIO CP set opdone( PNIO UINT32 CpHandle; PNIO CYCLE INFO \*CycleInfo; );

## **Parameter**

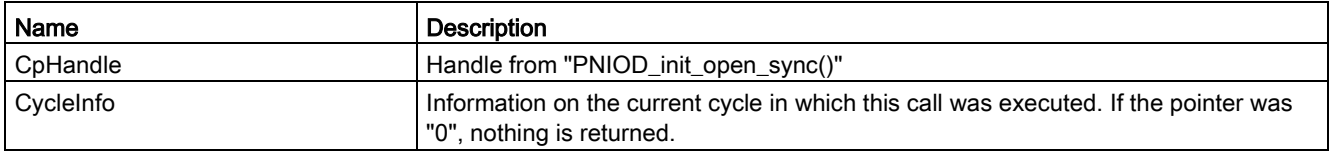

If successful, "PNIO\_OK" is returned.

If an error occurs, the following values are possible (for the meaning, refer to the comments in the header file "pnioerrx.h"):

- PNIO ERR\_INTERNAL
- PNIO ERR NO FW COMMUNICATION
- PNIO ERR WRONG HND

## 4.7.5.4 PNIO\_CP\_CBE\_APPL\_FAULT\_IND

## **Description**

The "PNIO\_CP\_CBE\_APPL\_FAULT\_IND" callback signals the violation of the isochronous mode to your I-device user program. This means that your user program called "PNIO\_CP\_set\_opdone()" too late after receiving the "PNIO\_CP\_CBE\_APPL\_START\_IND" callback.

The following syntax shows the specific parameters for this event as part of the "union" from the PNIO\_CP\_CBE\_PRM structure; see the section ["PNIO\\_CP\\_CBE\\_PRM](#page-85-0) (Page [86\)](#page-85-0)".

## **Syntax**

typedef struct { PNIO UINT32 CpHandle; PNIO CYCLE INFO CycleInfo; } ATTR\_PACKED PNIO\_CP\_CBE\_PRM\_OPFAULT\_IND;

## Parameter

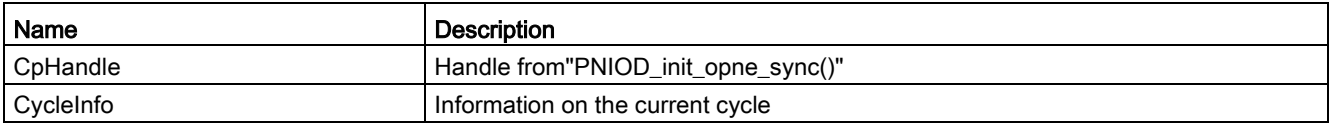

## Return values

## 4.7.5.5 PNIO\_CP\_CBE\_BUSCYCLE\_IND

## **Description**

The "PNIO\_CP\_CBE\_BUSCYCLE\_IND" callback event signals the start of a new bus clock rate to the I-device user program. The event is only signaled when it was registered using "PNIO\_CP\_register\_cbf( )".

The following syntax shows the specific parameters for this event as part of the "union" from the "PNIO\_CP\_CBE\_PRM" structure; see the section ["PNIO\\_CP\\_CBE\\_PRM \(](#page-85-0)Page [86\)](#page-85-0)".

## **Syntax**

typedef struct { PNIO UINT32 CpHandle; PNIO\_CYCLE\_INFO CycleInfo; } ATTR\_PACKED PNIO\_CP\_CBE\_PRM\_BUSCYCLE\_IND;

## Parameter

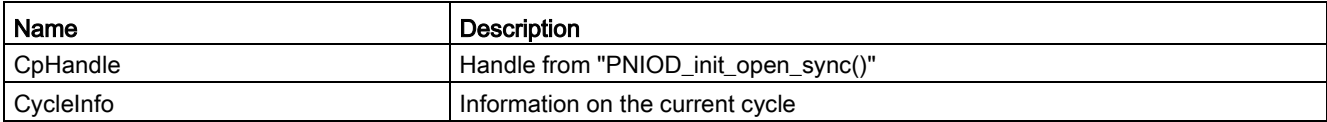

## Return values

## <span id="page-85-0"></span>4.7.5.6 PNIO\_CP\_CBE\_PRM

## **Description**

The various callbacks have the same data type "PNIO\_CP\_CBE\_PRM" that groups the various parameters of the individual callbacks using a "union".

## **Syntax**

```
typedef struct { 
PNIO_CP_CBE_TYPE CbeType; 
PNIO_UINT32 CpIndex;
union 
\{\ldots}u; 
} ATTR_PACKED PNIO_CP_CBE_PRM;
```
## Parameter

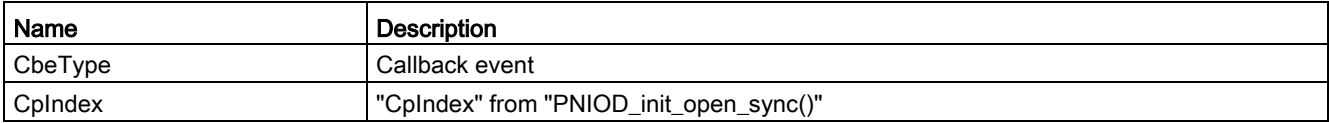

## Return values

# 4.8 Interface for support of the Asset Management Record

You can find information on Asset Management data records in the following document: Profile Guidelines Part 1 Identification & Maintenance Functions Guideline for PROFIBUS and PROFINET Version V2.1 Date: May 2016 Order No.: 3.502

## 4.8.1 PNIOD\_insert\_asset\_block()

## **Description**

With this function, the user program provides an Asset Management block for forming the Asset Management data record. The Asset Management data record can consist of multiple blocks, as long as the maximum length for data records is not overwritten (PNIO-MAX\_REC\_LEN in the file pniousrx.h). After the Asset Management data record is formed (Index =0xF880), it can be read by the connected PNIO controller. The Asset Management data record can be expanded during operation by calling this function or reduced by removing Asset Management blocks with the function "PNIOD\_remove\_asset\_block". The Asset Management data record cannot be written by the PROFINET IO controller. The data record read job for the Asset Management data record is answered by the PNIO library and not forwarded to the user program.

## **Syntax**

PNIO UINT32 PNIOD insert asset block ( PNIO UINT32 DevHndl, AM\_BLOCK\_TYPE \*pBlock, AM\_BLOCK\_HANDLE \*pBlockHdl);

## **Parameters**

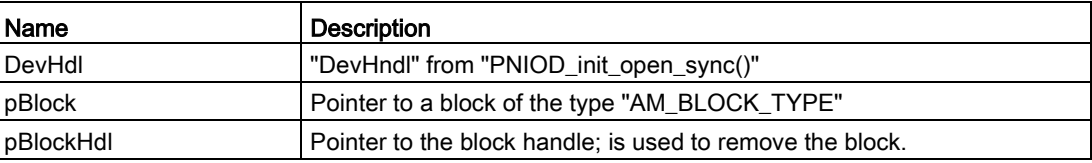

If successful, "PNIO\_OK" is returned.

If an error occurs, the following values are possible (for the meaning, refer to the comments in the header file "pnioerrx.h"):

- PNIO ERR PRM LEN
- PNIO ERR OS RES
- PNIO ERR PRM\_INVALIDARG
- PNIO\_ERR \_\_UNIQUE\_IDENTIFIER\_NOT\_SET,
- . PNIO\_ERR \_ LOCATION\_FORMAT\_INVALID,
- . PNIO\_ERR \_\_ LOCATION\_LEVEL\_INVALID,
- PNIO\_ERR \_\_ANNOTATION\_TOO\_LARGE,
- PNIO\_ERR \_\_ORDER\_ID\_TOO\_LARGE,
- PNIO\_ERR \_\_BOTH\_HARDWARE\_VERSIONS\_SET,
- PNIO ERR HARDWARE VERSION LONG TOO LARGE,
- PNIO\_ERR \_\_BOTH\_SOFTWARE\_VERSIONS\_SET,
- PNIO\_ERR \_\_SOFTWARE\_VERSION\_LONG\_TOO\_LARGE,
- PNIO\_ERR \_\_SERIAL\_NUMBER\_TOO\_LARGE

## 4.8.2 PNIOD\_remove\_asset\_block()

## **Description**

With this function, a block created previously with the "PNIOD insert asset block()" function is removed from the Asset Management data record.

## **Syntax**

PNIO UINT32 PNIO CODE ATTR PNIOD remove asset block( PNIO UINT32 DevHndl, AM\_BLOCK\_HANDLE\_BlockHdl);

## **Parameters**

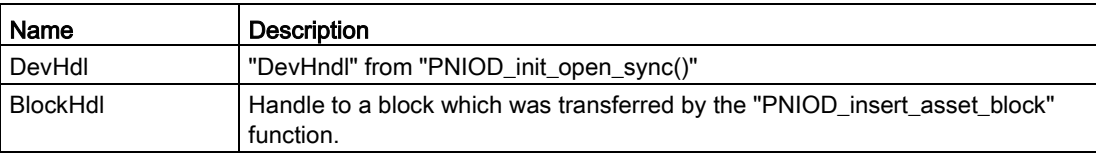

If successful, "PNIO\_OK" is returned.

If an error occurs, the following values are possible (for the meaning, refer to the comments in the header file "pnioerrx.h"):

● PNIO\_ERR\_PRM\_HND

## 4.8.3 Data type "AM\_BLOCK\_TYPE"

## **Syntax**

typedef struct am\_block\_tag { PNIO\_UINT8 UniqueIdentifier[AM\_UNIQUE\_IDENTIFIER\_SIZE]; AM LOCATION TYPE Location; PNIO\_UNICODE\_STRING\_8\* Annotation; PNIO\_UNICODE\_STRING\_8\* OrderId; AM\_REVISION\_TYPE Revision; PNIO\_UNICODE\_STRING\_8\* SerialNumber; PNIO UINT16 DeviceSubId; PNIO UINT16 DeviceId; PNIO\_UINT16 VendorId; PNIO UINT16 OrganizationId; PNIO UINT16 TypeIdentification; } AM\_BLOCK\_TYPE;

For the definition of the other data types required for the "AM\_BLOCK\_TYPE" data type, see header file "pniousrd.h".

4.8 Interface for support of the Asset Management Record

# Sample programs

## Sample program "dev\_rw\_digital\_io"

In this example, the basic steps are taken to initialize the I-device and to start the cyclic RT data exchange.

You have option of writing and reading data.

#### Sample program "dev\_rw\_im"

In this sample program apart from the cyclic RT data exchange the receipt or sending of I&M data records is also shown.

Received I&M data is stored persistently and are preset automatically the next time you start the program. You have the option of resetting the stored I&M data back to the default values.

#### Sample program "dev\_handle\_alerts"

In this sample program apart from the cyclic RT data exchange the handling of I-device interrupts is also shown.

You have option of triggering a diagnostic interrupt, an extended diagnostic interrupt or a process interrupt or reset it again.

#### Sample program "dev\_rw\_irt\_io"

In this example, the basic steps are taken to initialize the I-device and to start the cyclic IRT data exchange.

The values of the output modules are transferred to the input modules. At the same time you have the option of displaying the statistics of the data exchange.

#### Sample program "dev\_certify\_energy"

This sample program is used for PNIO certification.

All the functions relevant for the certification are supported: Startup RT or IRT, hot restart, read and write I&M data and handling PROFIenergy.

# Overview of the changes from the device interface to **C**<br>the I-device interface

The following changes in the functions of the device interface to the I-device interface have taken place:

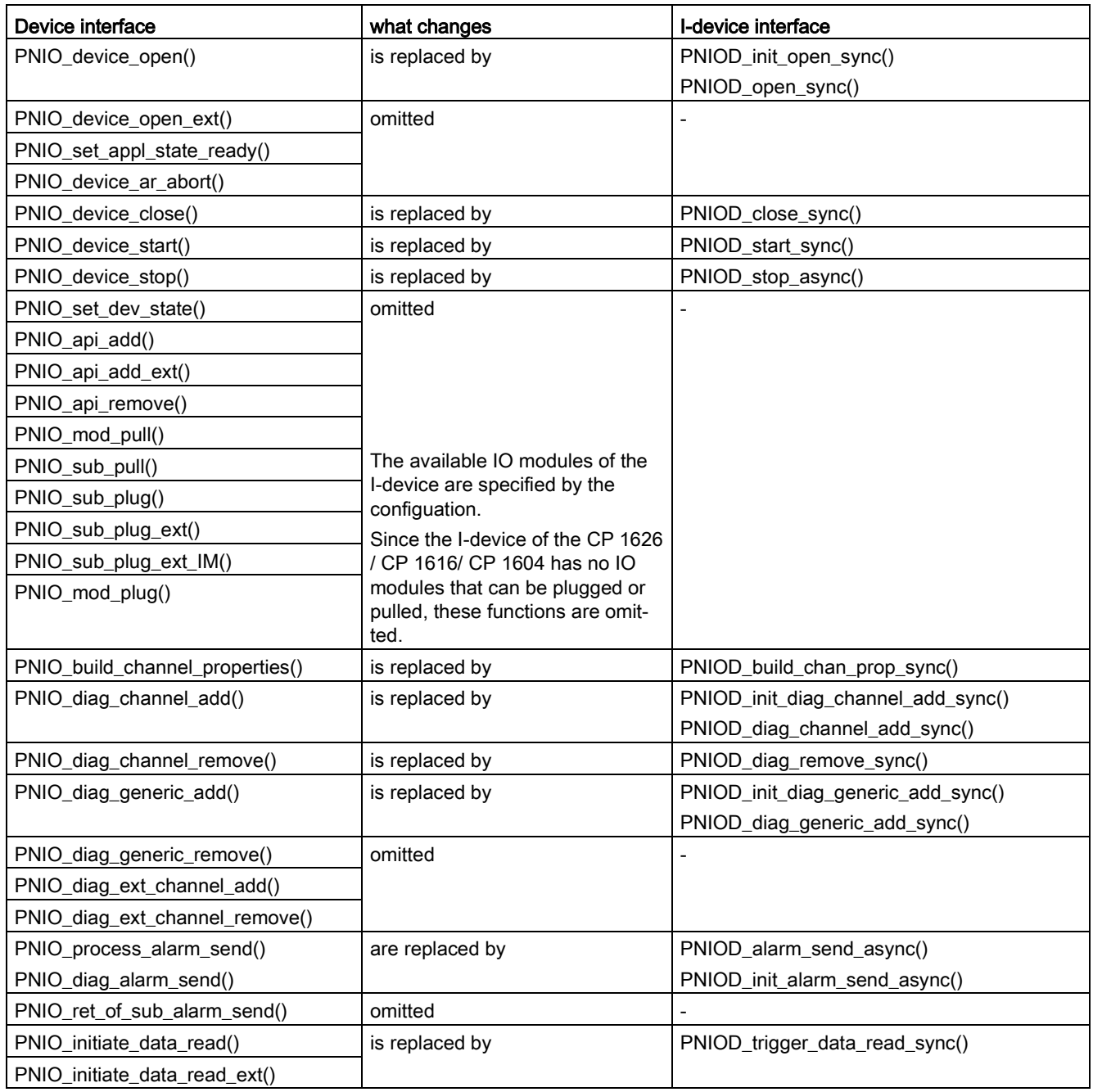

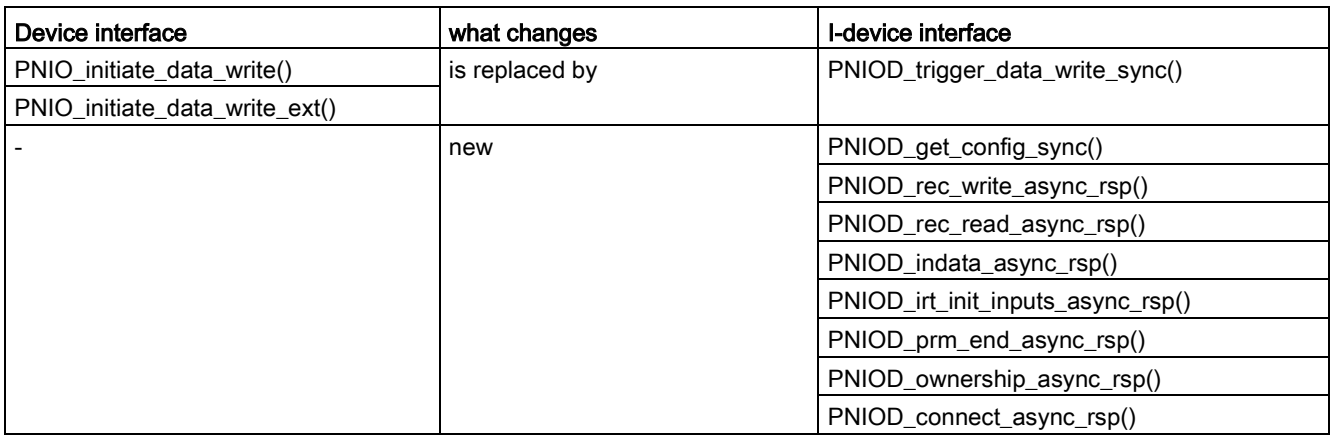

#### Note

You will find further details in this programming manual and in the programming manual "IO-Base user programming interface".

The following changes in the callback functions of the device interface to the I-device interface have taken place:

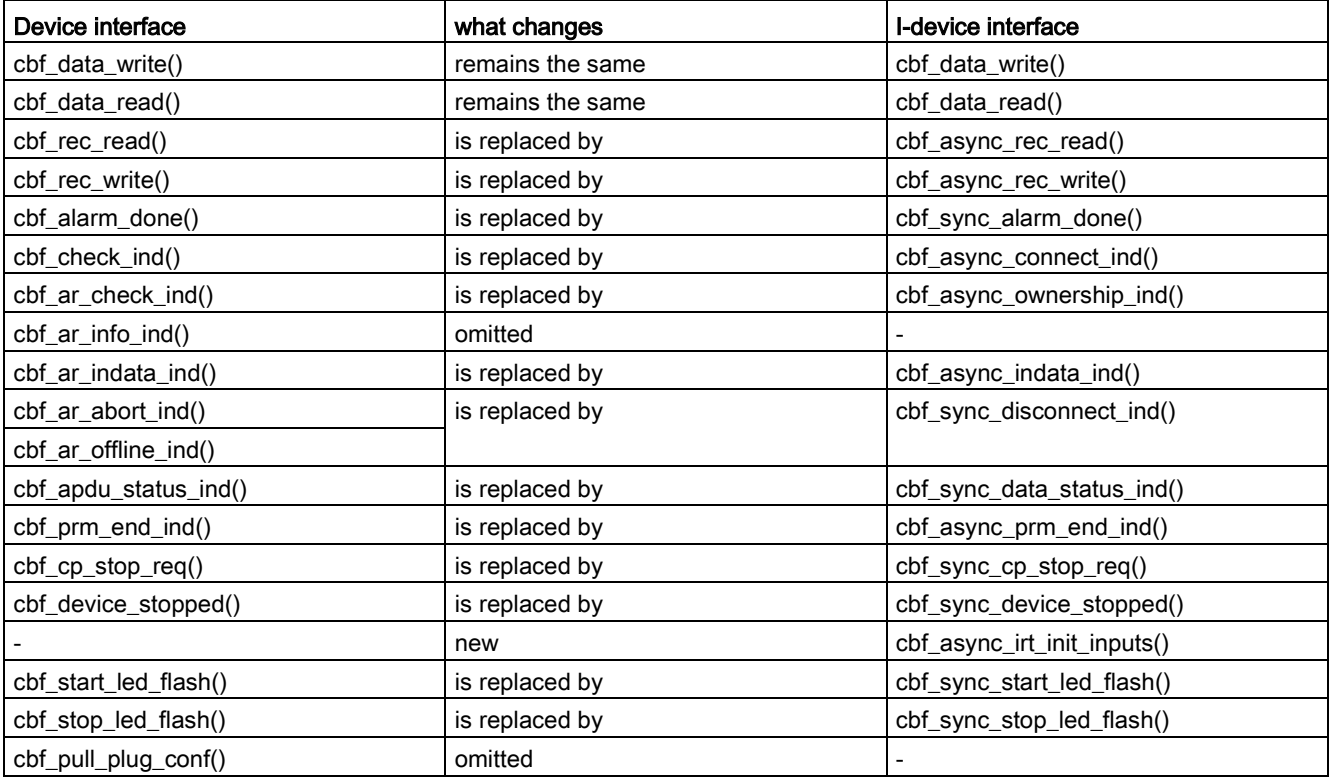

## Note

You will find further details in this programming manual and in the programming manual "IO-Base user programming interface".